# **Firewall-Systeme**

## Firewall-Elemente

### **Prof. Dr. Norbert Pohlmann**

Fachbereich Informatik Verteilte Systeme und Informationssicherheit

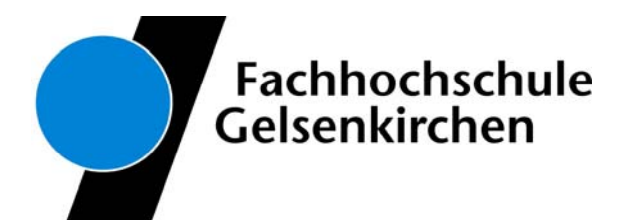

## **Inhalt**

- $\overline{\mathcal{L}}$ **Definition eines Firewall-Elements**
- $\mathbb{R}^n$ **Packet Filter**
- **zustandsorientierter Packet Filter**
- **Application Gateway**
- $\frac{1}{2}$ **Adaptive Proxy**
- $\mathcal{L}^{\text{max}}$  **Firewall-Elemente im Verhältnis zu Schnelligkeit und Sicherheit**
- **Die Wirkung der Sicherheitsdienste von Firewall-Elementen**

## **Inhalt**

# **Definition eines Firewall-Elements**

- **Packet Filter**
- $\mathcal{L}_{\text{max}}$ **zustandsorientierter Packet Filter**
- **Application Gateway**
- **R** Adaptive Proxy
- **Firewall-Elemente im Verhältnis zu Schnelligkeit und Sicherheit**
- **Die Wirkung der Sicherheitsdienste von Firewall-Elementen**

## **Definition eines Firewall-Elements**

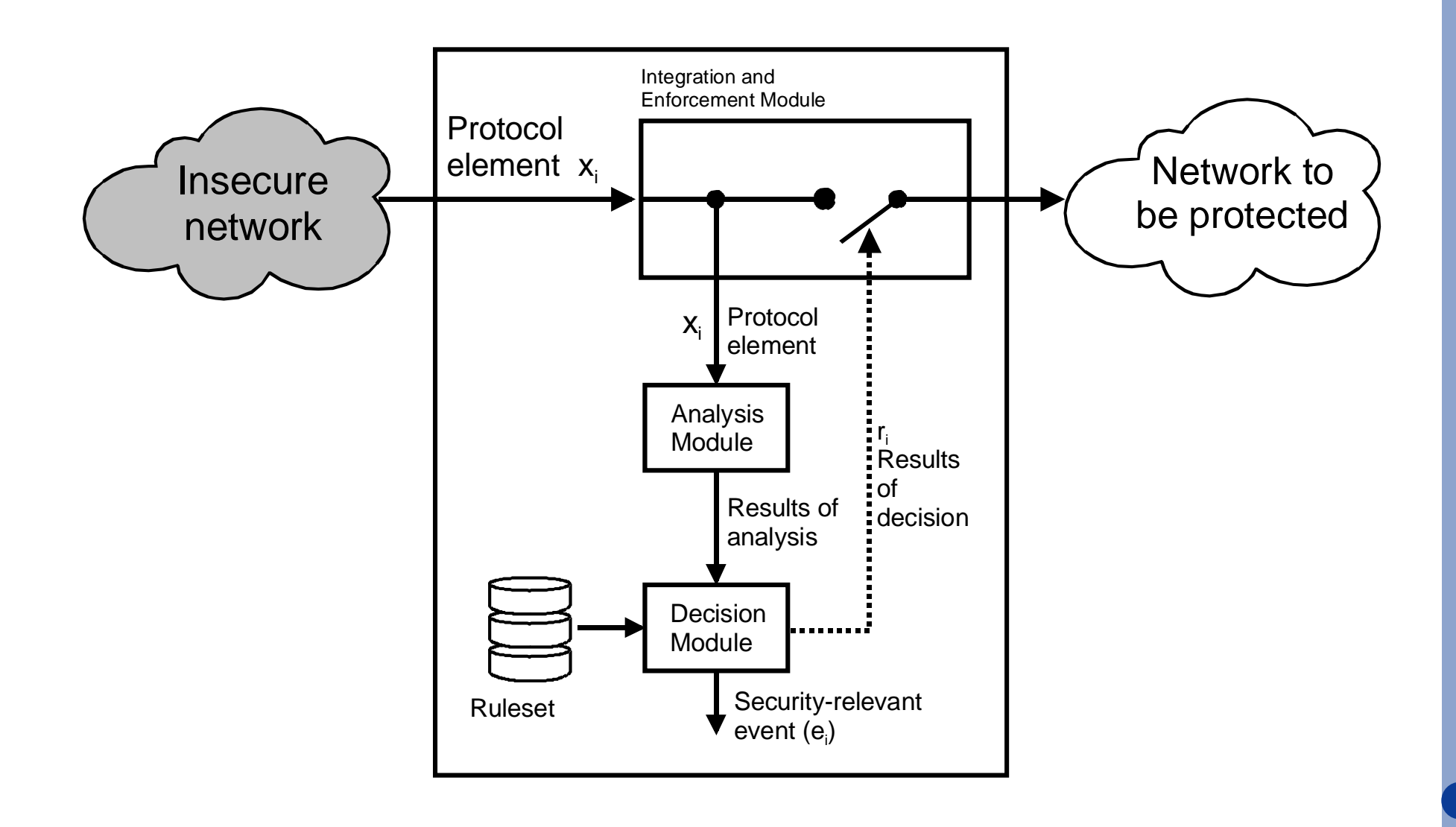

## **Inhalt**

**Definition eines Firewall-Elements**

# **Packet Filter**

- **zustandsorientierter Packet Filter**
- $\mathcal{L}_{\mathcal{A}}$ **Application Gateway**
- **Adaptive Proxy**
- $\mathcal{L}^{\text{max}}$  **Firewall-Elemente im Verhältnis zu Schnelligkeit und Sicherheit**
- **Die Wirkung der Sicherheitsdienste von Firewall-Elementen**

## **Allgemeine Arbeitsweise**   $→$  **Packet Filter**

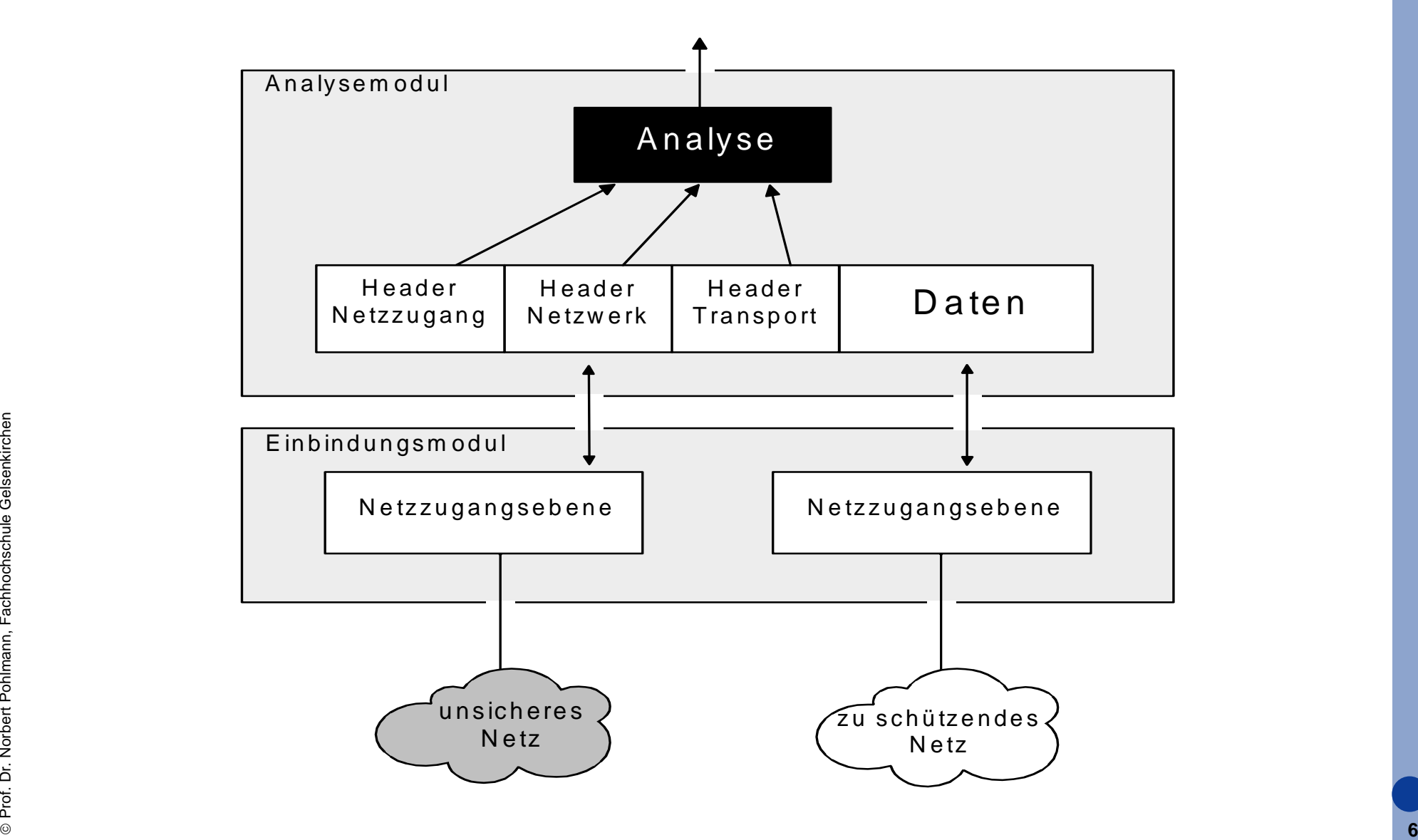

## **Analogie zum Pförtner**  $→$  **Paket Filter**

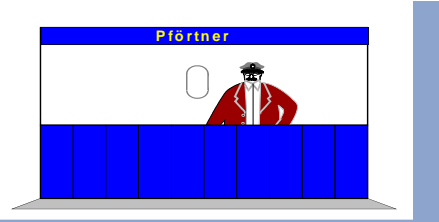

 $\overline{\mathcal{A}}$  Wenn der LKW eines Lieferanten am Werktor mit einer Lieferung vorfährt, schaut der "Packet-Filter-Pförtner" auf das Logo an der Seite des LKWs, um zu überprüfen, ob es ihm bekannt ist, und läßt den LKW gegebenenfalls unmittelbar durch das Tor, ohne den Lieferschein zu kontrollieren.

## **Analysemöglichkeit** Æ **Ethernet: MAC Frames (z.B. DIX 2)**

### **Ethernet MAC (DIX2)**

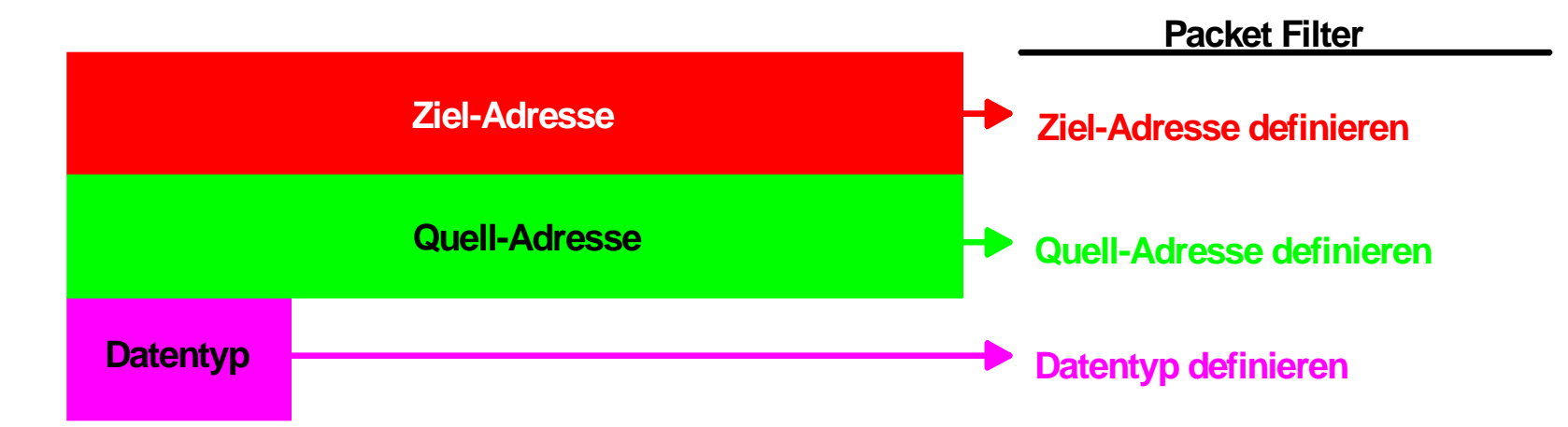

## **Analysemöglichkeit**  $→$  **IP-Frame**

### **IP-Frame**

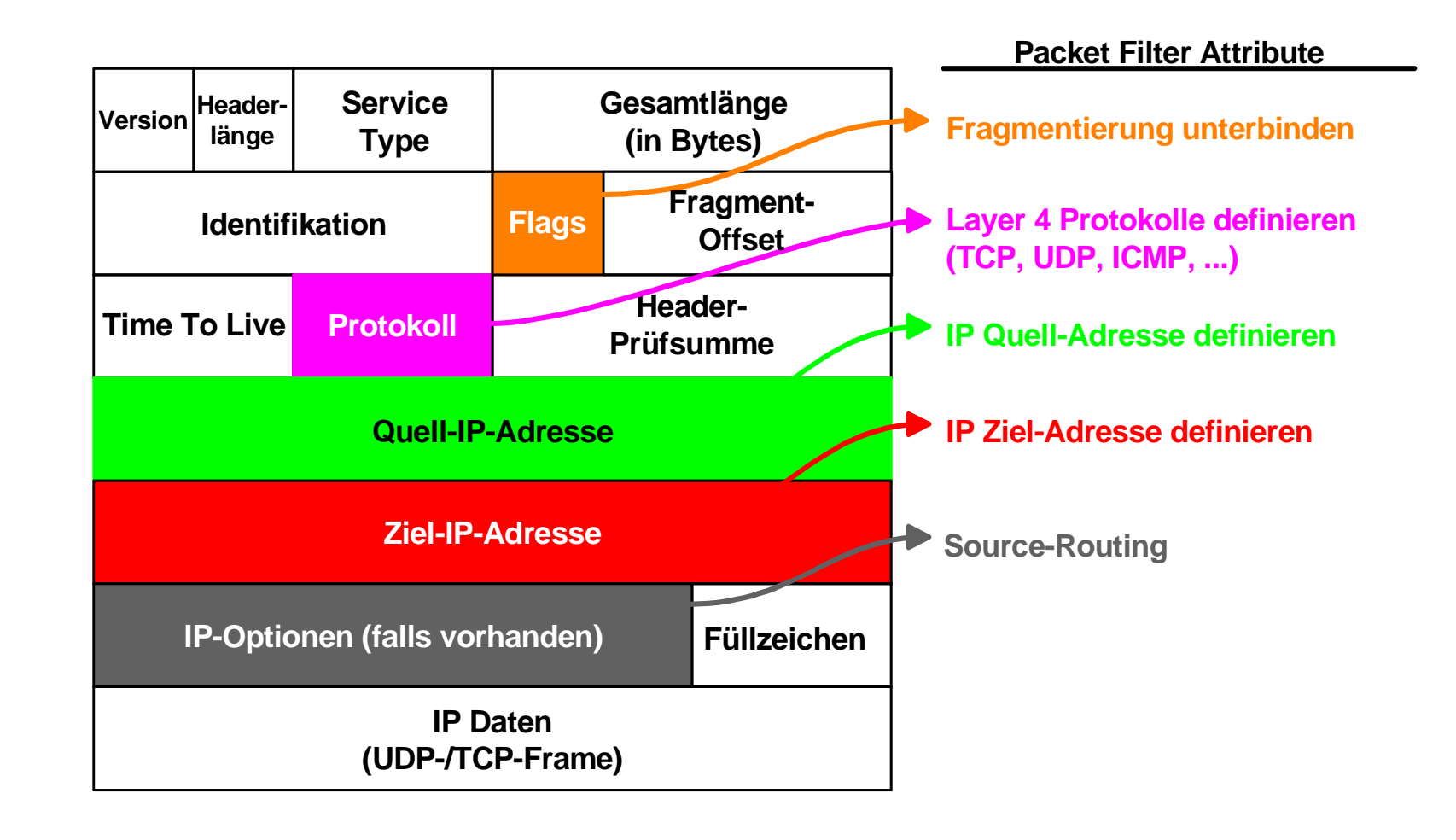

Prof. Dr. Norbert Pohlmann, Fachhochschule Gelsenkirchen Prof. Dr. Norbert Pohlmann, Fachhochschule Gelsenkirchen

## **Analysemöglichkeit**  $→$  **ICMP-Frame**

### **ICMP**

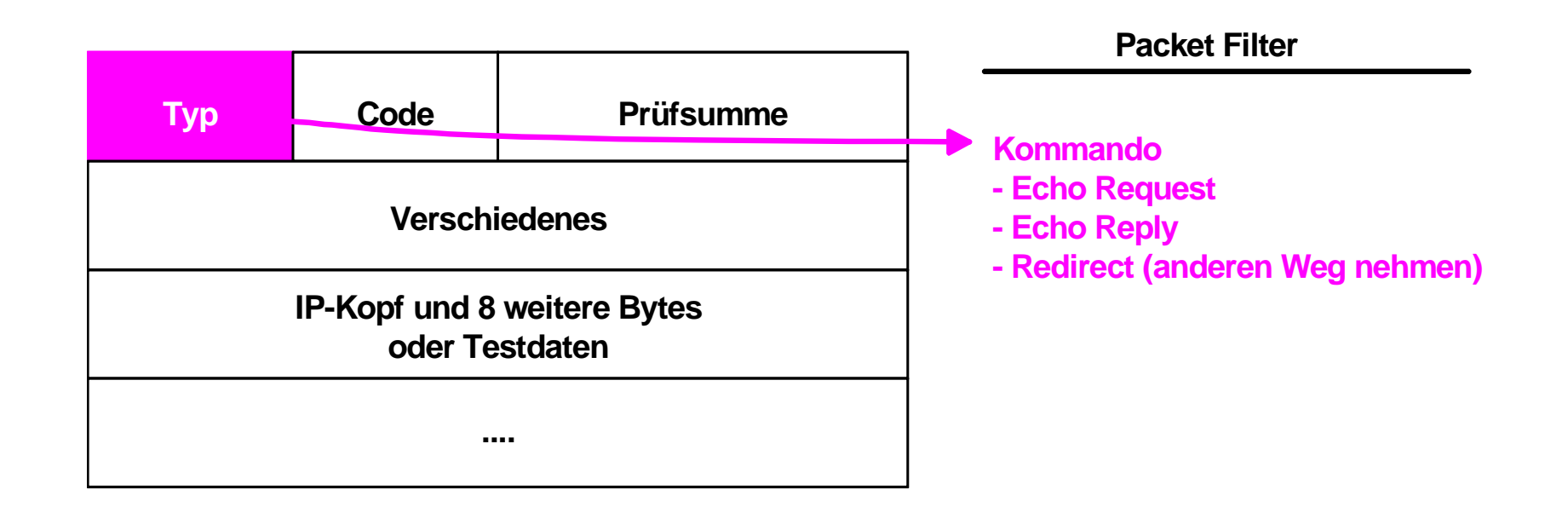

## **Analysemöglichkeit**  $→$  **UDP-Frame**

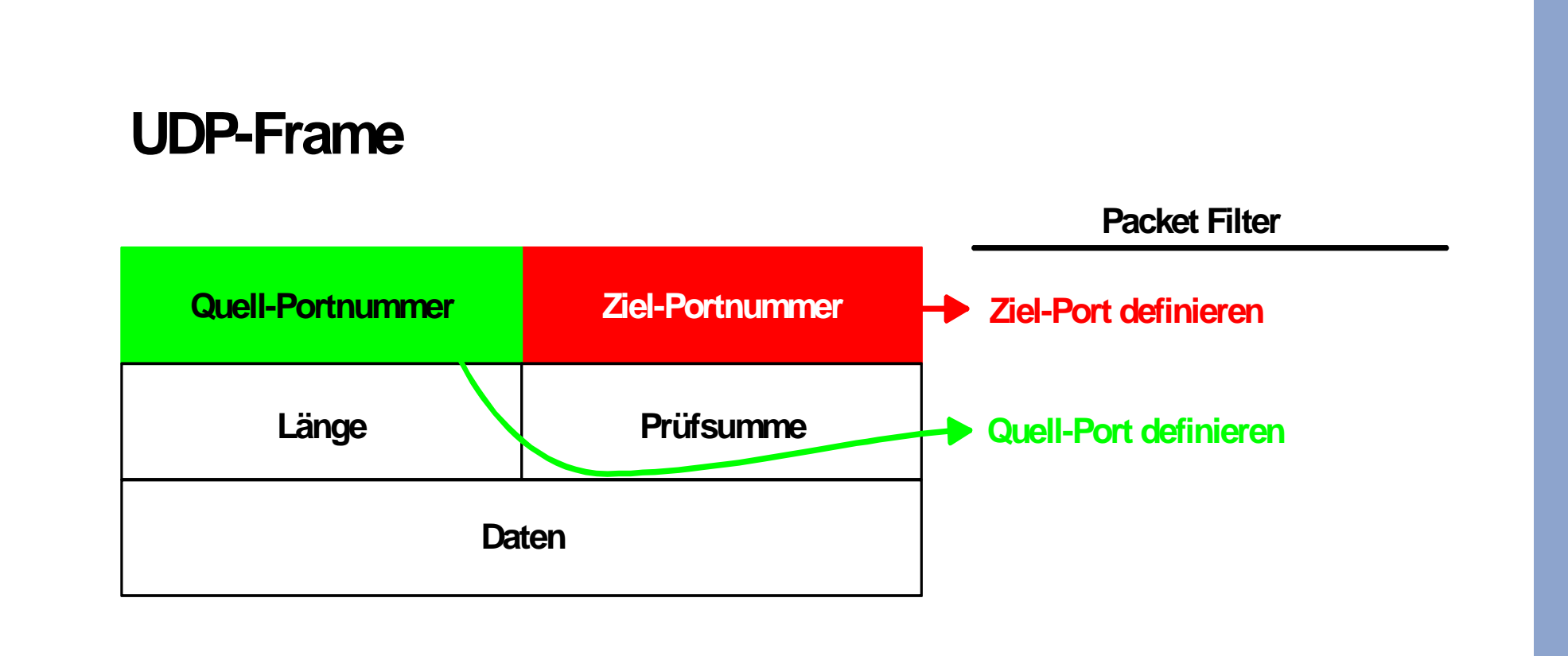

## **Analysemöglichkeit**  $→$  **TCP-Frame**

### **TCP-Frame**

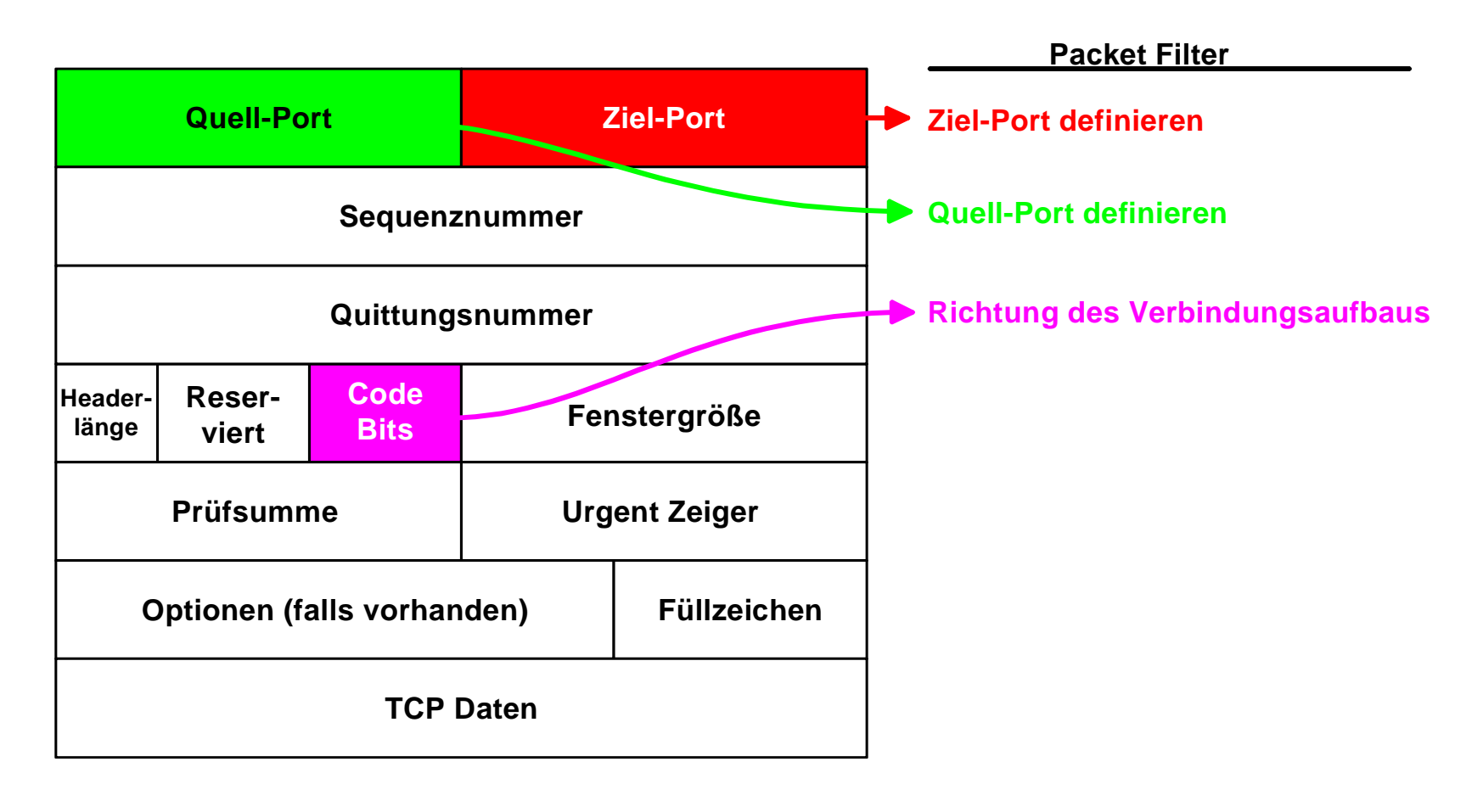

# **Überprüfung des Verbindungsaufbaus**

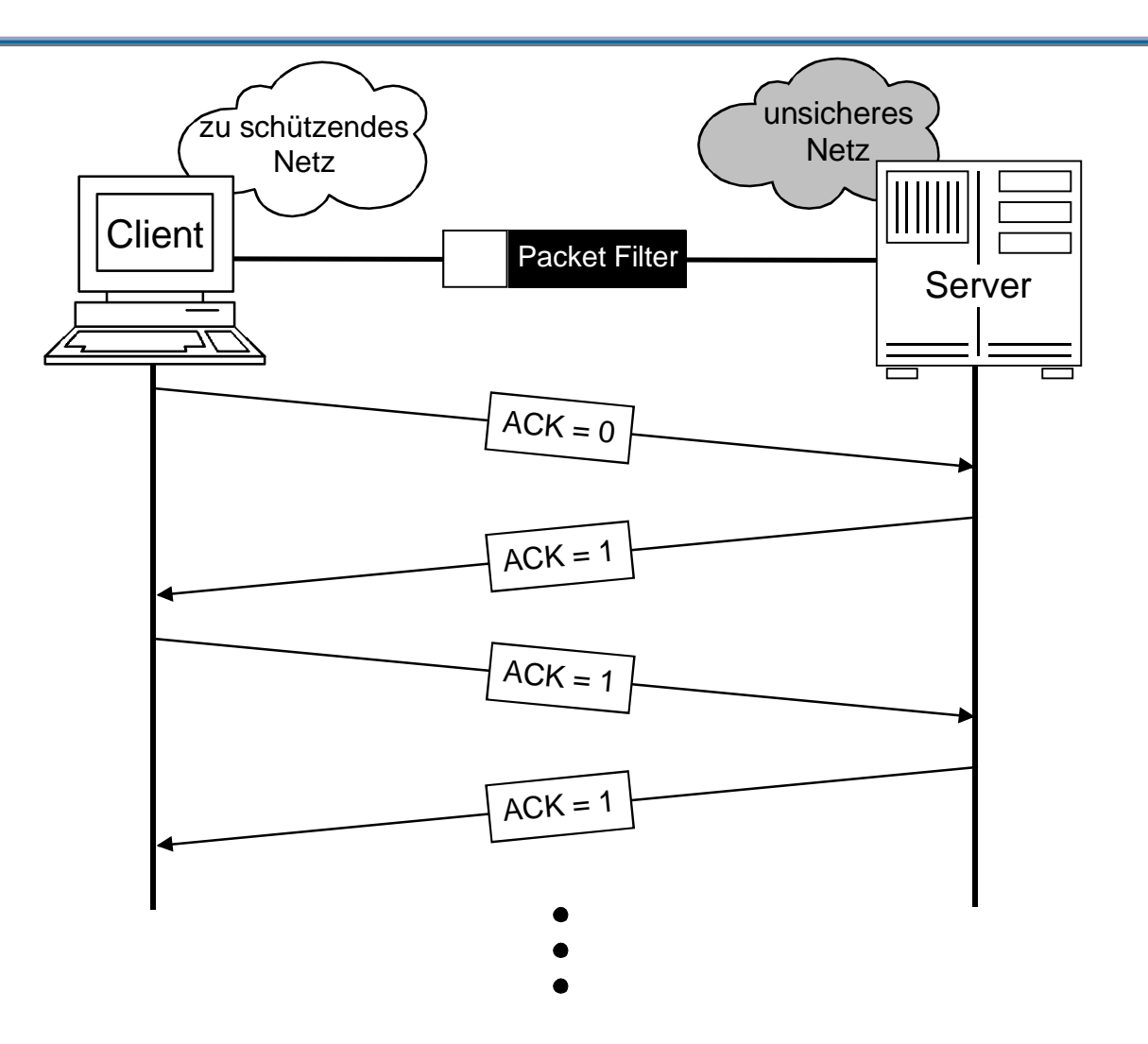

©**13**kann ein Packet Filter den Verbindungsaufbau kontrollieren  $\mathcal{L}^{\text{max}}$ Bei TCP wird beim Verbindungsaufbau das ACK=0 gesetzt, dadurch

## **TCP - Transmission Control Protocol** Æ **Beispiel - Verbindungsaufbau**

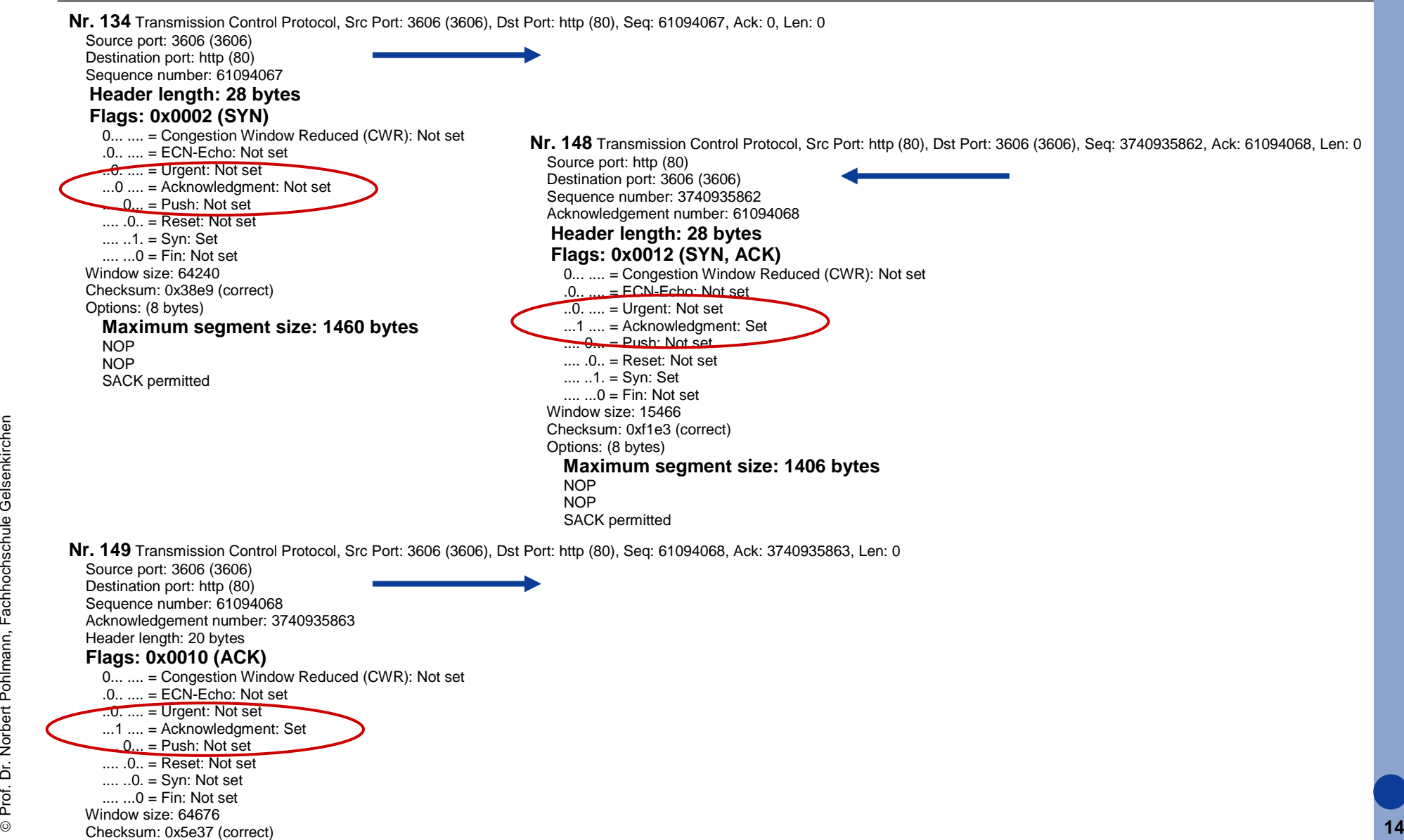

## **Dienste: FTP (Beispiel - Verbindungsaufbau) → Datentransfer bei FTP: ACTIVE MODE**

 $\overline{\phantom{a}}$ **Problem:**

es muss für TCP-Verbindungen ein Verbindungsaufbau aus dem unsicheren Netz ermöglicht werden

 Dies ist **sicherheitskritisch!**

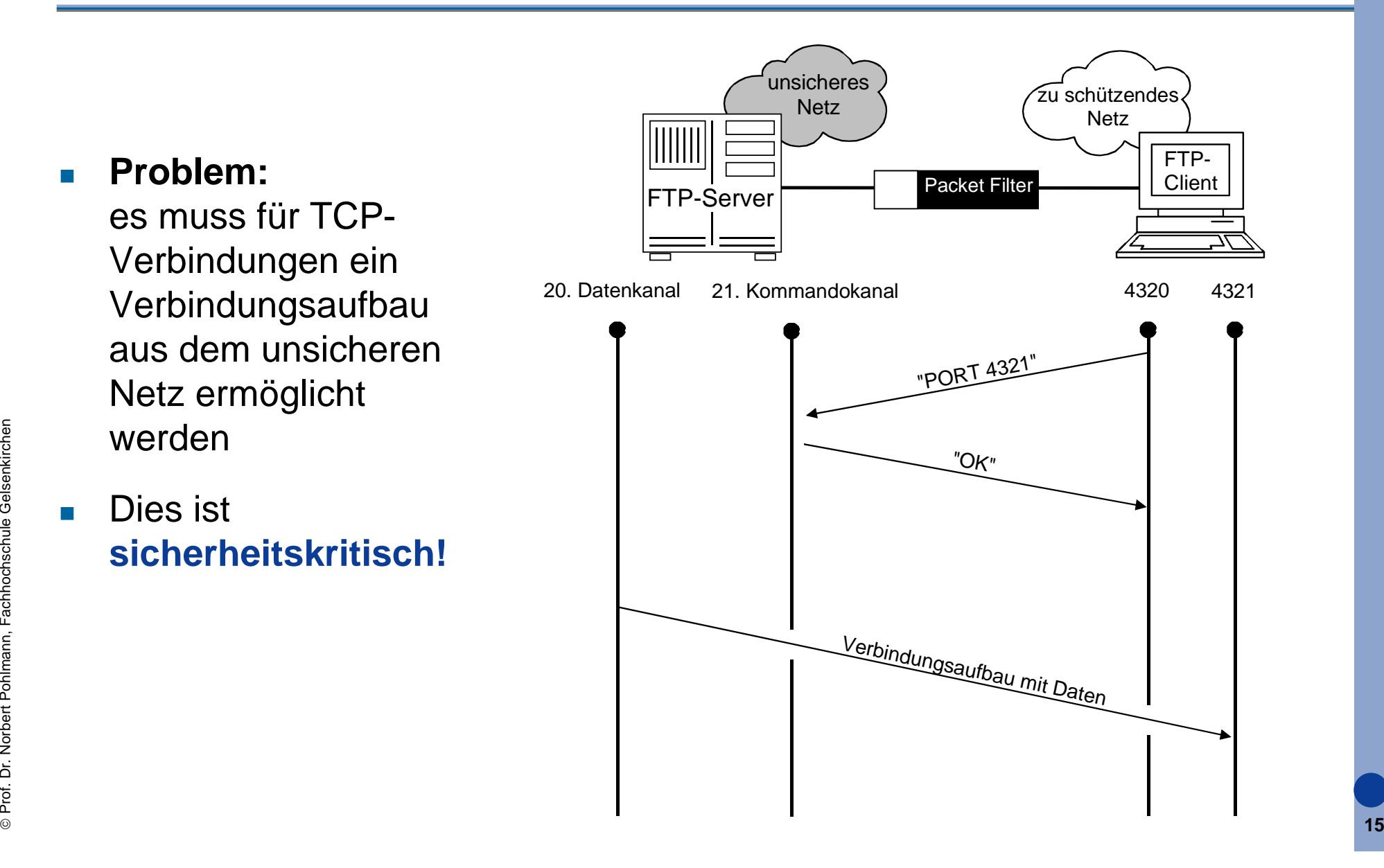

 $\overline{\mathbb{R}^n}$ 

## **Dienste: FTP (Beispiel - Verbindungsaufbau)**   $→$  **Datentransfer bei FTP: PASSIVE MODE**

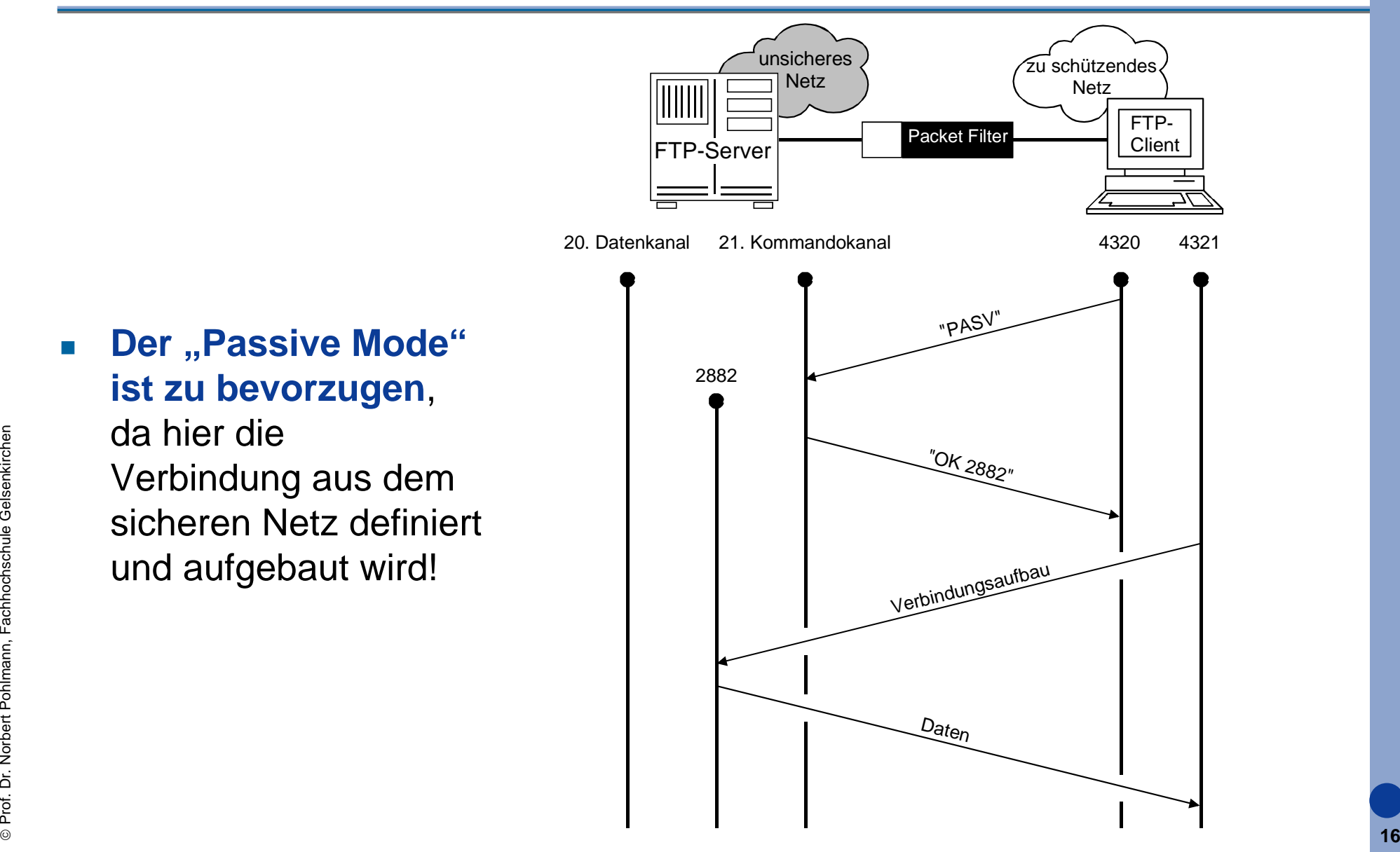

#### $\overline{\mathbb{R}^n}$ **Der "Passive Mode" ist zu bevorzugen**,

da hier die Verbindung aus dem sicheren Netz definiert und aufgebaut wird!

## **Beispiel für den Einsatz eines Packet Filter**  $→$  **Telnet-Session über Port 23**

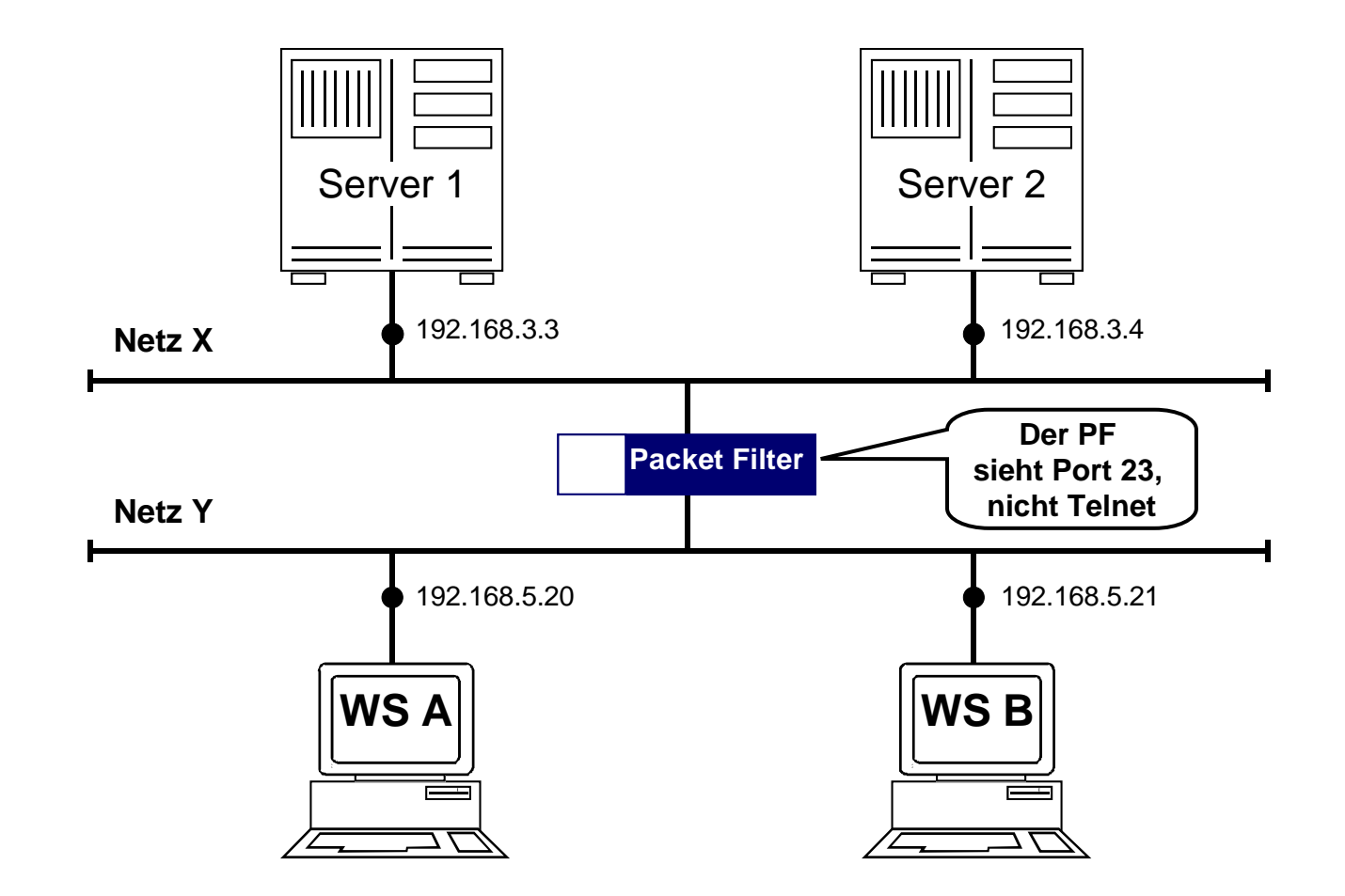

 $\mathcal{L}_{\text{max}}$  Der **Packet-Filter ist nicht in der Lage festzustellen**, ob wirklich eine **Telnet-Session** oder eine andere Anwendung über den Post 23 gefahren wird!

## **Dynamischer Packet Filter**  $\rightarrow$  Beispiel: UDP

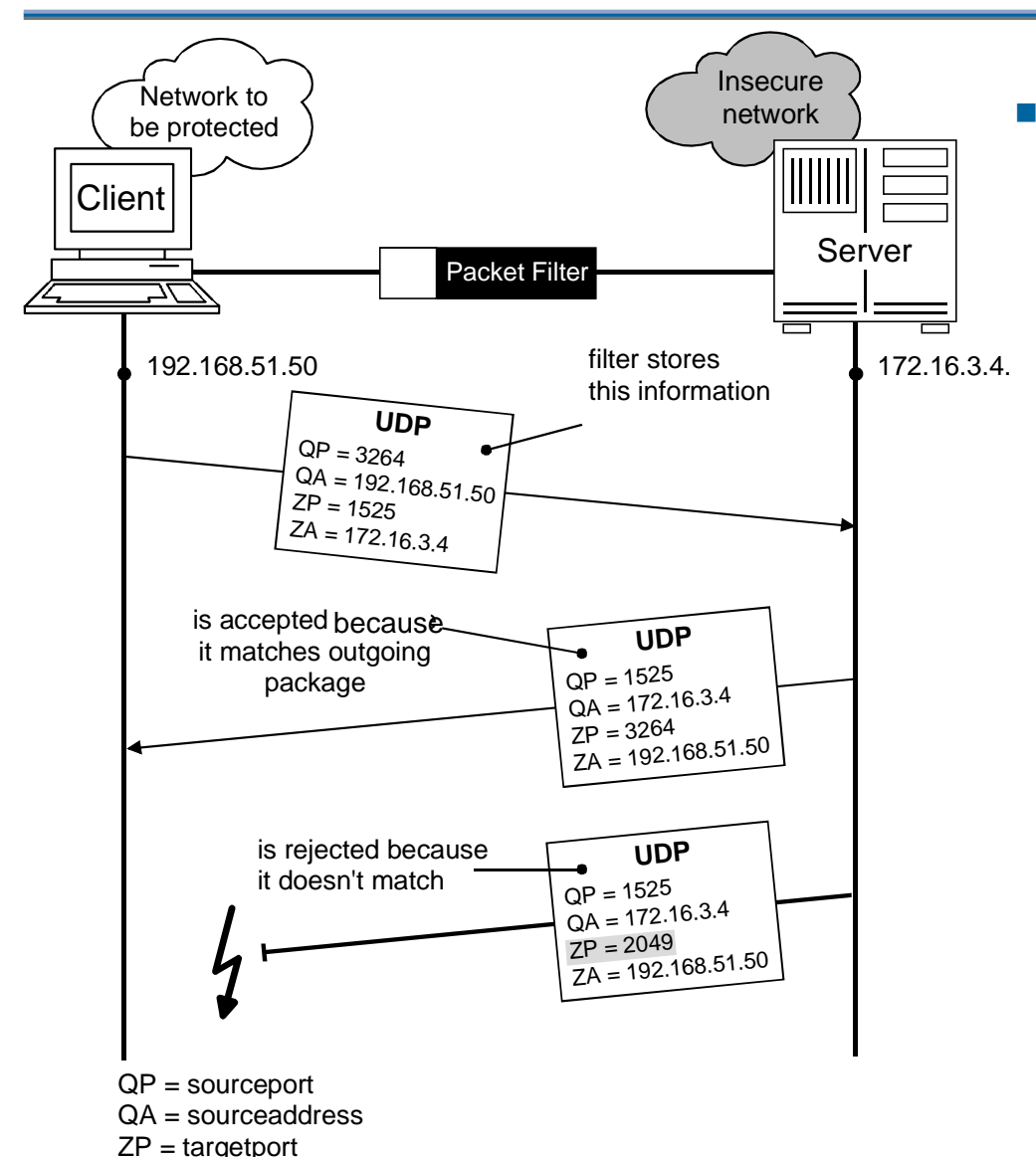

 Dynamische Packet Filter besitzen im Fall der Verwendung des UDP-Protokolls ferner die Eigenschaft, sich für nach "außen" geschickte UDP-Pakete die IP-Adressen und Ports der Quelle und des Ziels zu merken, und nur die entsprechenden passenden"Antworten" der virtuellen Verbindung zu erlauben.

 $ZA =$  targetaddress

## **Bewertung:**   $→$  **Packet Filter**

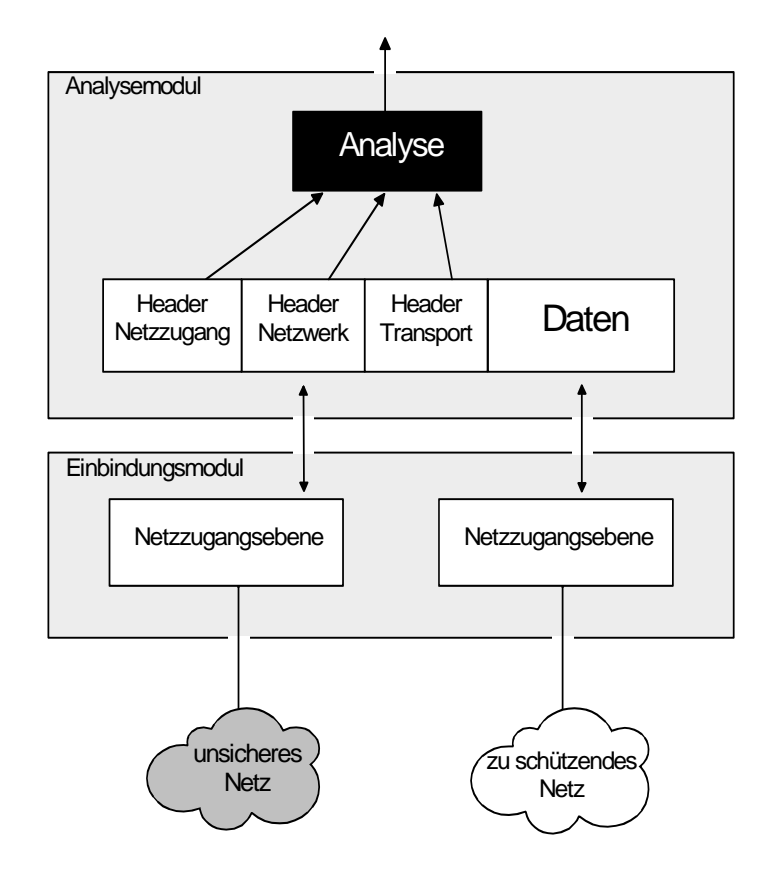

#### **Möglichkeiten**

- $\Box$ transparent, unsichtbar
- $\overline{\phantom{a}}$  einfach erweiterungsfähig für neue Protokolle und Dienste
- $\sim$  für andere Protokollfamilien verwendbar (IPX, OSI, DECNET, SNA, ...)
- $\overline{\phantom{a}}$ hohe Performance

#### **Grenzen**

- $\overline{\phantom{a}}$  keine Analyse oberhalb der **Transportebene**
- $\sim$ keine Separierung der Netzwerke
- $\overline{\phantom{a}}$  die Struktur des Netzes wird nicht verborgen
- ©**19**H. es werden nur die Ports überprüft, nicht die Anwendungen

## **Inhalt**

- **College Definition eines Firewall-Elements**
- **Packet Filter**

# **zustandsorientierter Packet Filter**

- $\mathcal{L}_{\mathcal{A}}$ **Application Gateway**
- **Adaptive Proxy**
- $\mathcal{L}^{\text{max}}$  **Firewall-Elemente im Verhältnis zu Schnelligkeit und Sicherheit**
- **Die Wirkung der Sicherheitsdienste von Firewall-Elementen**

## **Allgemeine Arbeitsweise**  Æ **zustandsorientierten Packet Filters**

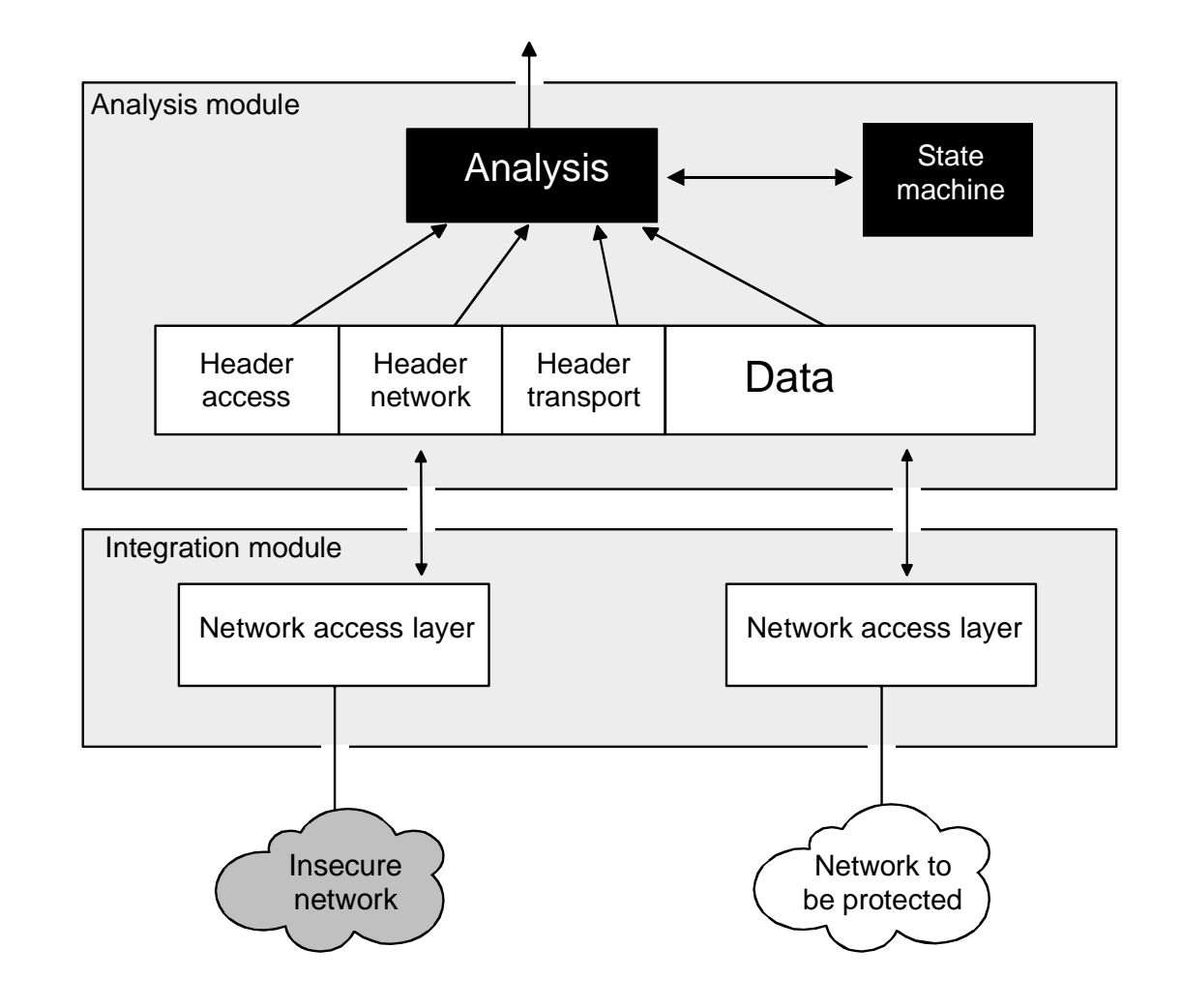

## **Analogie zum Pförtner** Æ **zustandsorientierten Paket Filter**

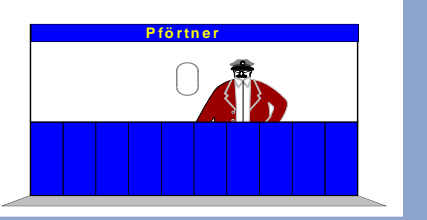

- F Wenn die Lieferung ankommt, dann schaut der Pförtner nicht nur auf die Adressen, sondern auch auf den Lieferschein, um zu überprüfen, ob in dem Paket etwas Verbotenes steckt.
- $\overline{\mathbb{R}}$ Das ist eine gute Überprüfung, jedoch nicht so sicher wie das<br>tatsächliche Öffnen des Pakets und die Überprüfung des Inhaltes.
- $\overline{\mathbb{R}}$  Wenn das Paket akzeptabel aussieht, dann öffnet der Pförtner das Tor und gestattet dem Fahrer des LKWs die Zufahrt auf das Werksgelände.

## **Bewertung:**  Æ **zustandsorientierter Packet Filter**

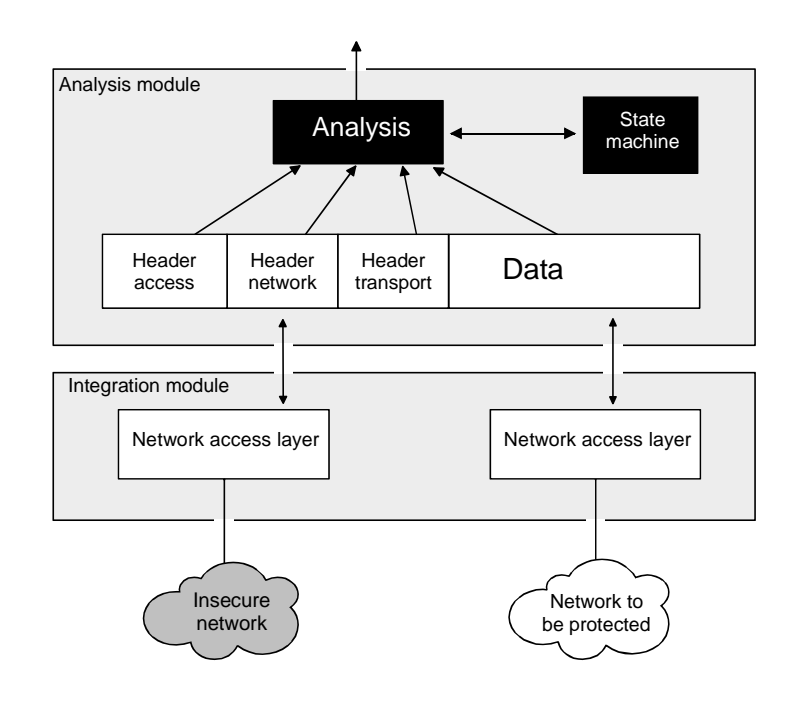

#### **Möglichkeiten**

- ▉ transparent, unsichtbar
- $\overline{\phantom{a}}$  einfach erweiterungsfähig für neue Protokolle und Dienste
- $\overline{\mathbb{R}^n}$  für andere Protokollfamilien verwendbar (IPX, OSI, DECNET, SNA, ...)

#### **Grenzen**

- $\overline{\phantom{a}}$  **sehr komplexe Lösung hohe Fehleranfälligkeit**
- $\overline{\phantom{a}}$ keine Separierung der Netzwerke
- $\overline{\phantom{a}}$  die Struktur des Netzes wird nicht verborgen

## **Inhalt**

- $\overline{\mathcal{L}}$ **Definition eines Firewall-Elements**
- **Packet Filter**
- **zustandsorientierter Packet Filter**

#### kan.<br>Manazarta **Application Gateway**

- $\mathcal{L}^{\text{max}}$ **Adaptive Proxy**
- $\mathbb{R}^n$  **Firewall-Elemente im Verhältnis zu Schnelligkeit und Sicherheit**
- **Die Wirkung der Sicherheitsdienste von Firewall-Elementen**

## **Application Gateway**

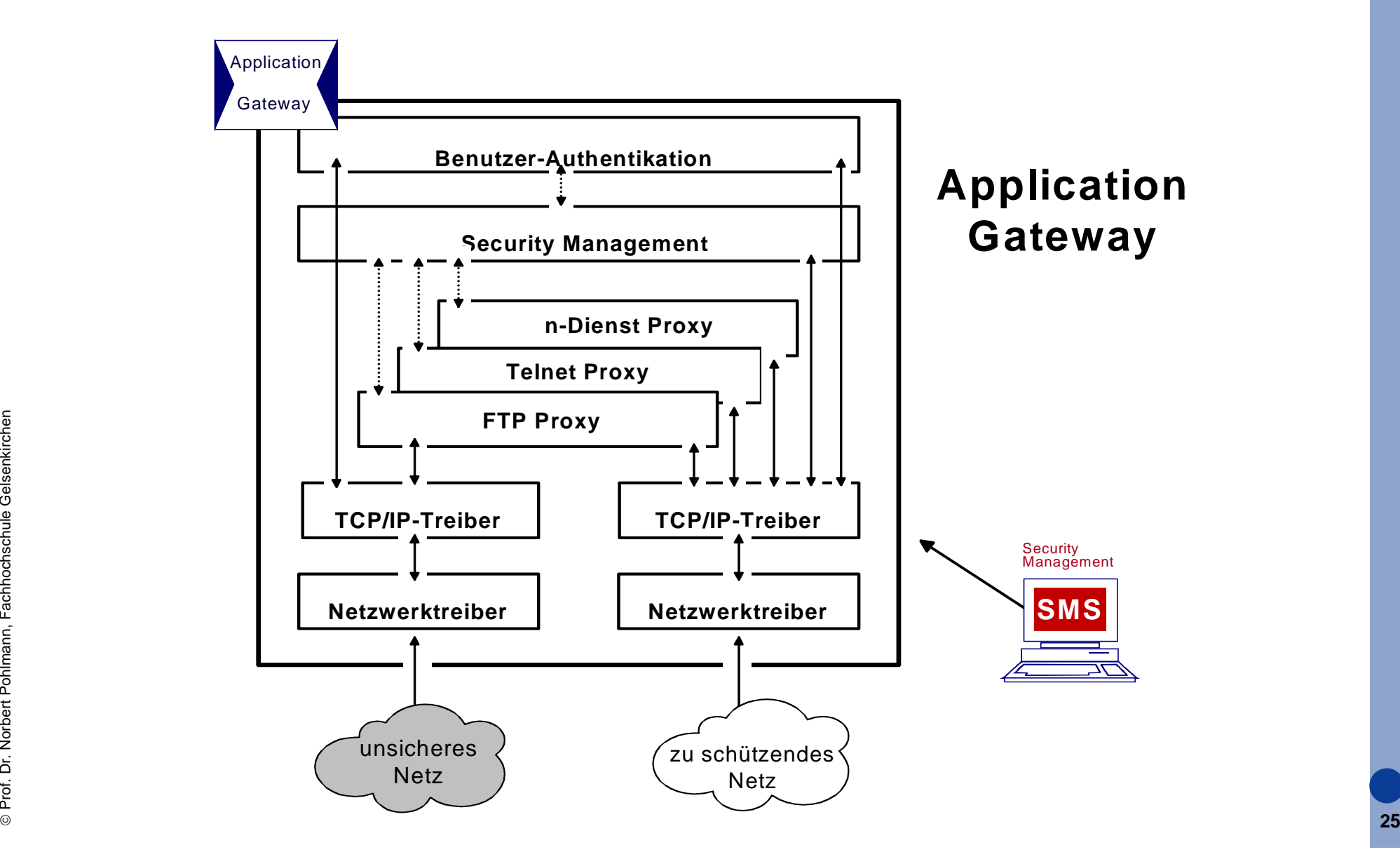

## **Analysemodule für Proxies → Application Gateway**

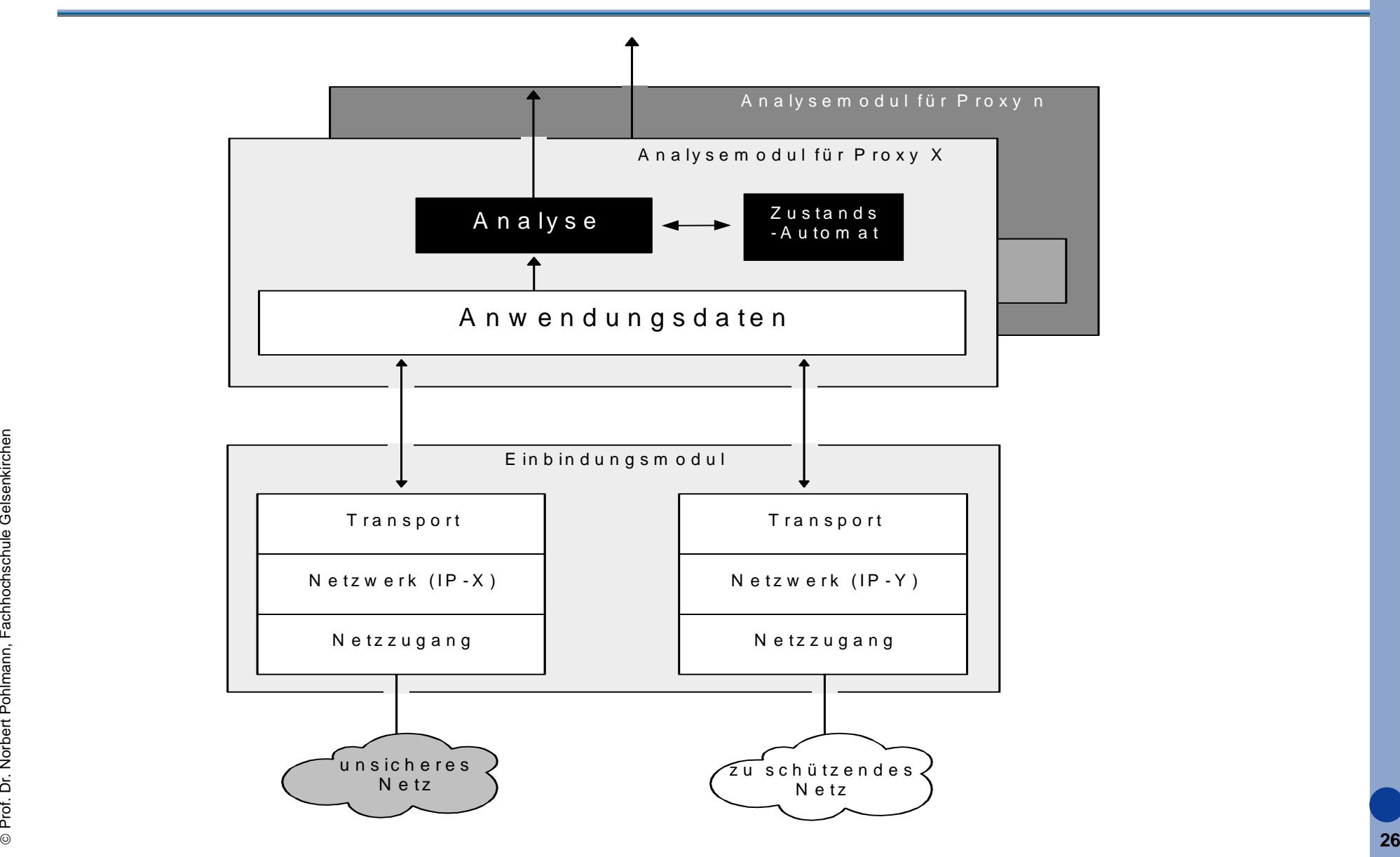

## **Analogie zum Pförtner → Application Gateway**

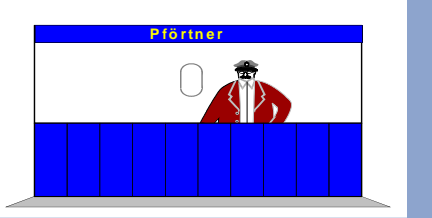

- $\overline{\mathcal{A}}$  Der "Application-Gateway-Pförtner" schaut nicht nur die Adressen der eingehenden Lieferungen an, er öffnet auch jedes Paket, prüft den kompletten Inhalt und checkt die Arbeitspapiere des Absenders gegen eine klar festgelegte Reihe von Beurteilungskriterien.
- $\mathcal{L}_{\mathcal{A}}$  Nach der erfolgten detaillierten Sicherheitsüberprüfung unterzeichnet der Pförtner den Lieferschein und schickt den LKW wieder auf seinen Weg.
- $\mathcal{N}_{\mathcal{A}}$  Stattdessen bestellt er einen vertrauenswürdigen Fahrer der eigenen Firma, der nun die Pakete zum eigentlichen Empfänger bringt.
- Die Sicherheitskontrolle ist an dieser Stelle wesentlich zuverlässiger und der Fahrer der Fremdfirma erhält keinen weiteren Einblick in das Firmengelände.
- Die Überprüfungen nehmen zwar mehr Zeit in Anspruch, dafür können jedoch auch mehr sicherheitsgefährdende Aktivitäten ausgeschlossen werden.

## **Firewall-System und Network Address Translation**

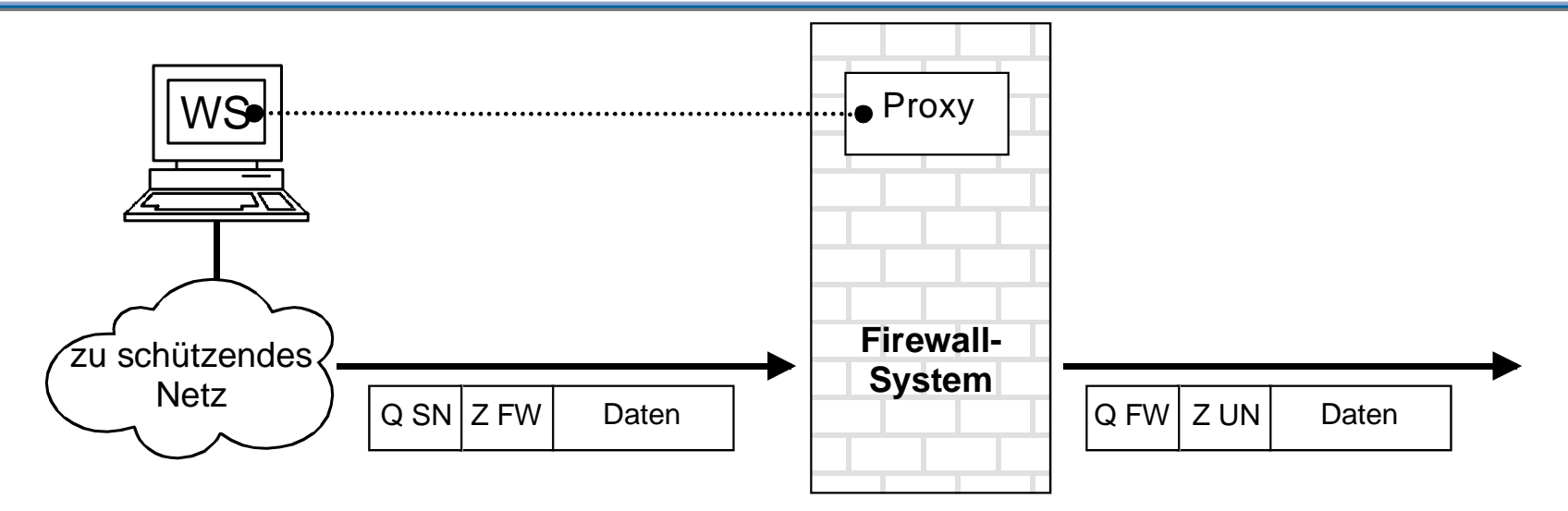

- Q SN: Quelladresse zu schützendes Netz Z UN: Zieladresse unsicheres NetzQ FW: Quelladresse Firewall-System Z FW: Zieladresse Firewall-System
- $\mathcal{C}^{\mathcal{A}}$  Als Kommunikationspartner im zu schützenden Netz ist meist eine IP-Adresse aus dem reservierten IP-Adressbereich angegeben (Ziel-Adresse)
- $\overline{\phantom{a}}$  Als Kommunikationspartner im unsicheren Netz ist meist eine offizielle Internet IP-Adresse angegeben (Quell-Adresse)
- ©**28**Kommunikation über das Firewall-System im zu schützenden Netz verbirgt.  $\overline{\mathcal{L}}$ Dadurch ist nicht erkennbar, welches Rechnersystem sich hinter der

## **SMTP Proxy → Analogie zum Sammelbriefkasten**

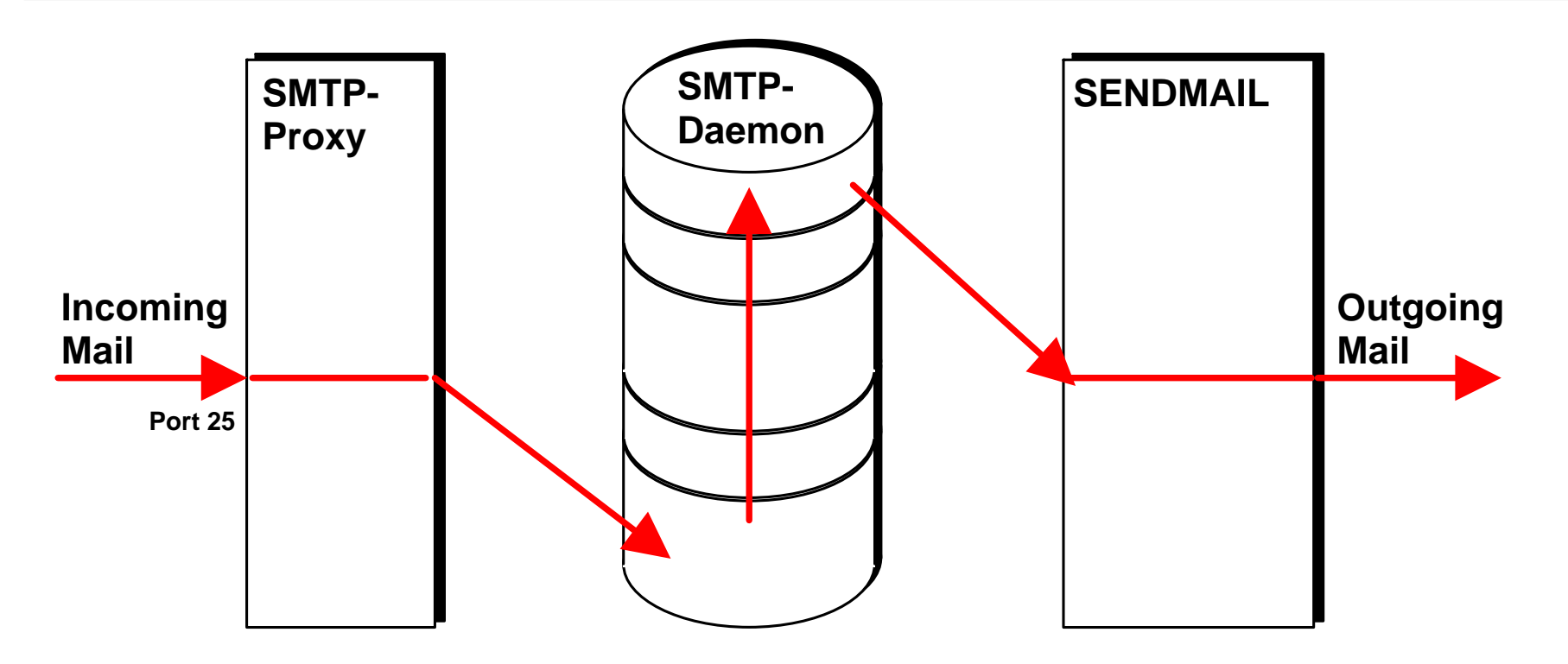

- $\overline{\mathbb{R}^n}$ Eingehende Mail wird vom SMTP-Proxy entgegen genommen und abgelegt
- $\overline{\mathbb{R}}$  Der SMTP-Daemon überprüft zyklisch, ob Mail eingetroffen ist und startet ggf. sendmail bzw. alternativen MTA

## **Verbindungsaufbau → Application Gateway**

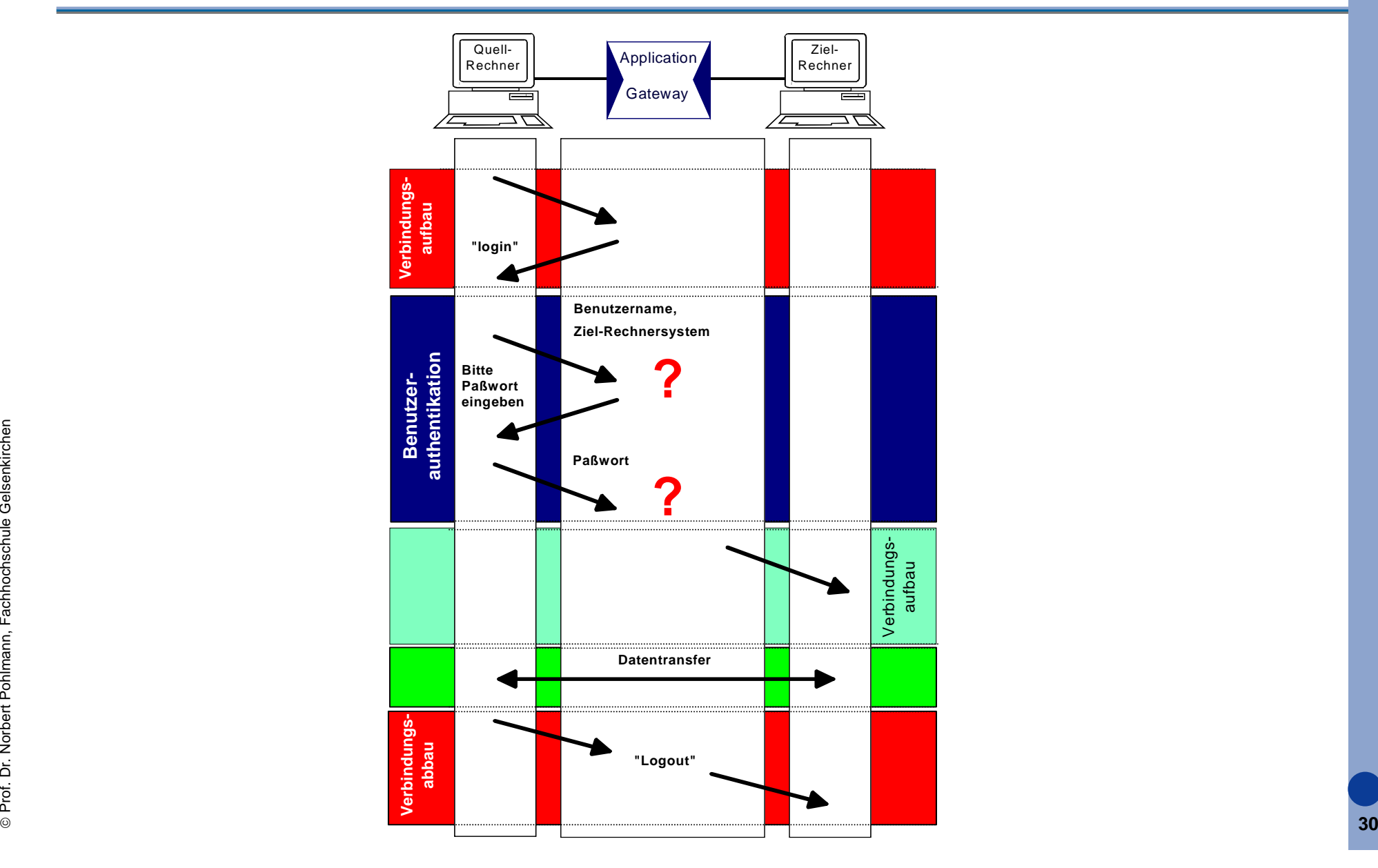

## **Verbindungsaufbau → Application Gateway**

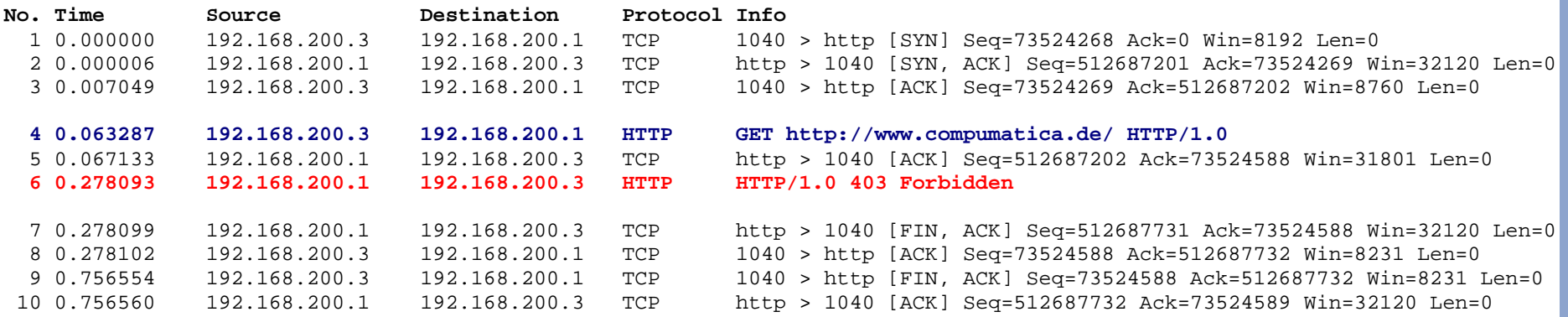

#### **Frame 6 (583 bytes on wire, 583 bytes captured)**

Internet Protocol, Src Addr: 192.168.200.1 (192.168.200.1), Dst Addr: 192.168.200.3 (192.168.200.3)

Transmission Control Protocol,SrcPort:http(80)DstPort:1040(1040)Seq:512687202Ack:73524588 Len:529

Hypertext Transfer Protocol

#### **HTTP/1.0 403 Forbidden\r\n**

 Server: HTTP-Proxy\r\n Date: Fri, 17 Oct 2003 10:57:03 GMT\r\n MIME-Version: 1.0\r\n Content-Type: text/html\r\n Content-Encoding: 8bit\r\n Content-Length: 357\r\n Data (357 bytes)

 $\frac{0}{160}$  54 days  $\frac{1}{42}$  36 days  $\frac{0}{160}$  54 days  $\frac{1}{42}$  36 days  $\frac{0}{160}$  54 days  $\frac{1}{42}$  37 days  $\frac{1}{42}$  37 days  $\frac{1}{42}$  37 days  $\frac{1}{42}$  37 days  $\frac{1}{42}$  37 days  $\frac{1}{42}$  37 days  $\frac{1}{42}$ 0000 3c 48 54 4d 4c 3e 0a 20 20 3c 48 45 41 44 3e 3c <HTML>. <HEAD><0010 54 49 54 4c 45 3e 41 63 63 65 73 73 20 44 65 6e TITLE>Access Den0020 69 65 64 3c 2f 54 49 54 4c 45 3e 3c 2f 48 45 41 ied</TITLE></HEA 0030 44 3e 0a 20 20 3c 42 4f 44 59 20 42 47 43 4f 4c D>. <BODY BGCOL0040 4f 52 3d 22 23 62 30 62 30 62 30 22 20 54 45 58 OR="#b0b0b0" TEX 0050 54 3d 22 23 46 46 30 30 30 30 22 3e 0a 20 20 3c T="#FF0000">. < 0060 63 65 6e 74 65 72 3e 0a 20 20 20 20 3c 68 31 3e center>. <h1>0070 3c 69 3e 4b 72 79 70 74 6f 57 61 6c 6c 3c 2f 69 *ExyptoWall* 0080 3e 20 41 75 74 68 65 6e 74 69 63 61 74 69 6f 6e > **Authentication**0090 3c 70 3e 3c 2f 68 31 3e 0a 20 20 20 20 3c 68 33 <p></h1>. <h3 00a0 3e 20 49 50 20 3c 69 3e 31 39 32 2e 31 36 38 2e > IP <i>192.168.00b0 32 30 30 2e 33 3c 2f 69 3e 20 41 63 63 6f 75 6e 200.3</i> **Accoun** 00c0 74 20 3c 69 3e 75 6e 6b 6e 6f 77 6e 3c 2f 69 3e **t** <i>**unknown**</i> 00d0 3c 70 3e 3c 2f 68 33 3e 0a 20 20 20 3c 68 72  $\leq$   $\leq$   $\geq$   $\leq$   $\leq$   $\leq$   $\leq$   $\leq$   $\leq$   $\leq$   $\leq$   $\leq$   $\leq$   $\leq$   $\leq$   $\leq$   $\leq$   $\leq$   $\leq$   $\leq$   $\leq$   $\leq$   $\leq$   $\leq$   $\leq$   $\leq$   $\leq$   $\leq$   $\le$ 00e0 3e 0a 20 20 20 20 4e f6 20 64 61 73 20 77 61 72 >. N. das war 00f0 b4 73 20 21 0a 20 20 3c 2f 63 65 6e 74 65 72 3e .s !. </center> 0100 0a 0a 3c 50 3e 3c 48 52 3e 3c 41 44 44 52 45 53 ... < P>< HR><ADDRES 0110 53 3e 3c 41 20 48 52 45 46 3d 22 68 74 74 70 3a S><A HREF="http: 0120 2f 2f 77 77 77 2e 75 74 69 6d 61 63 6f 2e 64 65 //www.utimaco.de 0130 22 3e 55 74 69 6d 61 63 6f 20 53 61 66 65 77 61 ">Utimaco Safewa0140 72 65 20 41 47 20 3c 2f 41 3e 3c 2f 41 44 44 52 re AG </A></ADDR 0150 45 53 53 3e 0a 3c 2f 42 4f 44 59 3e 0a 3c 2f 48 ESS>.</BODY>.</H 0160 54 4d 4c 3e 0a TML>.

## **Telnet Proxy**

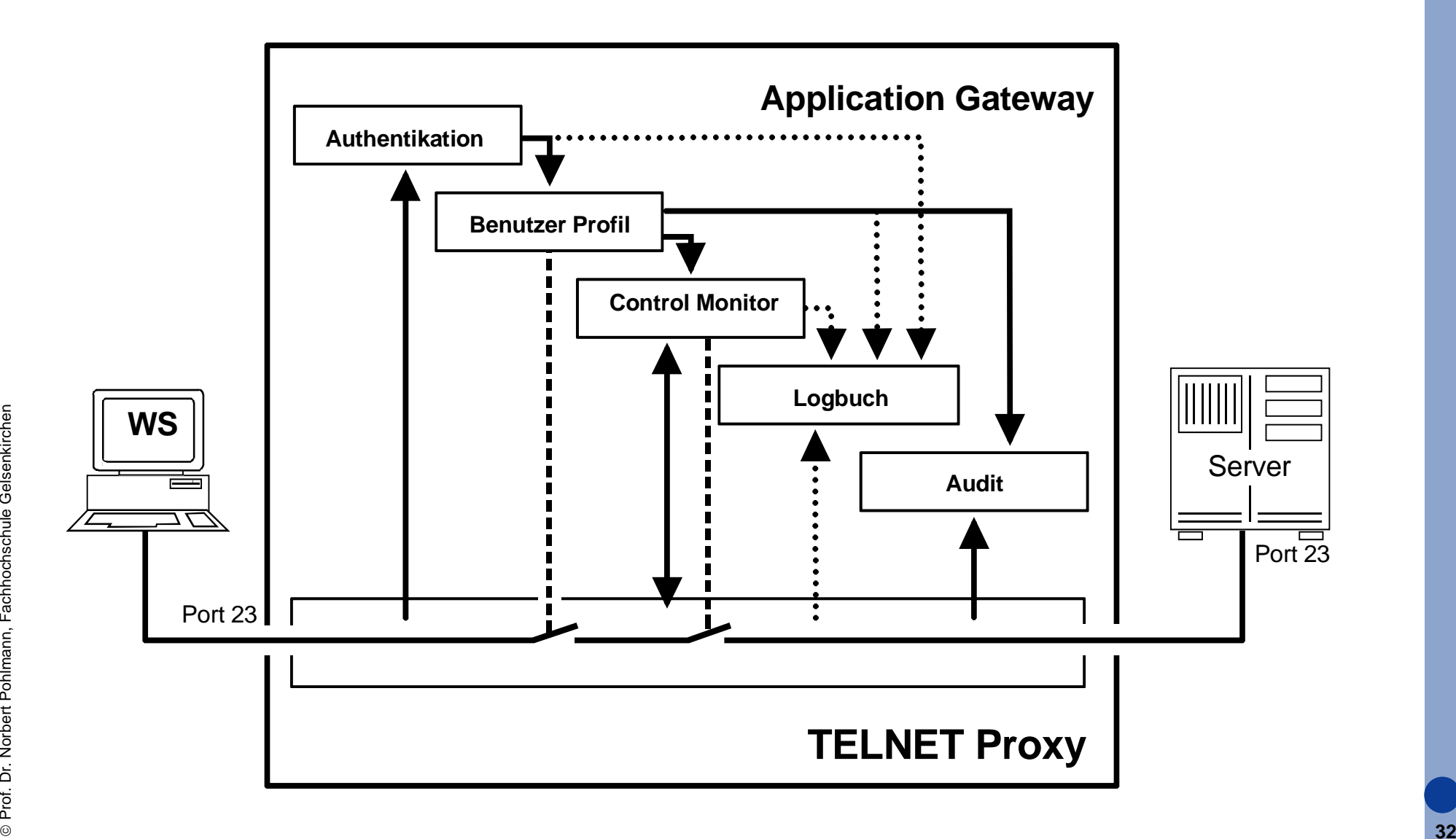

## **Application Gateway mit Telnet Proxy**  $→$  **Telnet-Session über Port 23**

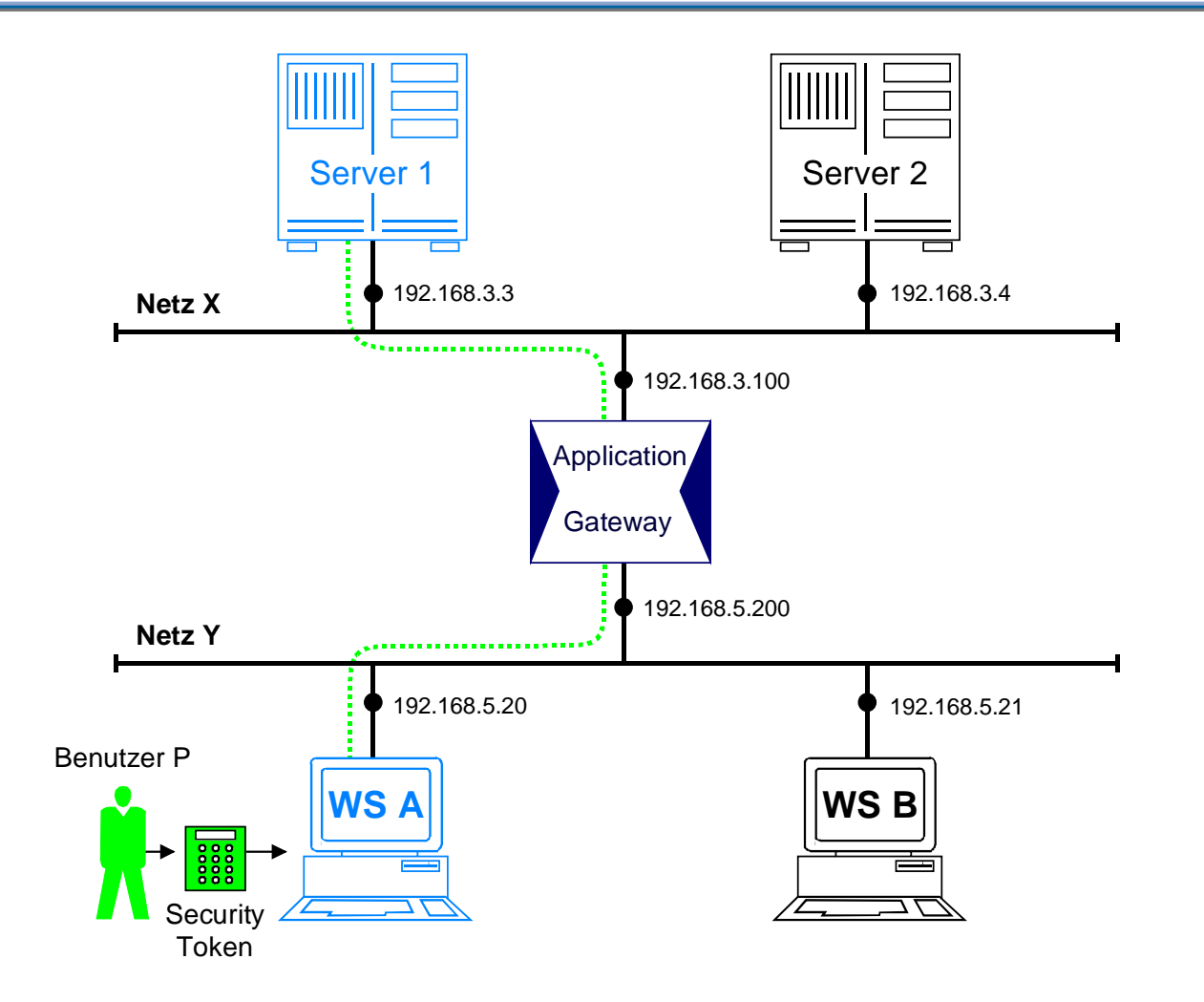

 $\overline{\mathcal{A}}$  Der Application Gateway gibt nach einer erfolgreichen Authentikation die Telnet-Session frei (evtl. Protokollierung)

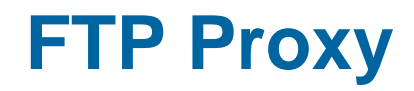

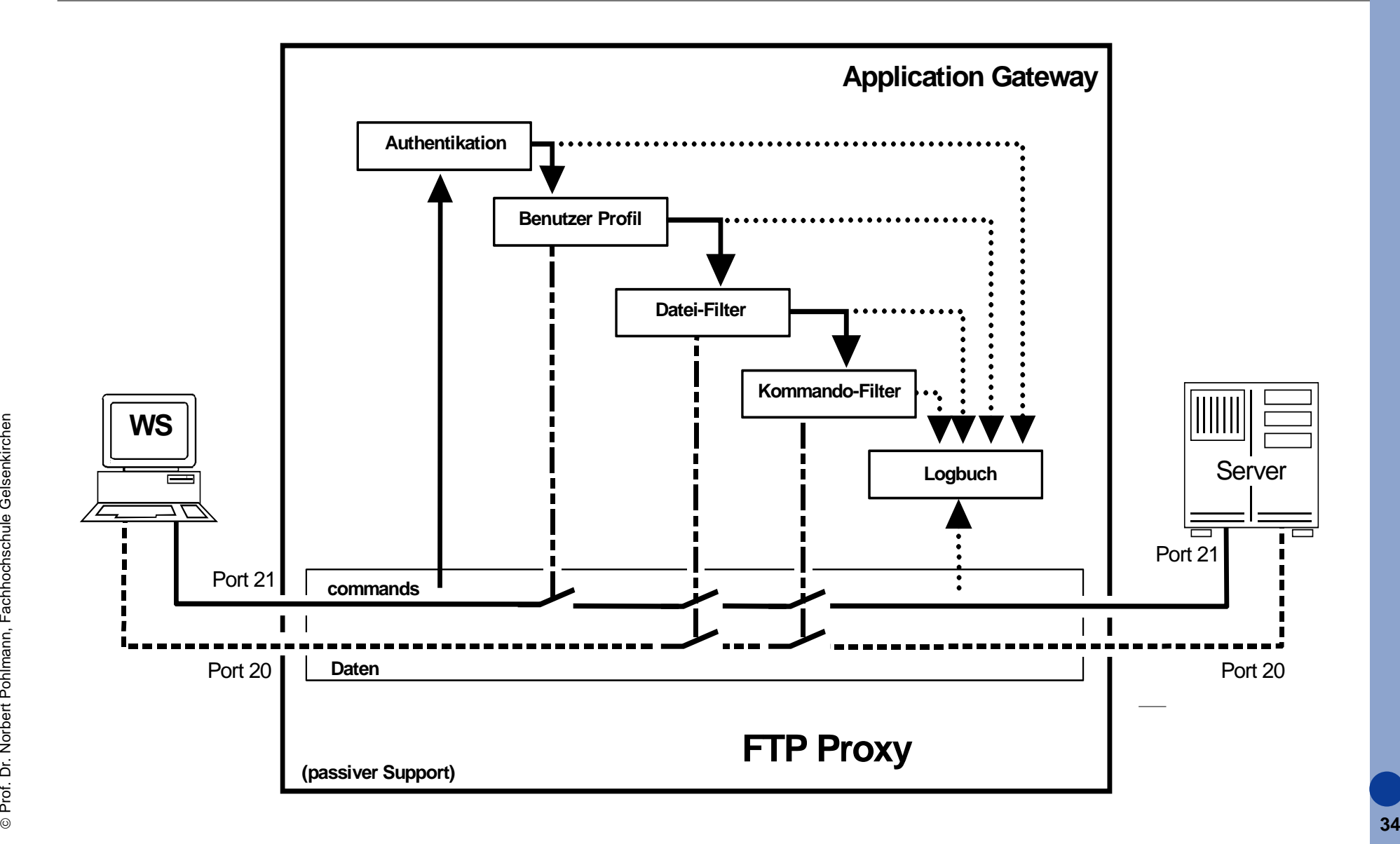

## **Protokollmitschnitt - FTP**  $→$  **Löschen einer Datei und Abfrage des aktuellen DIR**

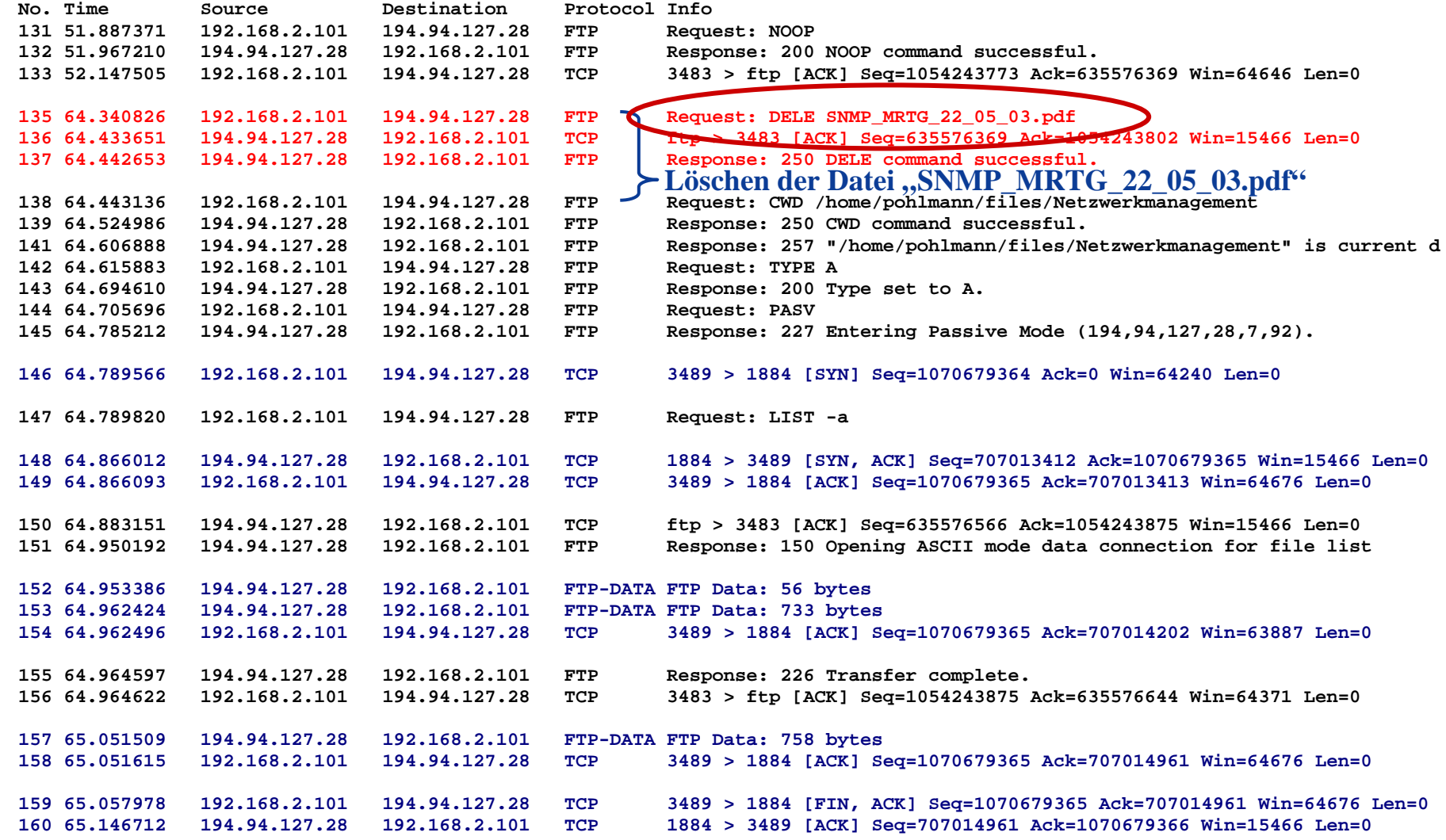

## **Protokollmitschnitt - FTP**  $→$  **Übertragung einer Datei vom Client zum Server**

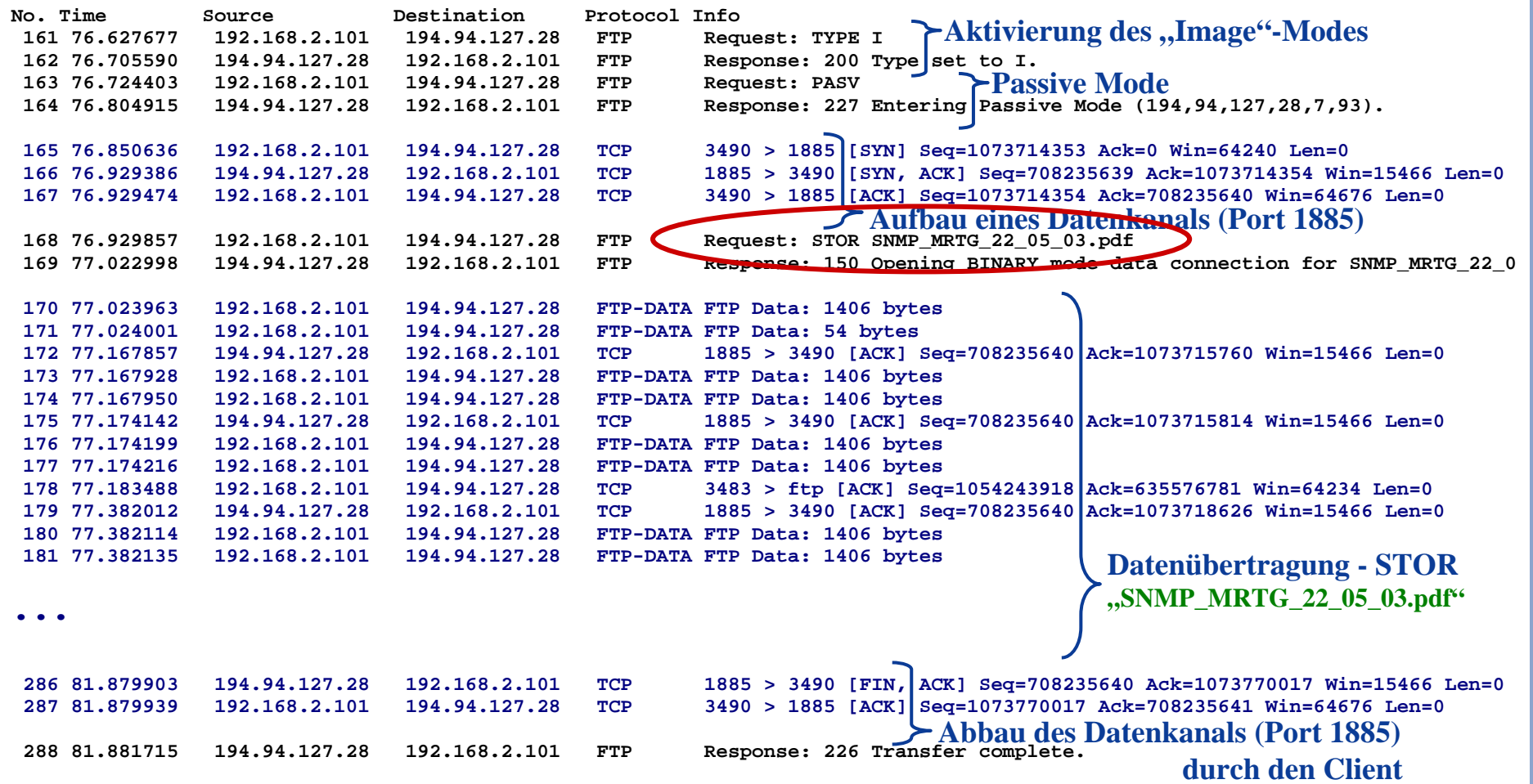

## **HTTP Proxy**

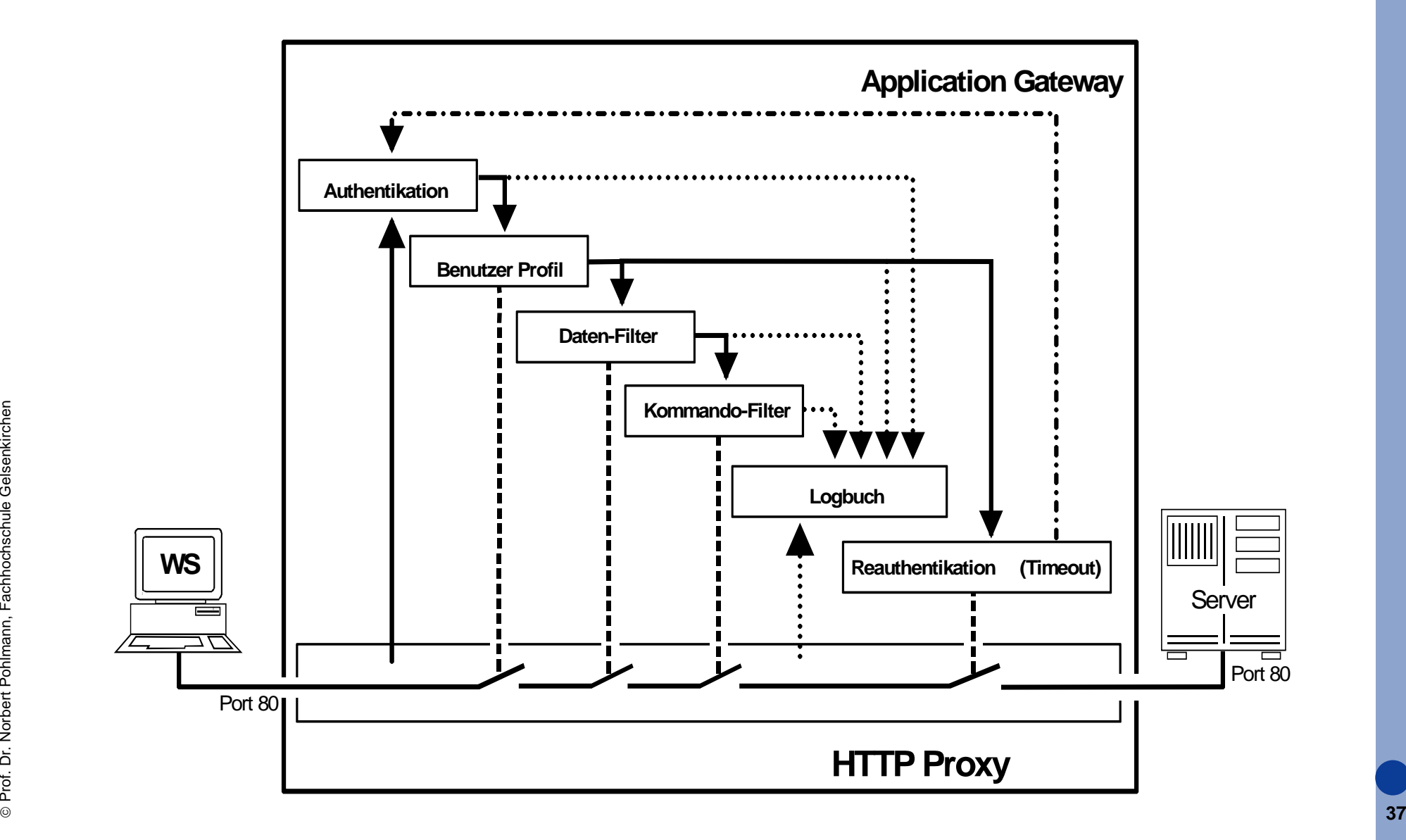

## **Hypertext Transfer Protocol (HTTP 1.0)** Æ **Protokollmittschnitt - Beispiel 1 (3/4)**

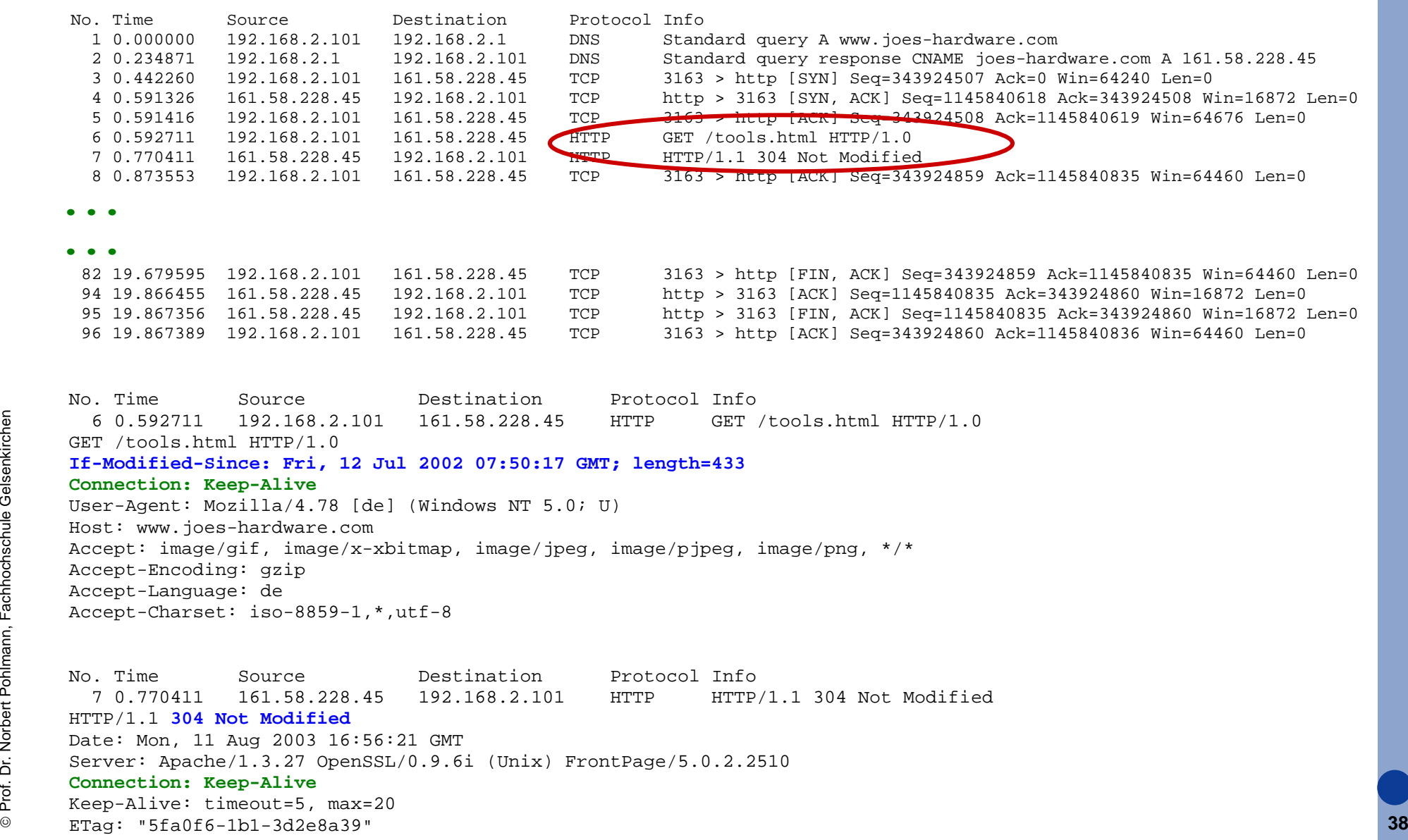

## **TCP/UDP Port Relay**  $→$  **Circuit Level Proxy**

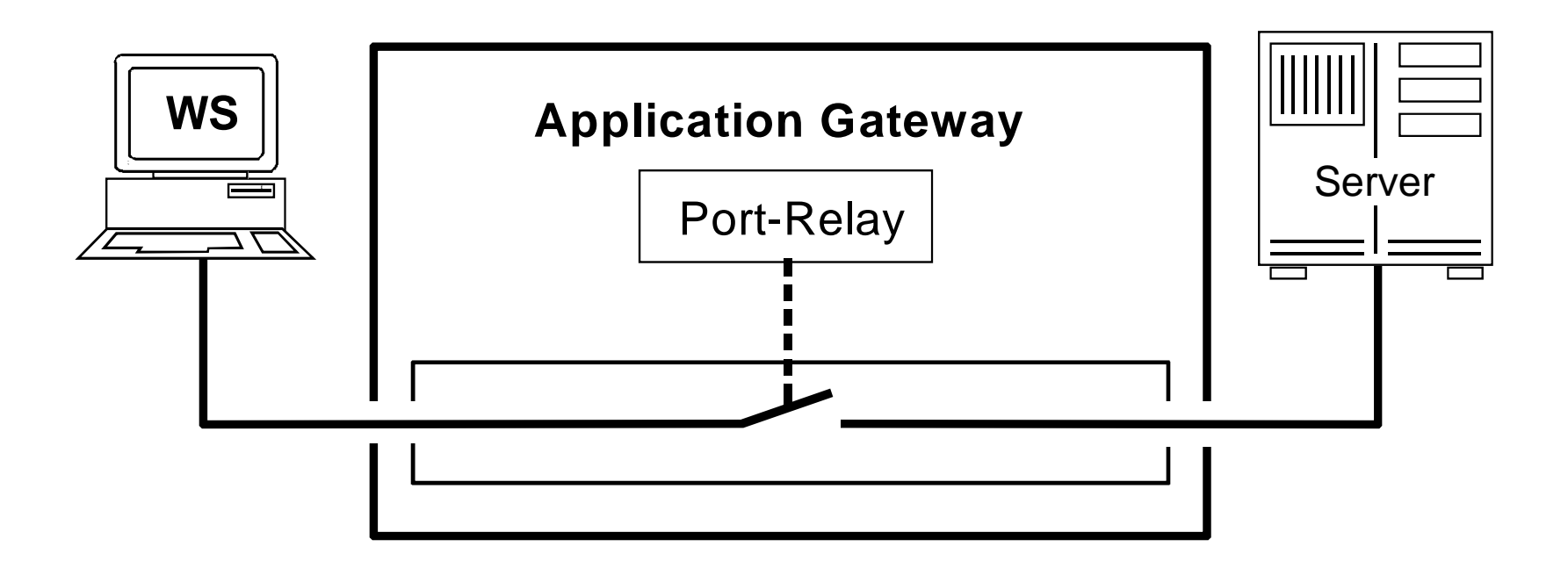

- $\overline{\mathbb{R}}$  Circuit Level Proxies sind eine Art generische Proxies, die für eine Mehrzahl von Diensten mit verschiedenen Protokollen verwendet werden können
- $\overline{\phantom{a}}$  Wird verwendet für Dienste, für die kein Application Level Proxy zur Verfügung steht
- $\overline{\phantom{a}}$ **Stellen ein Sicherheitsproblem dar!**

## **TCP Port Relay mit Authentikation**

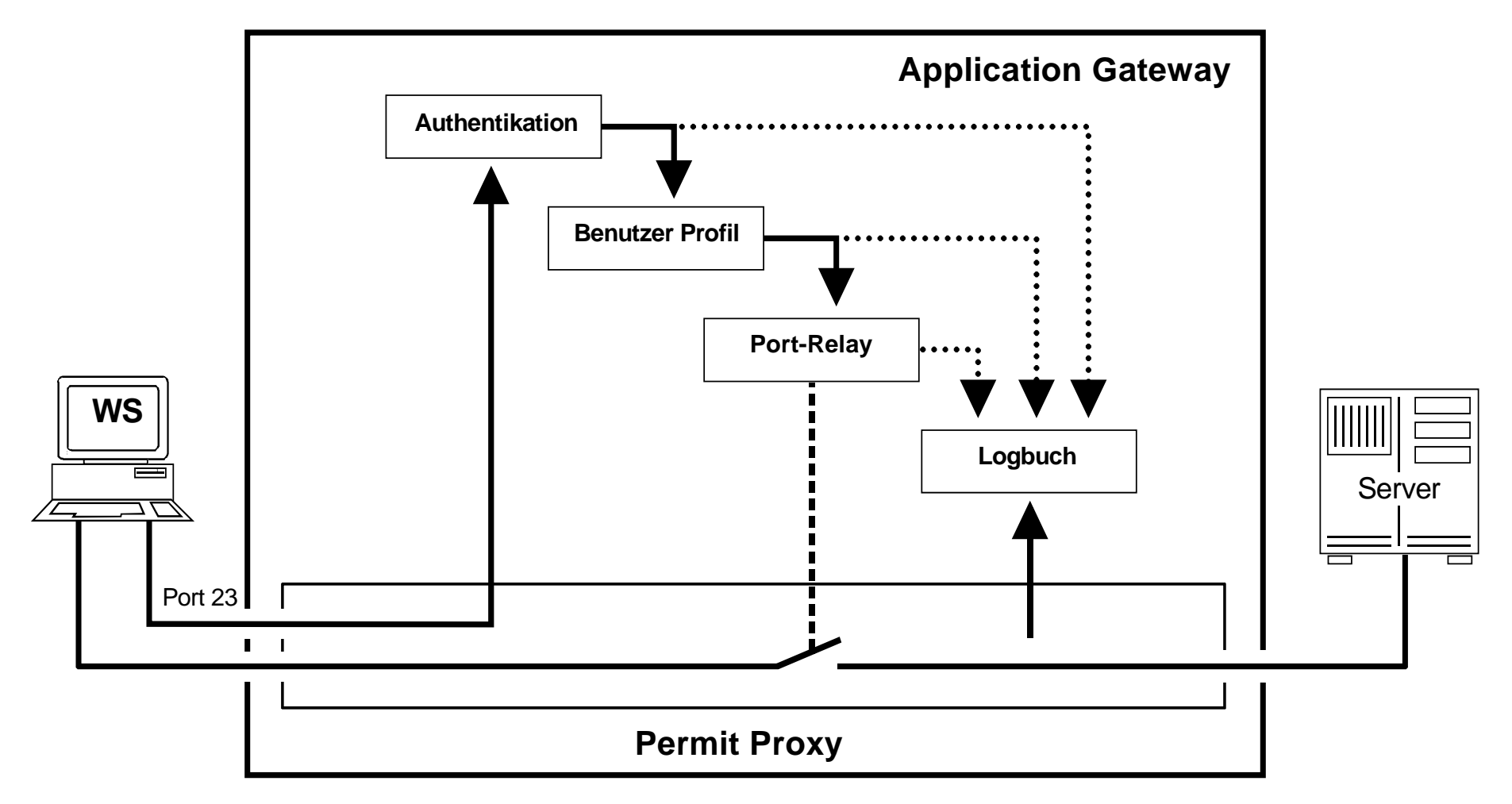

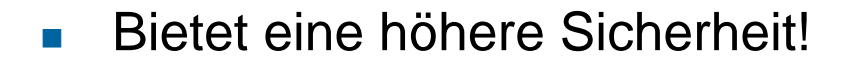

## **Beipiel eines n:1 Port-Relays**

- $\mathcal{L}_{\mathcal{A}}$  Clients können z.B. über einen definierten Port auf den Mail-Server zugreifen, um ihre Mails zu holen.
- $\mathbb{R}^3$  Das Port-Relay überprüft, ob von einer zugelassenen IP-Adresse zugegriffen wird!

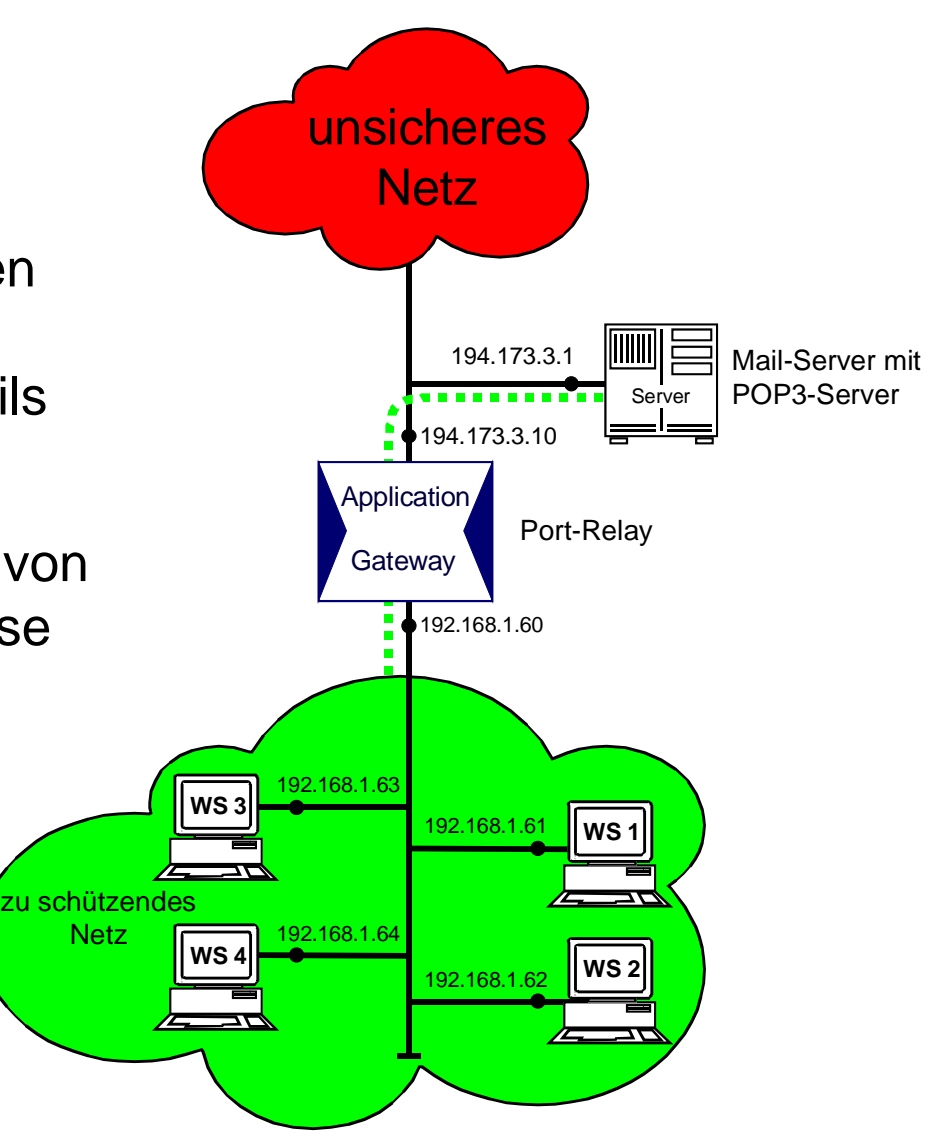

## **Beispiel eines n:m Port-Relays**

- $\overline{\mathbb{R}^n}$  Das Application Gateway kann über mehrere IP-Adressen aus dem unsicheren Netz angesprochen werden
- $\mathcal{L}_{\mathcal{A}}$  Dabei bleiben die IP-Adressen aus dem zu schützenden Netz verborgen

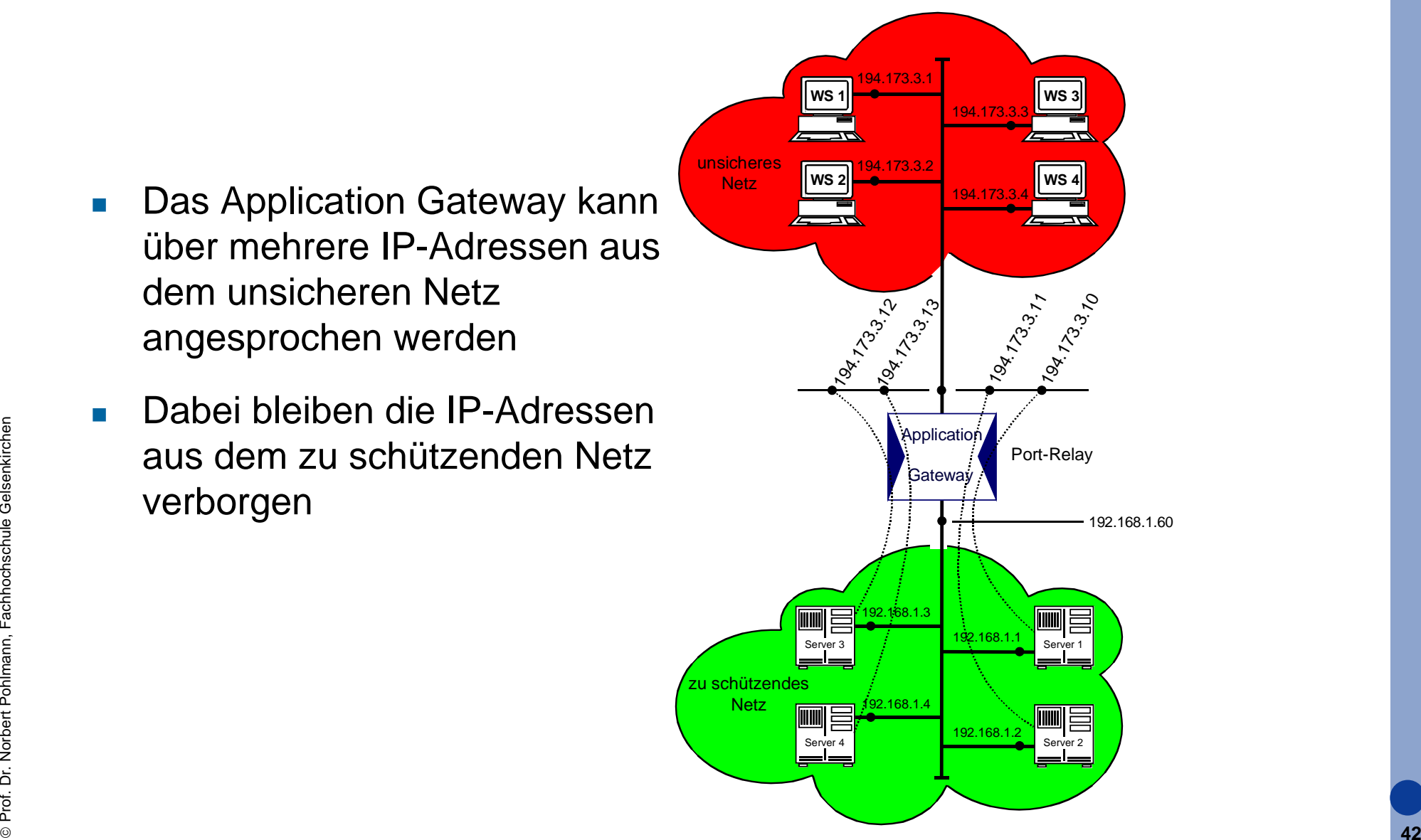

## **Bewertung: → Application Gateway**

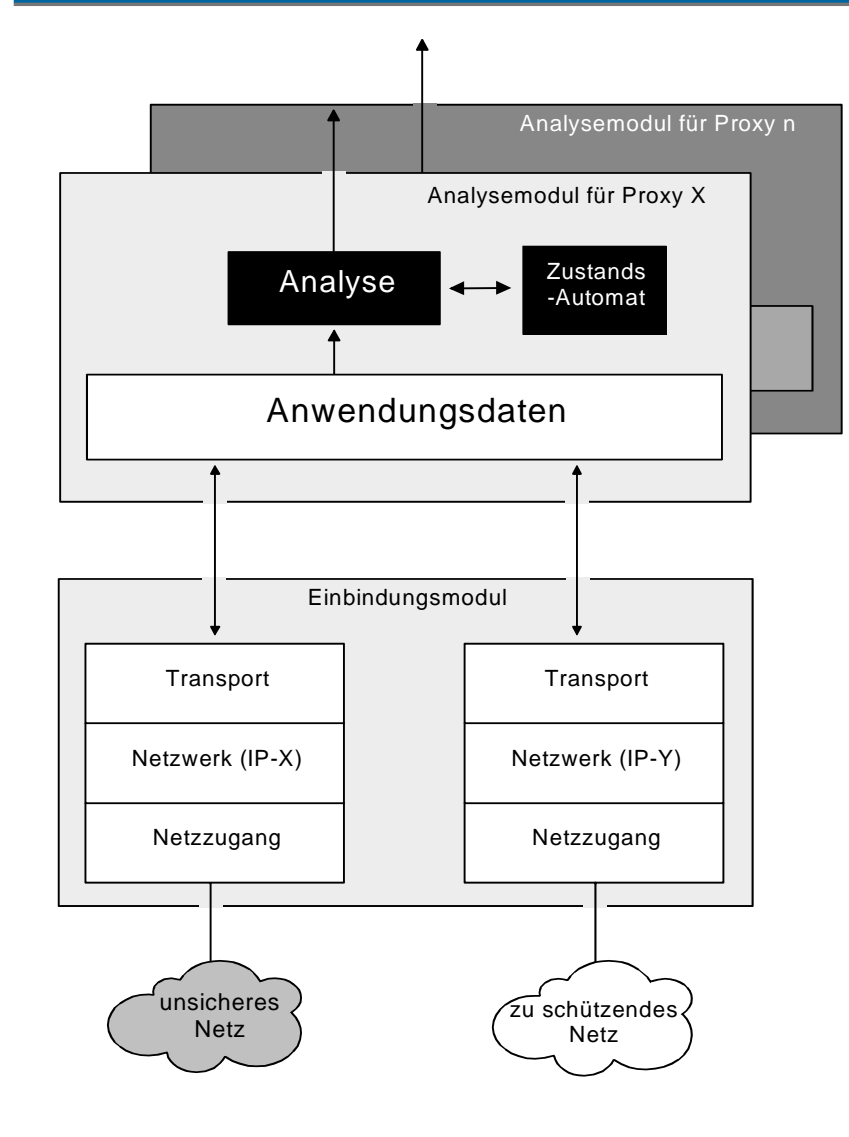

#### **Möglichkeiten**

- П Service-orientierte Kontrolle aller Pakete durch den Proxy
- $\overline{\mathcal{A}}$  spezielle Sicherheitsfunktionen für jeden Proxy
- $\overline{\phantom{a}}$  **modulares, klares und überprüfbares Konzept**
- $\overline{\phantom{a}}$ Verbergen der internen Netzstruktur

#### **Grenzen**

- T. geringe Flexibilität
- die Kosten sind in der Regel höher
- T. nicht transparent

## **Inhalt**

- $\mathcal{L}_{\text{max}}$ **Definition eines Firewall-Elements**
- **Packet Filter**
- **zustandsorientierter Packet Filter**
- **Application Gateway**

#### $\mathbb{R}^3$ **Adaptive Proxy**

- $\mathcal{L}_{\text{max}}$  **Firewall-Elemente im Verhältnis zu Schnelligkeit und Sicherheit**
- **Die Wirkung der Sicherheitsdienste von Firewall-Elementen**

## **Allgemeine Arbeitsweise**  Æ **"Adaptive Proxies"**

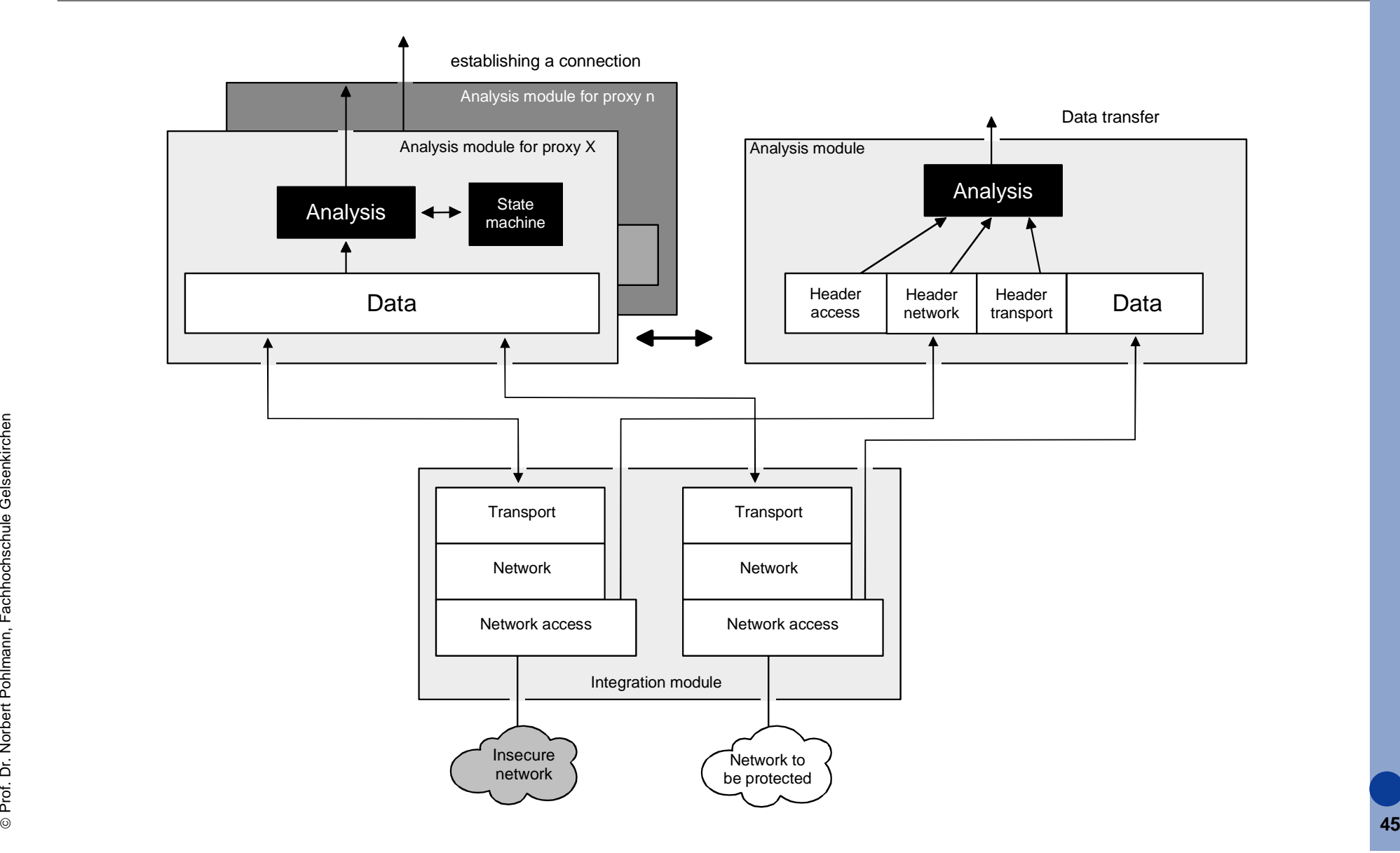

## **Analogie zum Pförtner**  $→$  **Adaptive Proxies**

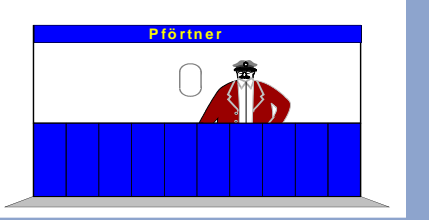

- $\overline{\mathbb{R}^n}$  Der Adaptive Proxy arbeitet in der ersten Phase (Verbindungsaufbauphase) wie der Application Proxy: Er schaut sich nicht nur die Adresse der eingehenden Pakete an, er öffnet auch das Paket und überprüft den gesamten Inhalt.
- $\mathcal{L}_{\mathcal{A}}$  Wenn der Adapive Proxy den Lieferanten seit langem kennt, dann sendet er den LKW des Lieferanten durch das Tor, damit dieser die Lieferung direkt zustellt.
- $\mathcal{L}_{\mathcal{A}}$  Kennt er den Lieferanten jedoch nicht, dann schickt er den LKW-Fahrer nach Ausladung der Lieferung weg und bestellt den firmeneigenen Fahrer, der im eigenen LKW das Paket zum Empfänger bringt.

## **Bewertung:**   $→$  **Adaptive Proxy**

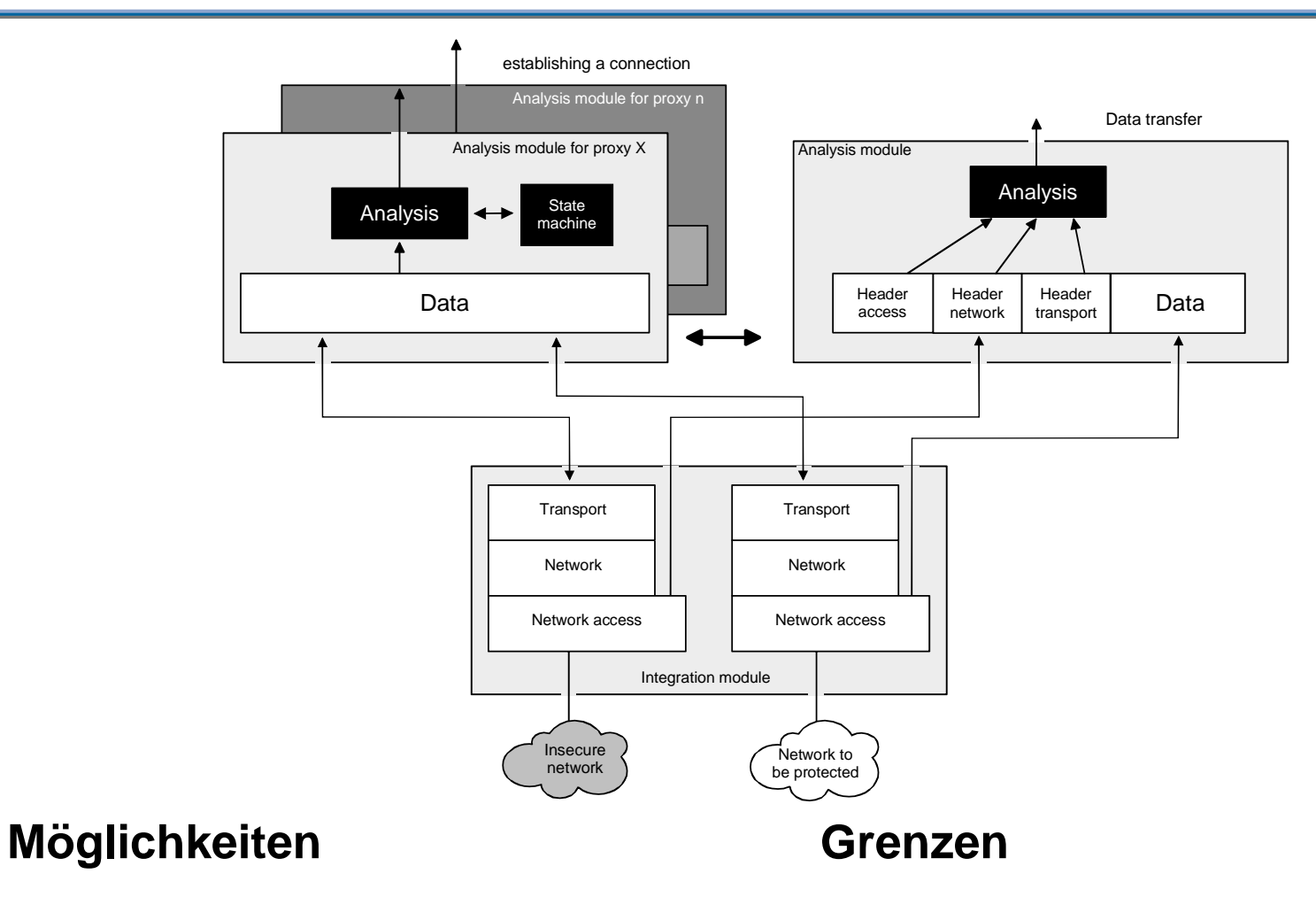

©**47** $\overline{\phantom{a}}$  bietet die Flexibilität eines Packet Filters und eines Application Gateways

#### $\mathbf{m}$  die Sicherheit hängt von der schwächsten Komponente ab (Packet Filter)

## **Inhalt**

- $\overline{\mathcal{L}}$ **Definition eines Firewall-Elements**
- **Packet Filter**
- **zustandsorientierter Packet Filter**
- **Application Gateway**
- **Adaptive Proxy**

# **Firewall-Elemente im Verhältnis zu Schnelligkeit und Sicherheit**

 **Die Wirkung der Sicherheitsdienste von Firewall-Elementen**

## **Firewall-Elemente im Verhältnis zu Schnelligkeit und Sicherheit**

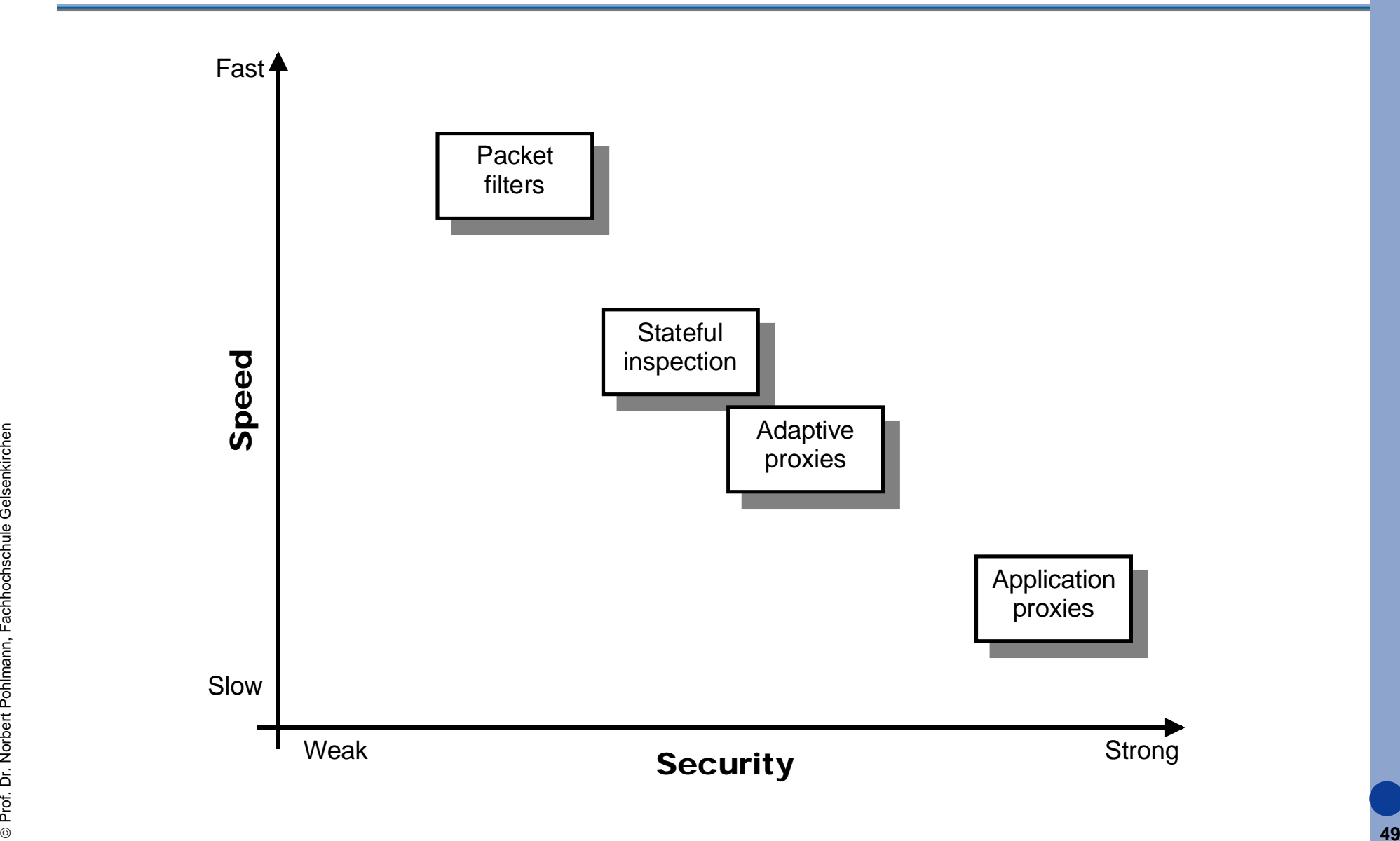

## **Inhalt**

- $\overline{\mathcal{L}}$ **Definition eines Firewall-Elements**
- **Packet Filter**
- **zustandsorientierter Packet Filter**
- **Application Gateway**
- $\mathbb{R}^3$ **Adaptive Proxy**
- r. **Firewall-Elemente im Verhältnis zu Schnelligkeit und Sicherheit**

### $\mathbb{R}^3$  **Die Wirkung der Sicherheitsdienste von Firewall-Elementen**

## **Definition der verwendeten Symbole**

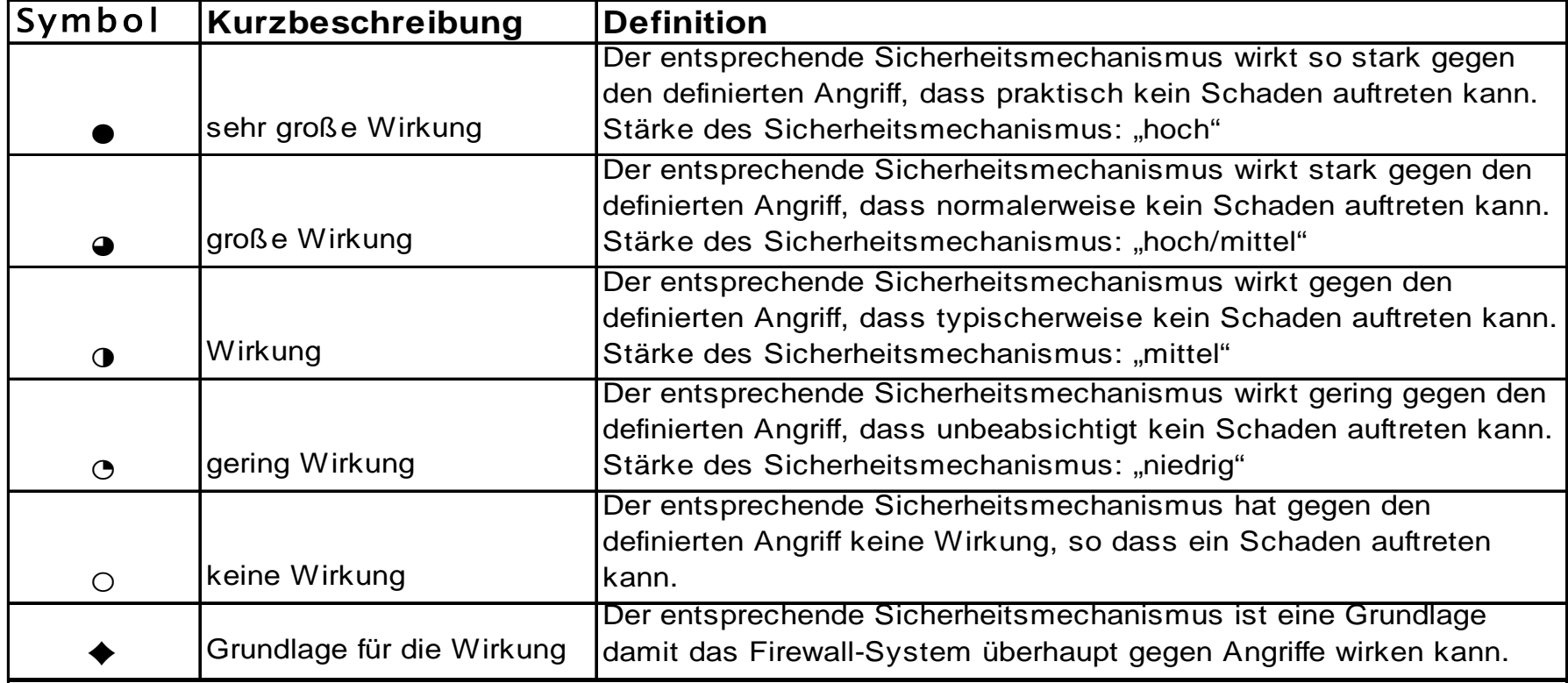

## **Die Wirkung der Sicherheitsdienste 1/3**  $→$  **Zugangskontrolle auf Netzwerkebene**

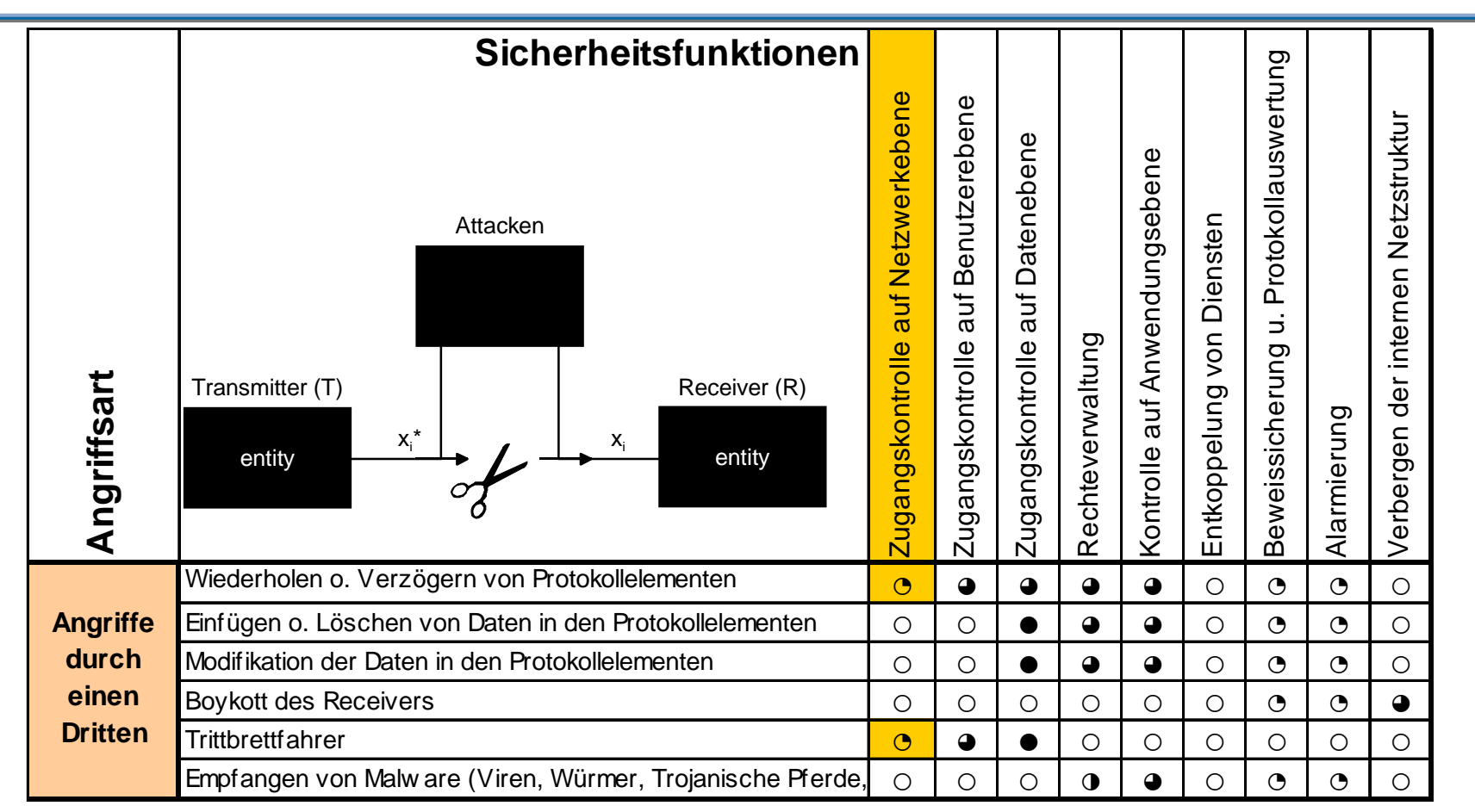

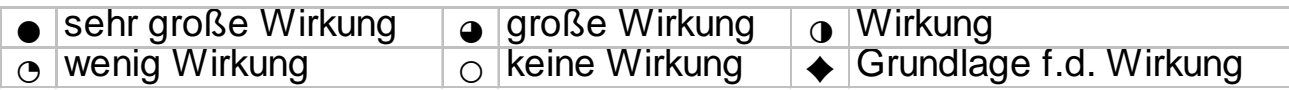

## **Die Wirkung der Sicherheitsdienste 1/3 → Zugangskontrolle auf Benutzerebene**

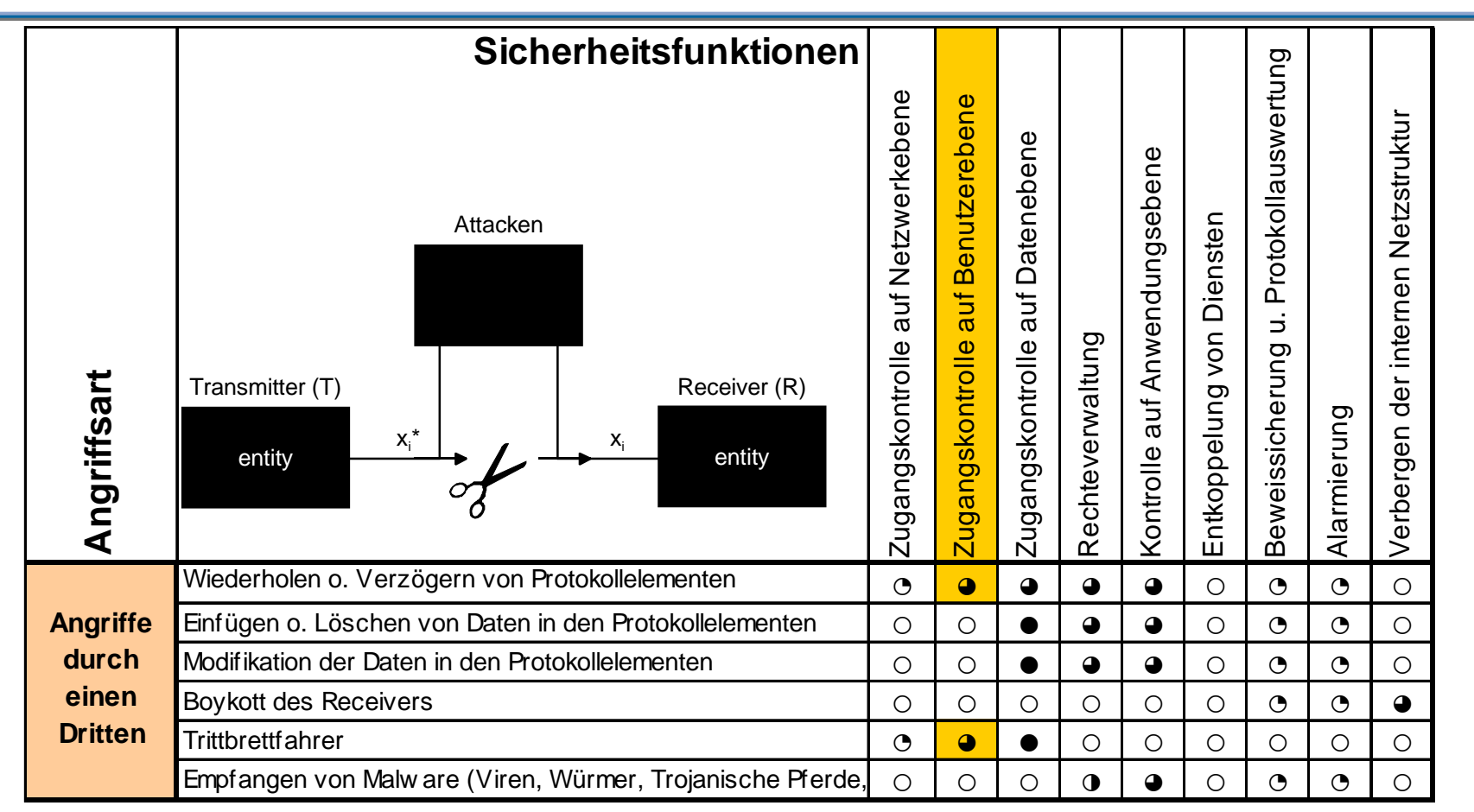

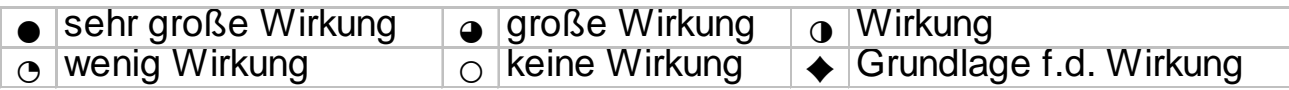

## **Die Wirkung der Sicherheitsdienste 1/3 → Zugangskontrolle auf Datenebene**

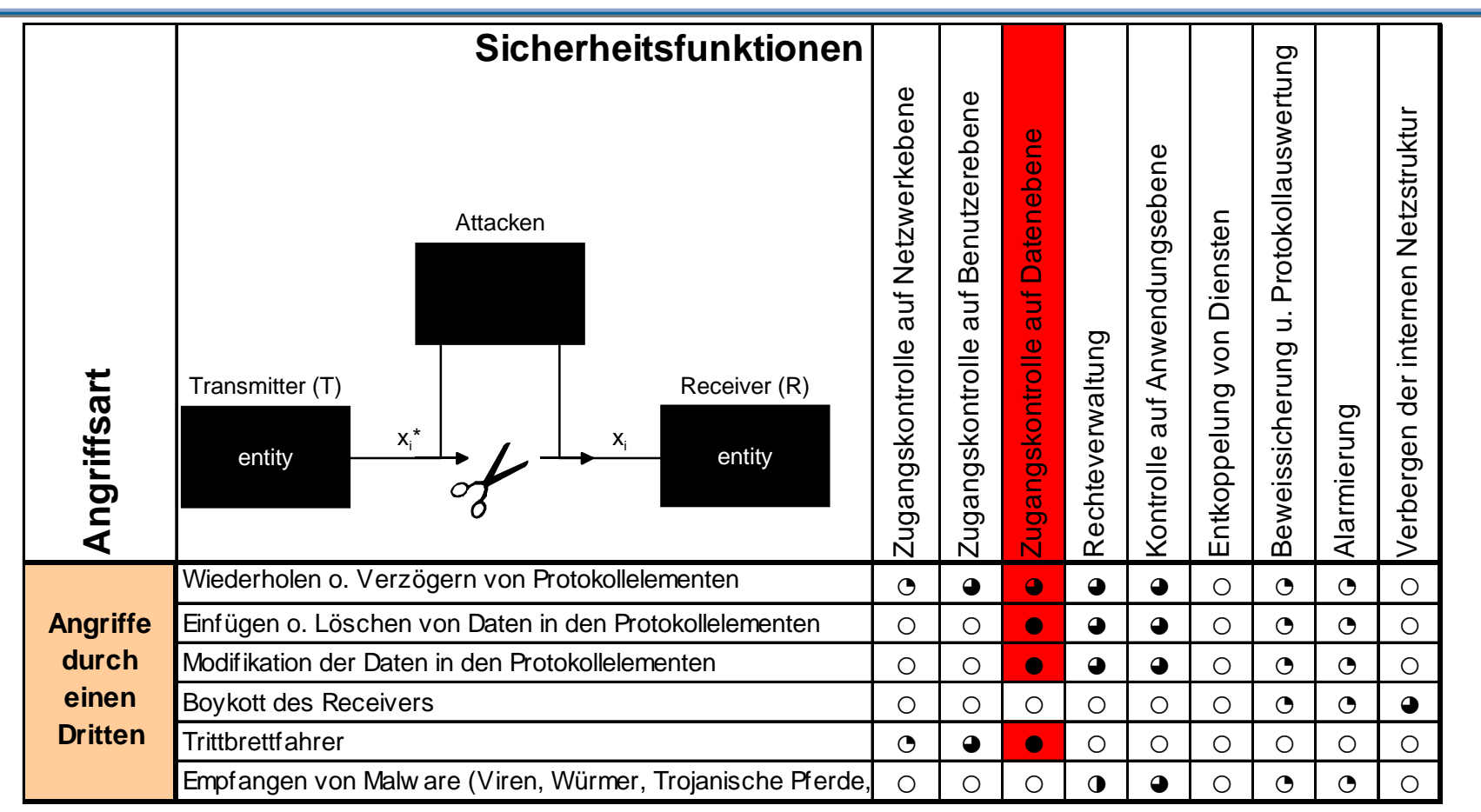

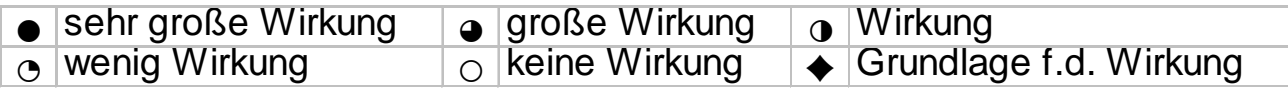

## **Die Wirkung der Sicherheitsdienste 1/3**   $\rightarrow$  Rechteverwaltung

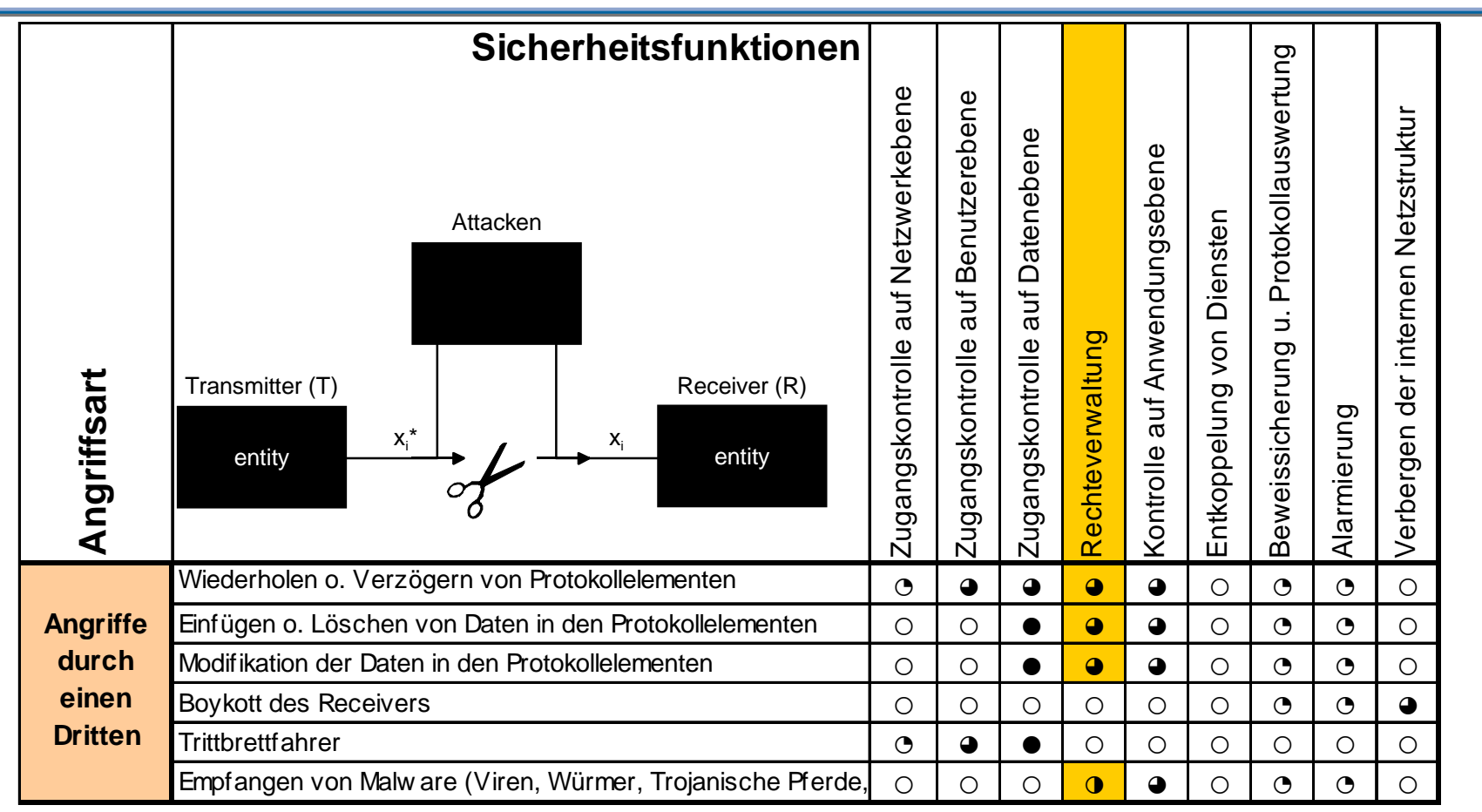

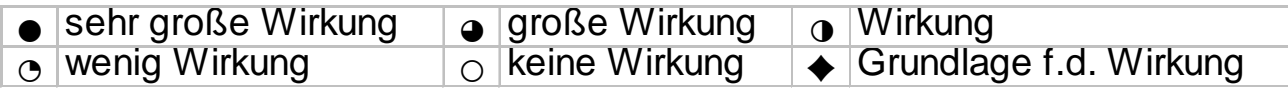

## **Die Wirkung der Sicherheitsdienste 1/3**

### **→ Kontrolle auf Anwendungsebene**

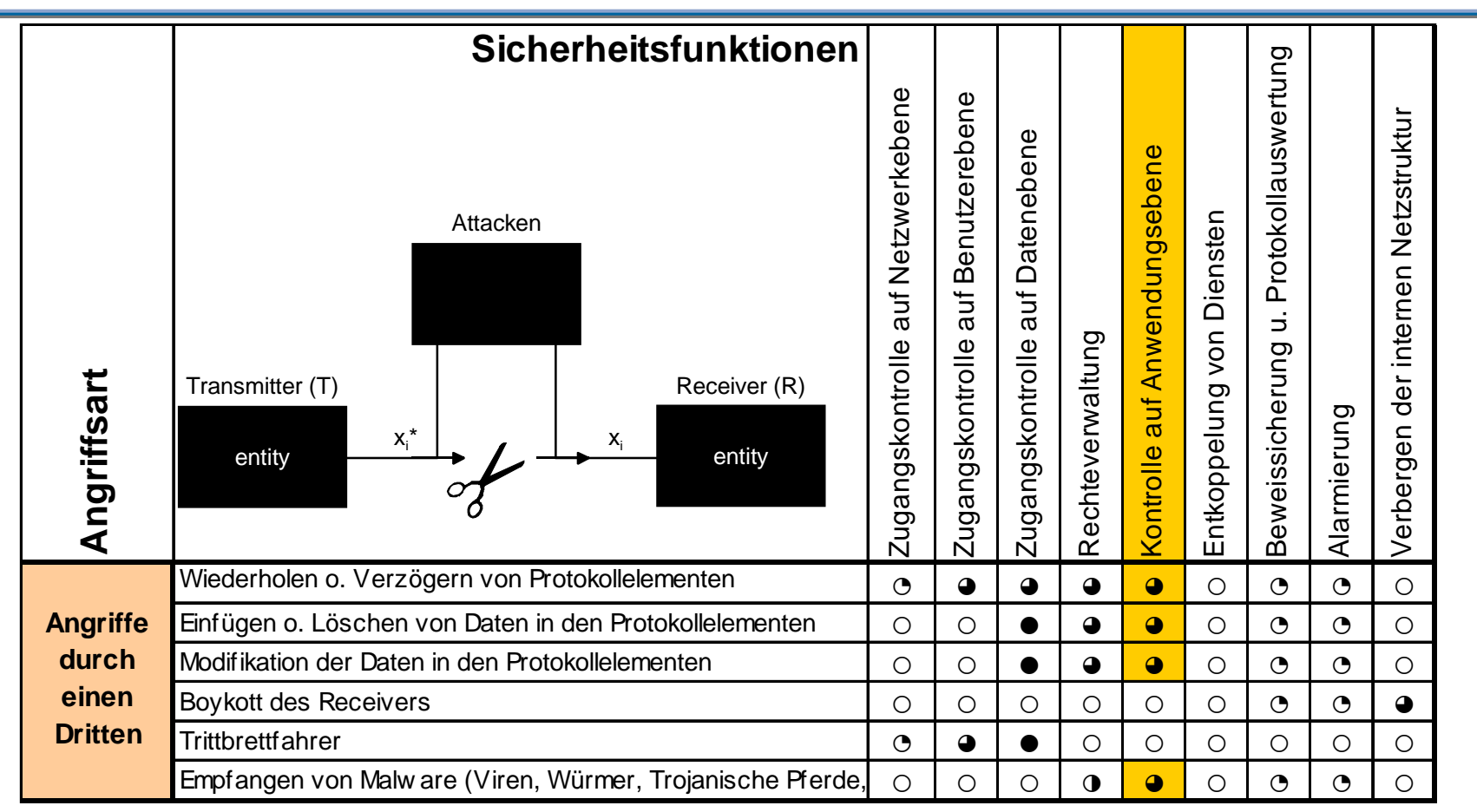

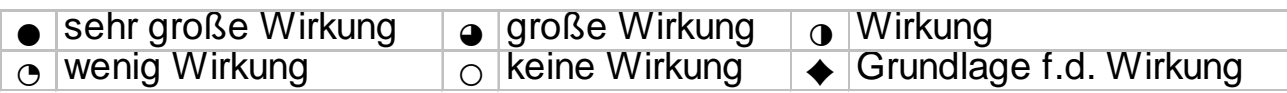

## **Die Wirkung der Sicherheitsdienste 1/3**  Æ **Beweissicherung u. Protokollauswertung**

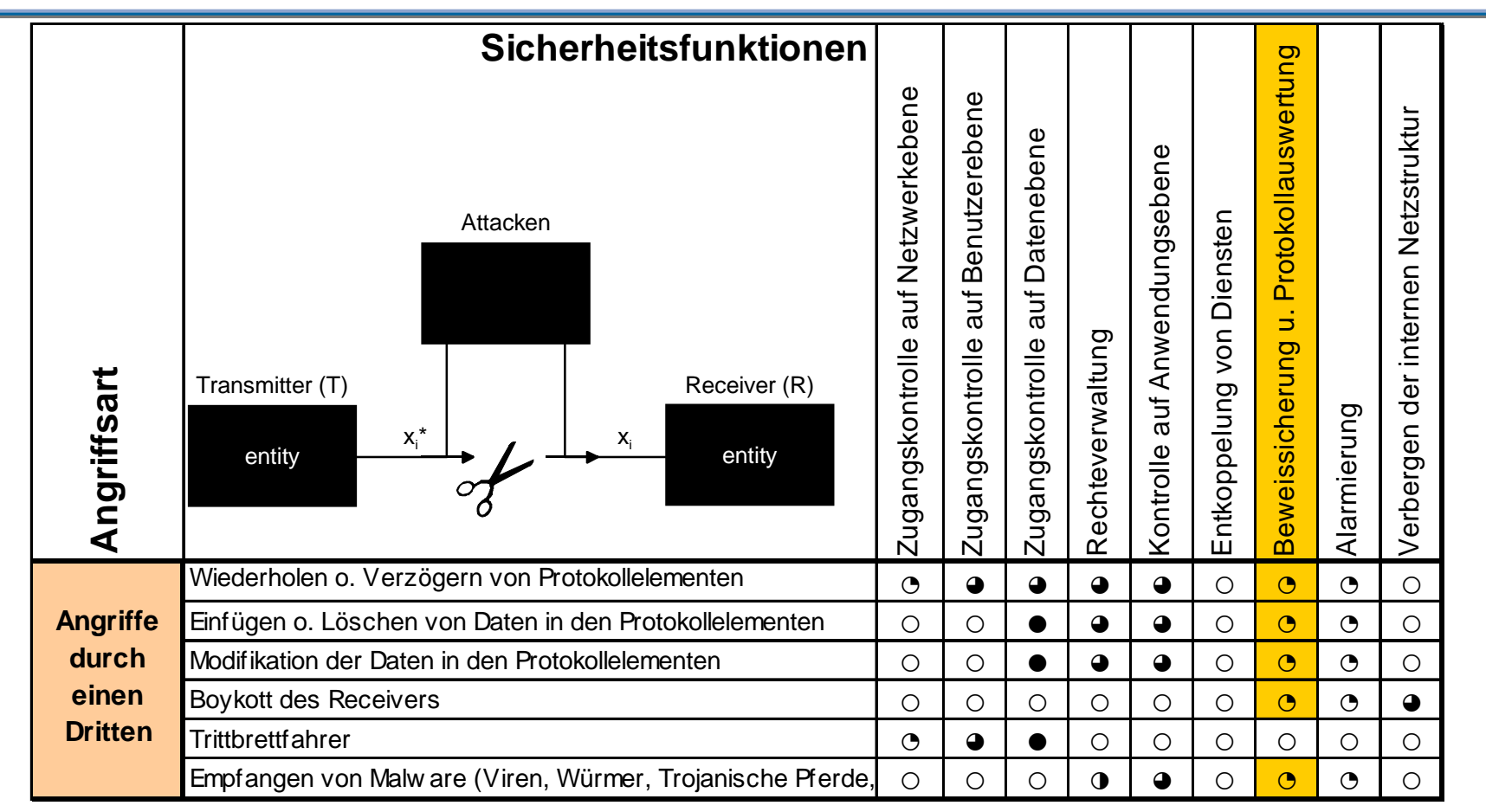

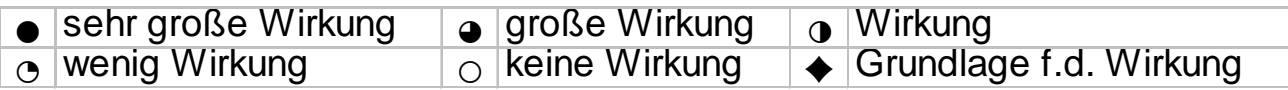

## **Die Wirkung der Sicherheitsdienste 1/3**   $\rightarrow$  Alarmierung

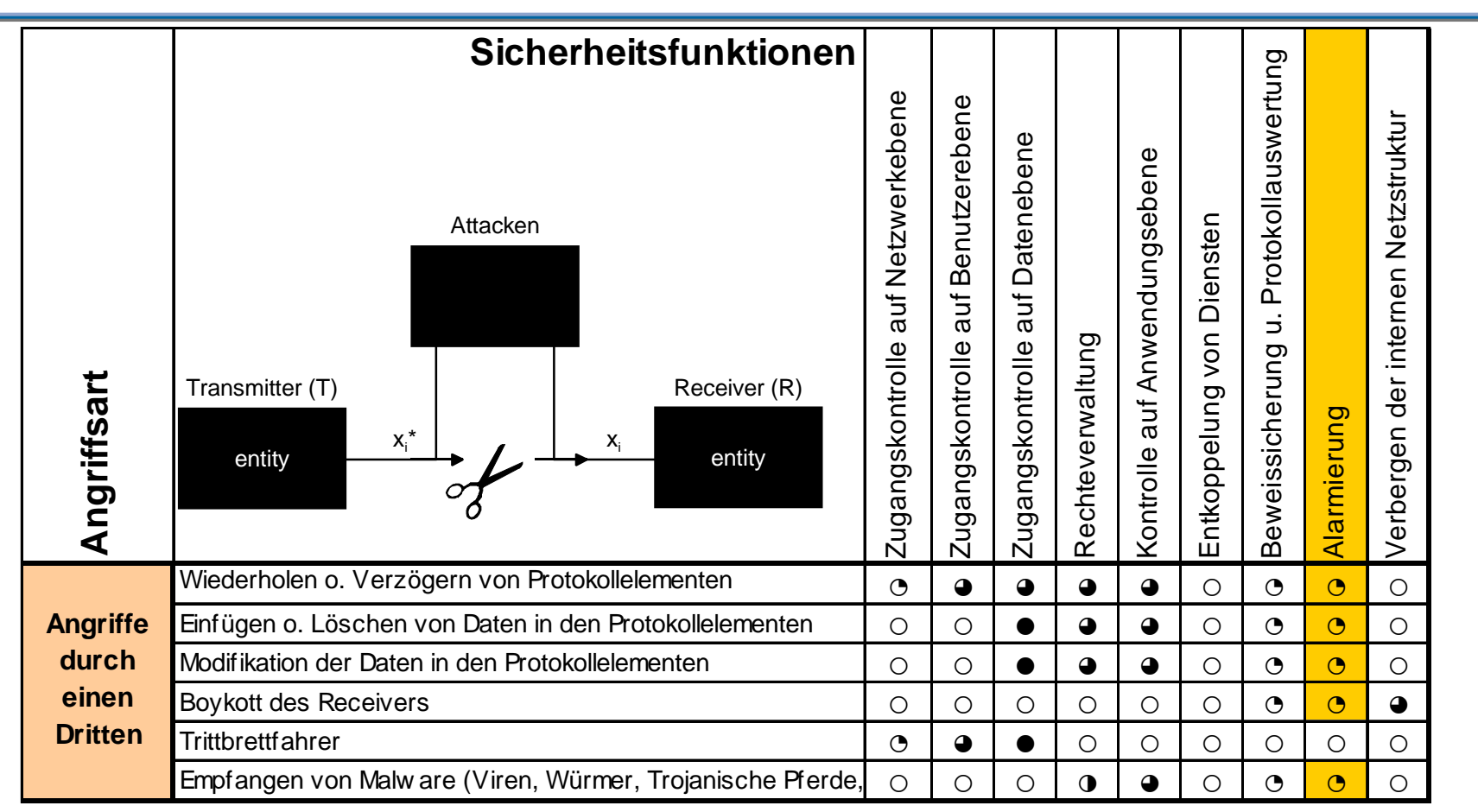

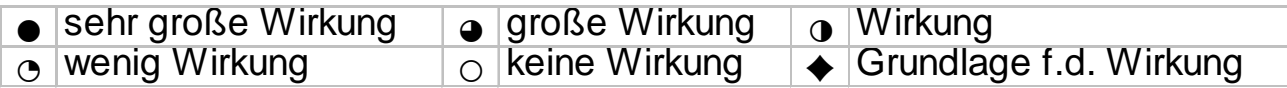

## **Die Wirkung der Sicherheitsdienste 1/3**   $→$  **Verbergen der internen Netzstruktur**

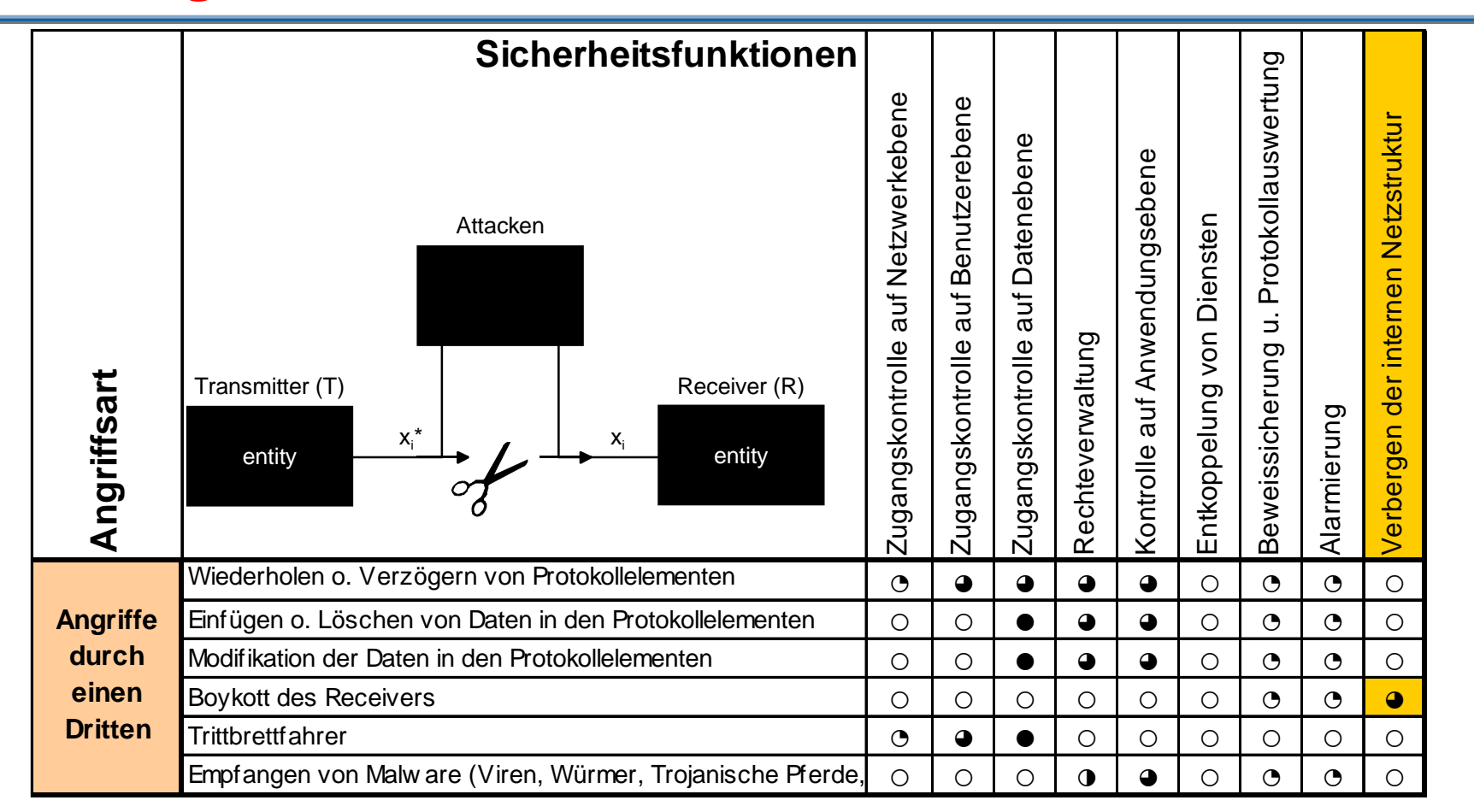

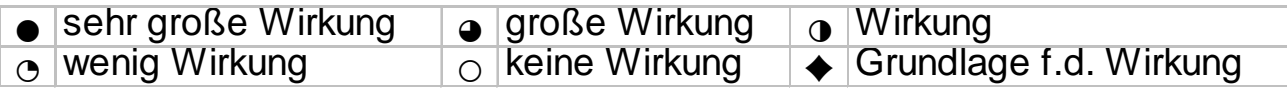

## **Die Wirkung der Sicherheitsdienste 2/3**   $→$  **Zugangskontrolle auf Netzwerkebene**

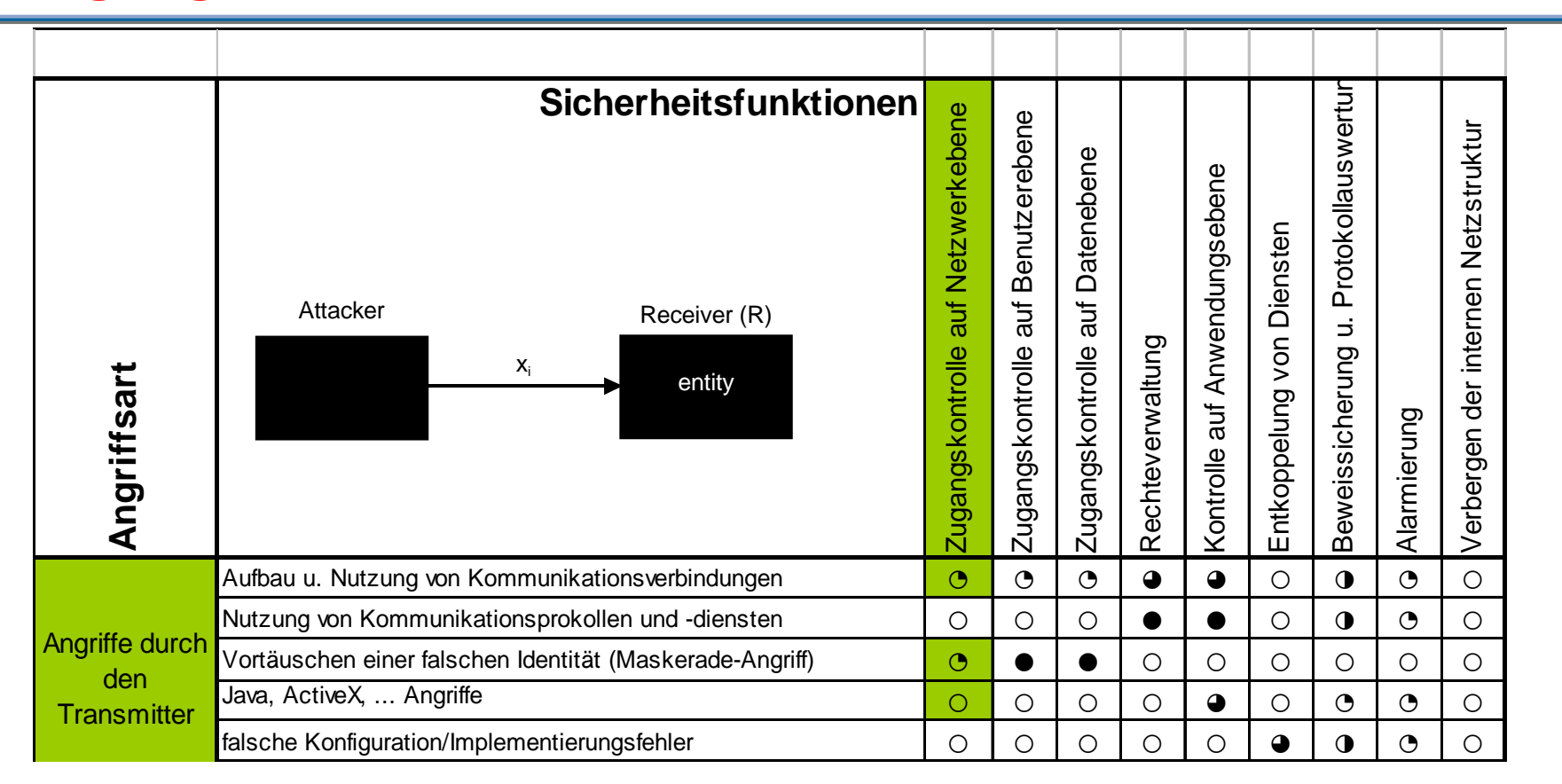

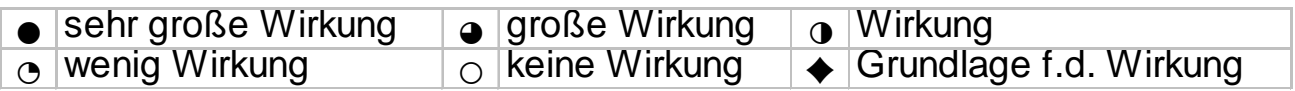

## **Die Wirkung der Sicherheitsdienste 2/3 → Zugangskontrolle auf Benutzerebene**

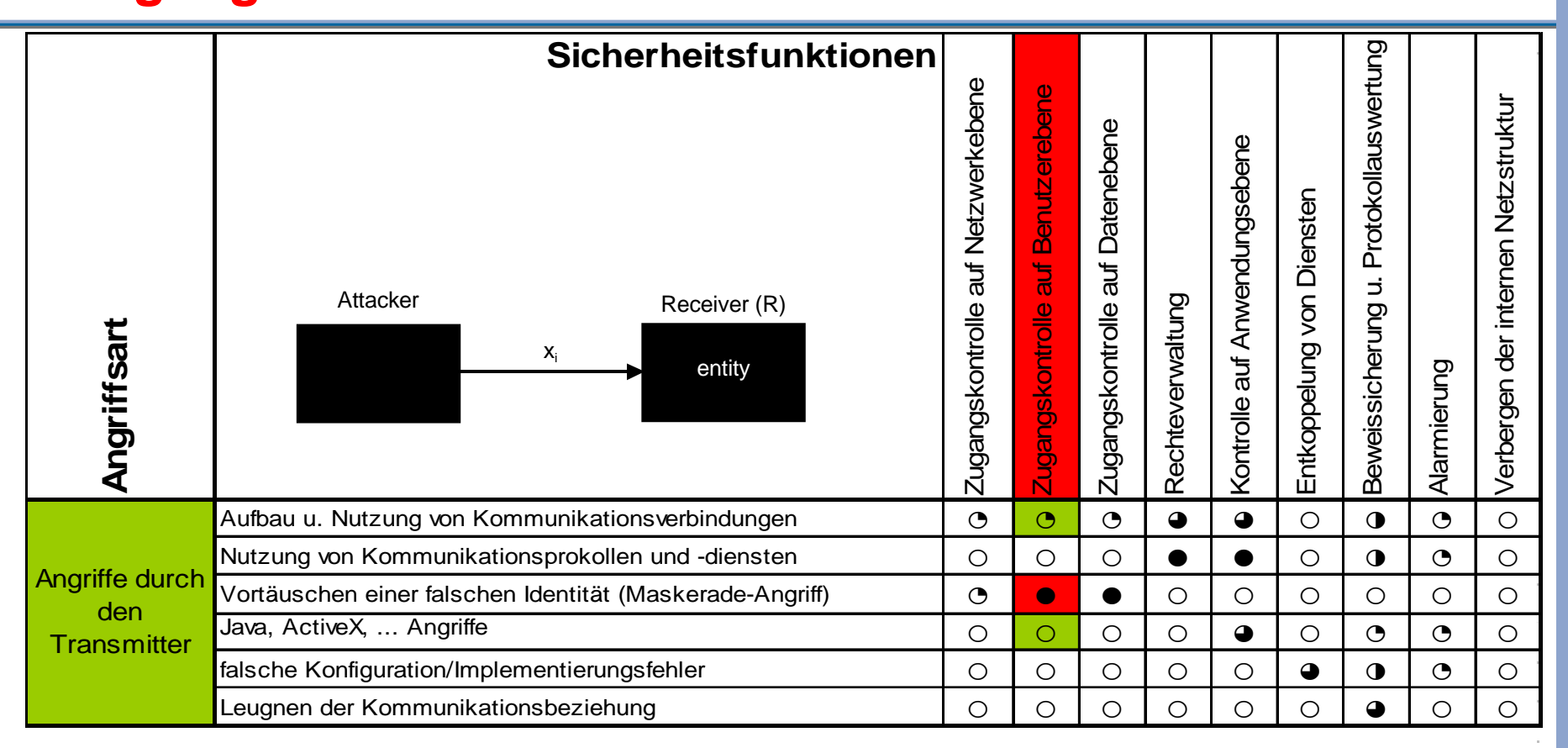

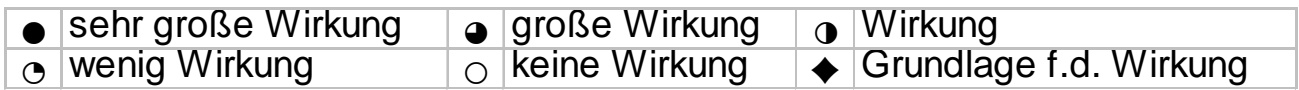

## **Die Wirkung der Sicherheitsdienste 2/3 → Zugangskontrolle auf Datenebene**

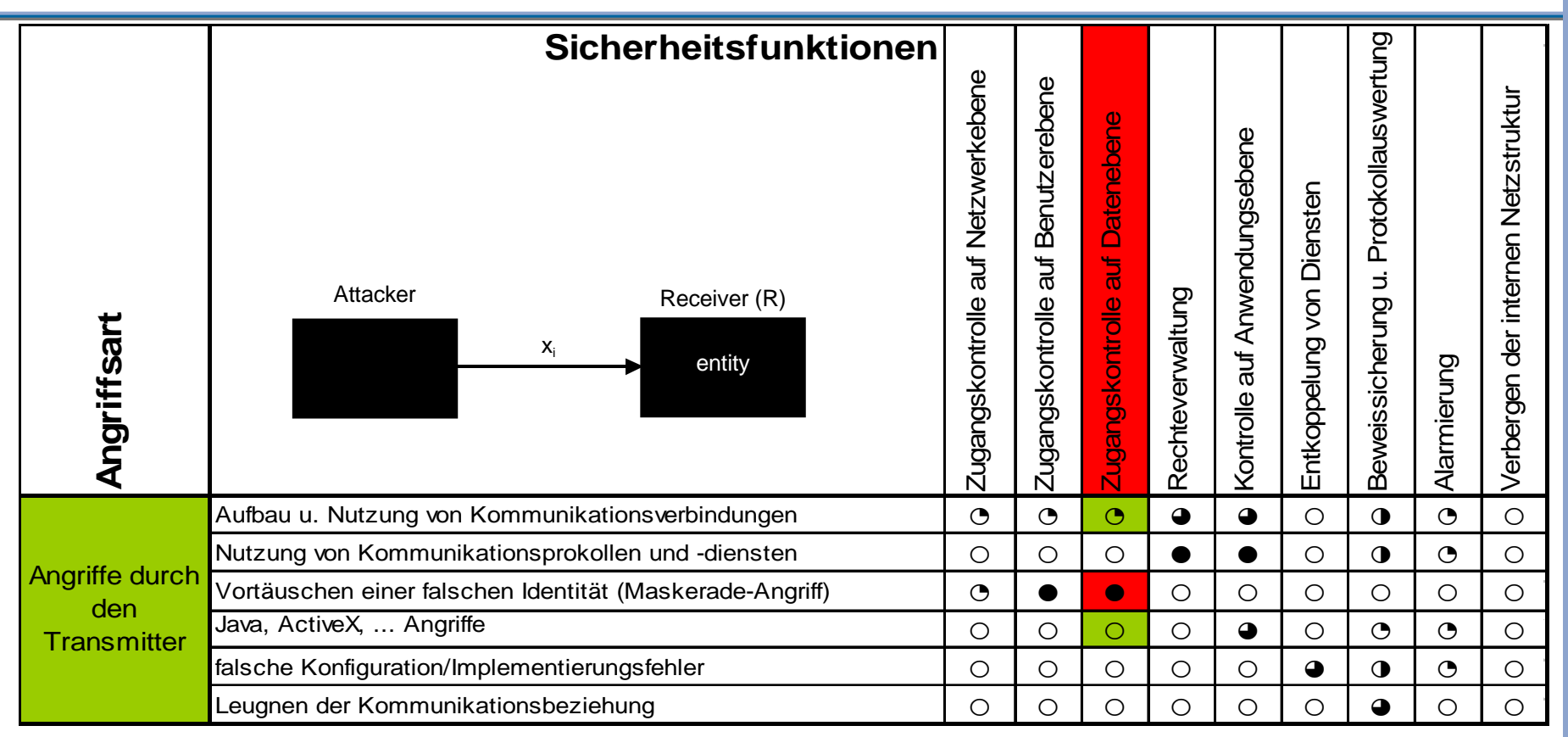

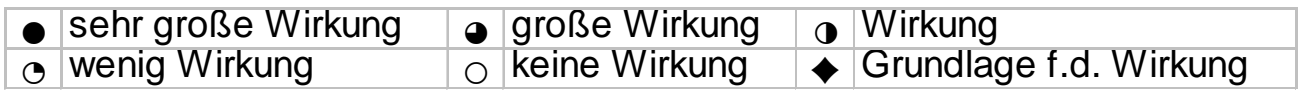

## **Die Wirkung der Sicherheitsdienste 2/3**   $\rightarrow$  Rechteverwaltung

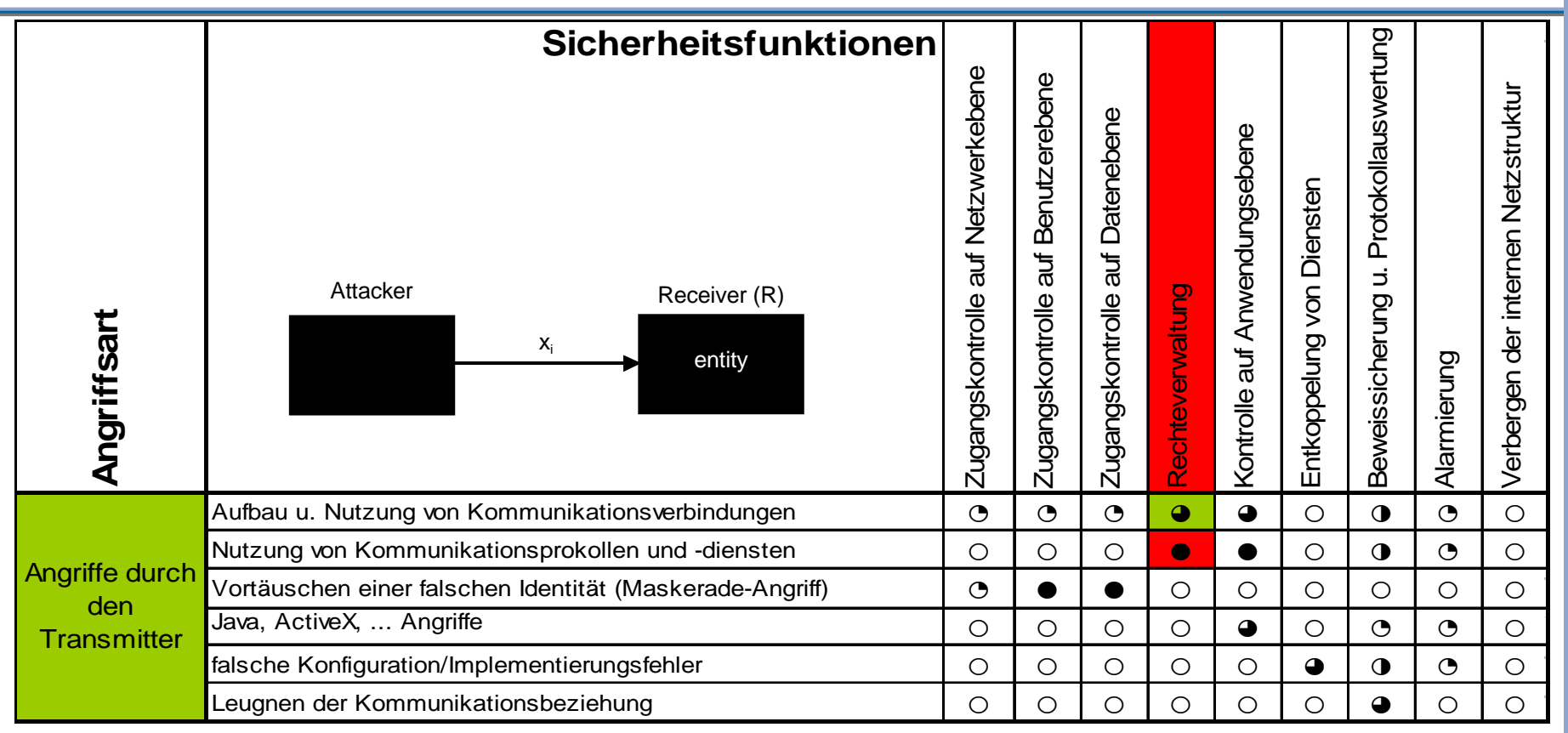

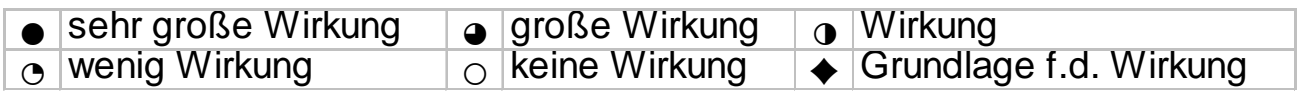

## **Die Wirkung der Sicherheitsdienste 2/3**

### **→ Kontrolle auf Anwendungsebene**

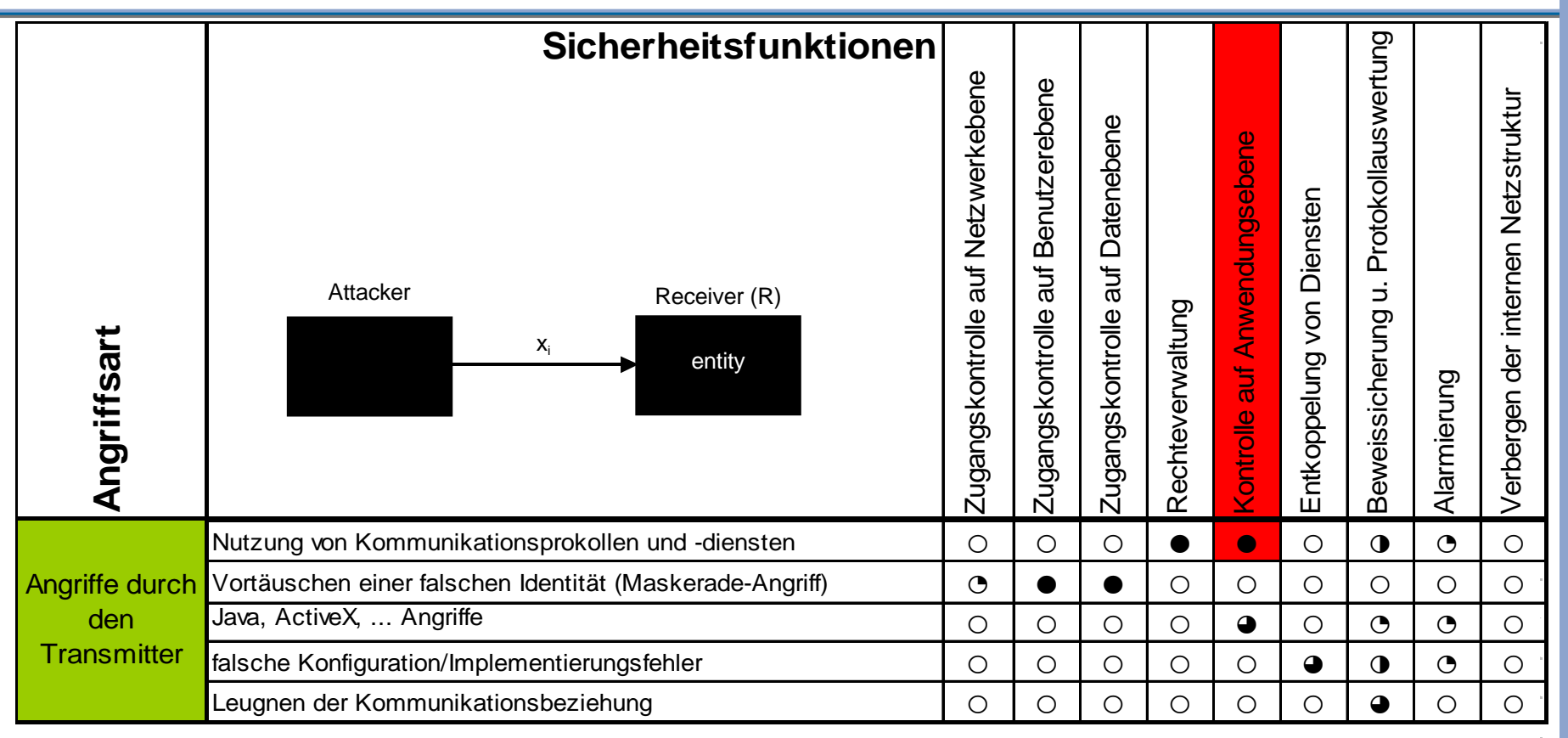

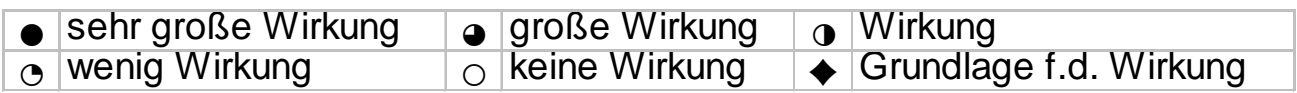

## **Die Wirkung der Sicherheitsdienste 2/3**   $→$  **Entkoppelung von Diensten**

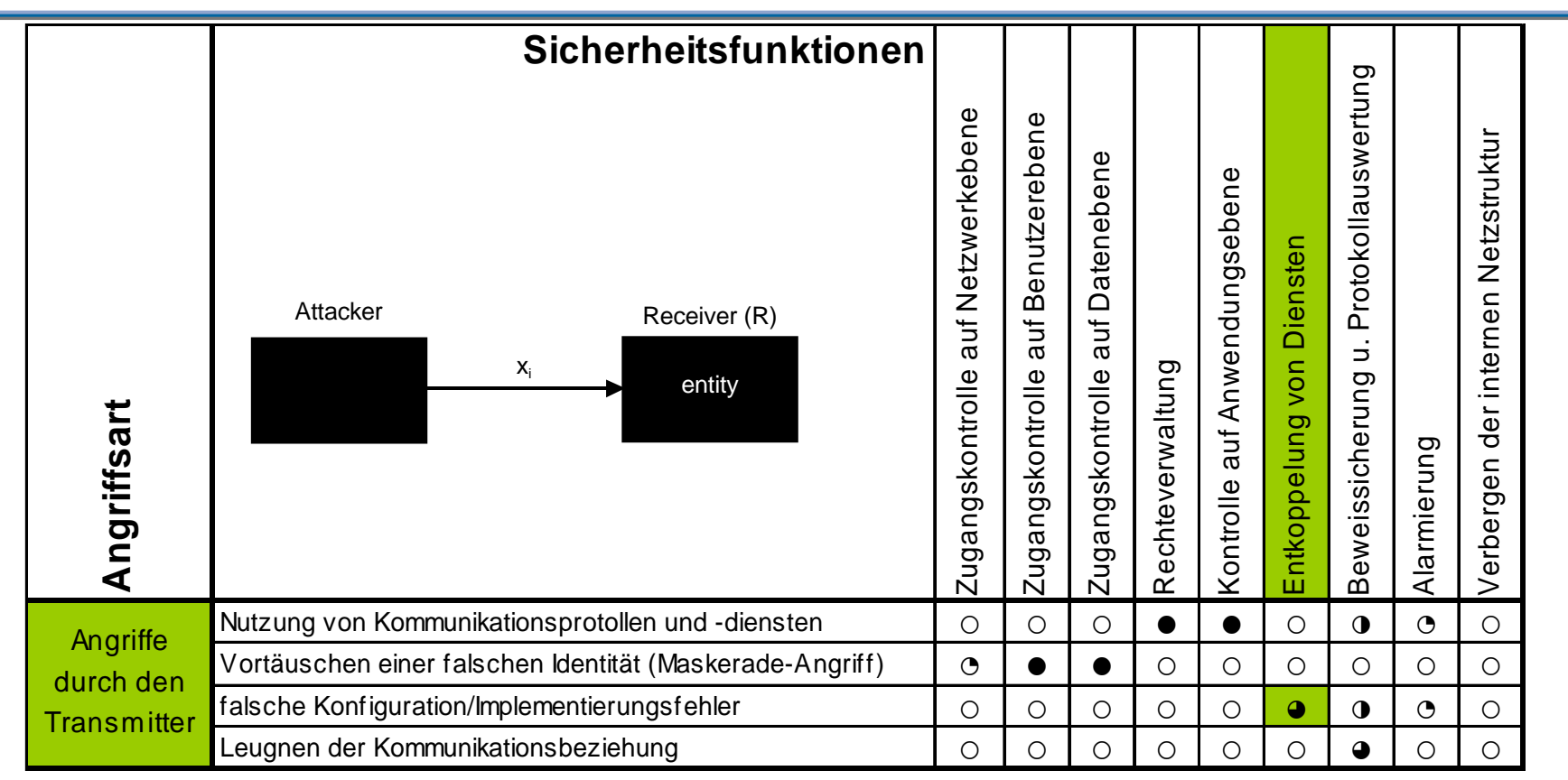

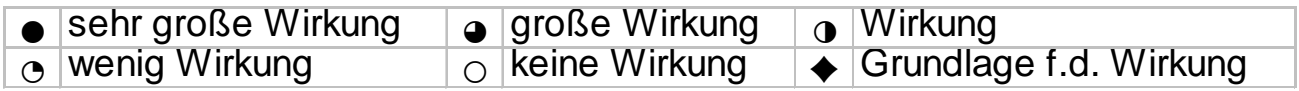

## **Die Wirkung der Sicherheitsdienste 2/3** Æ **Beweissicherung u. Protokollauswertung**

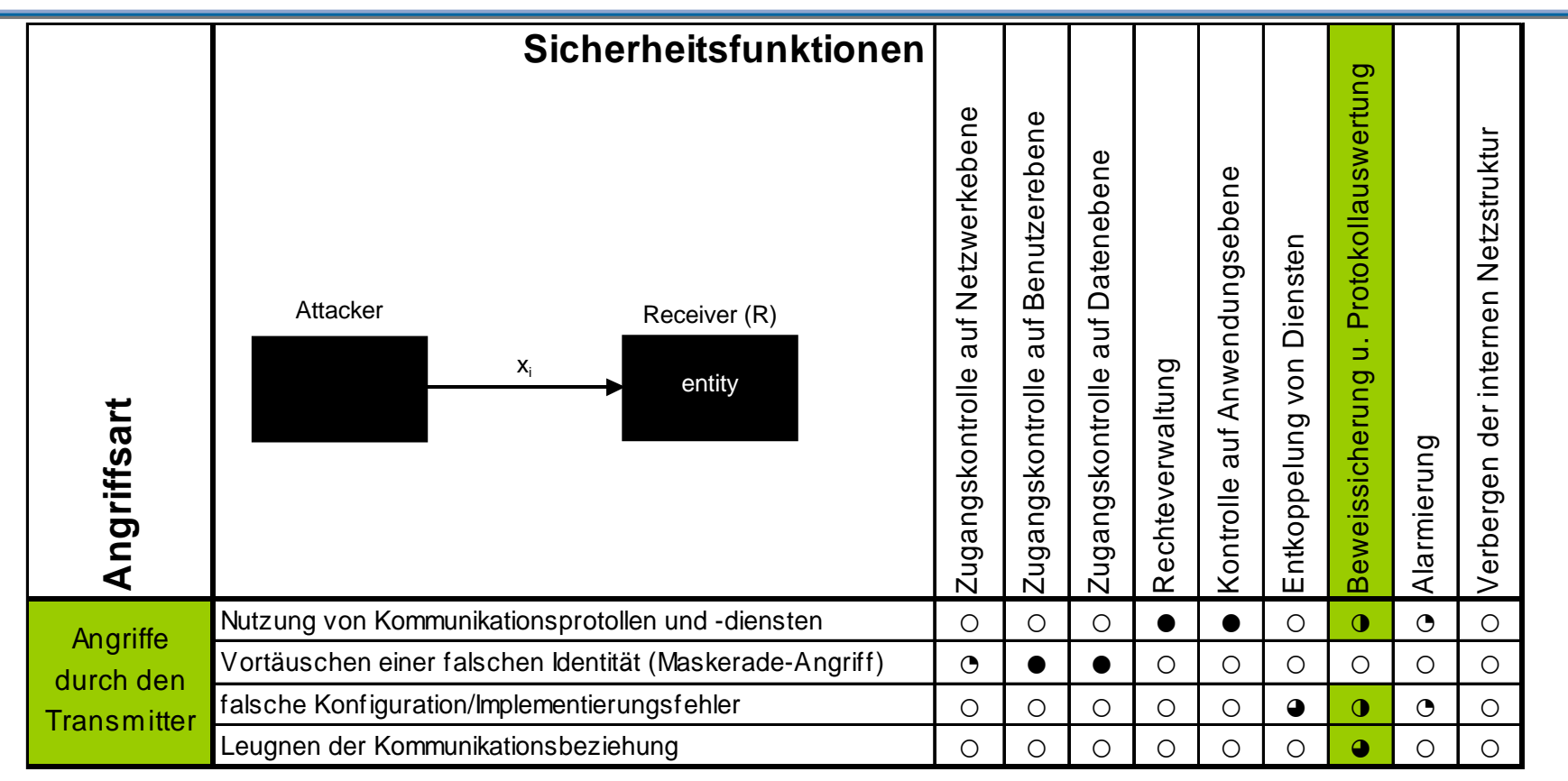

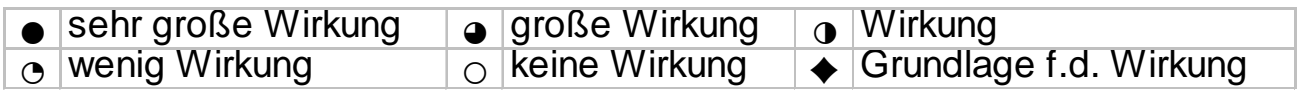

## **Die Wirkung der Sicherheitsdienste 2/3**  $\rightarrow$  Alarmierung

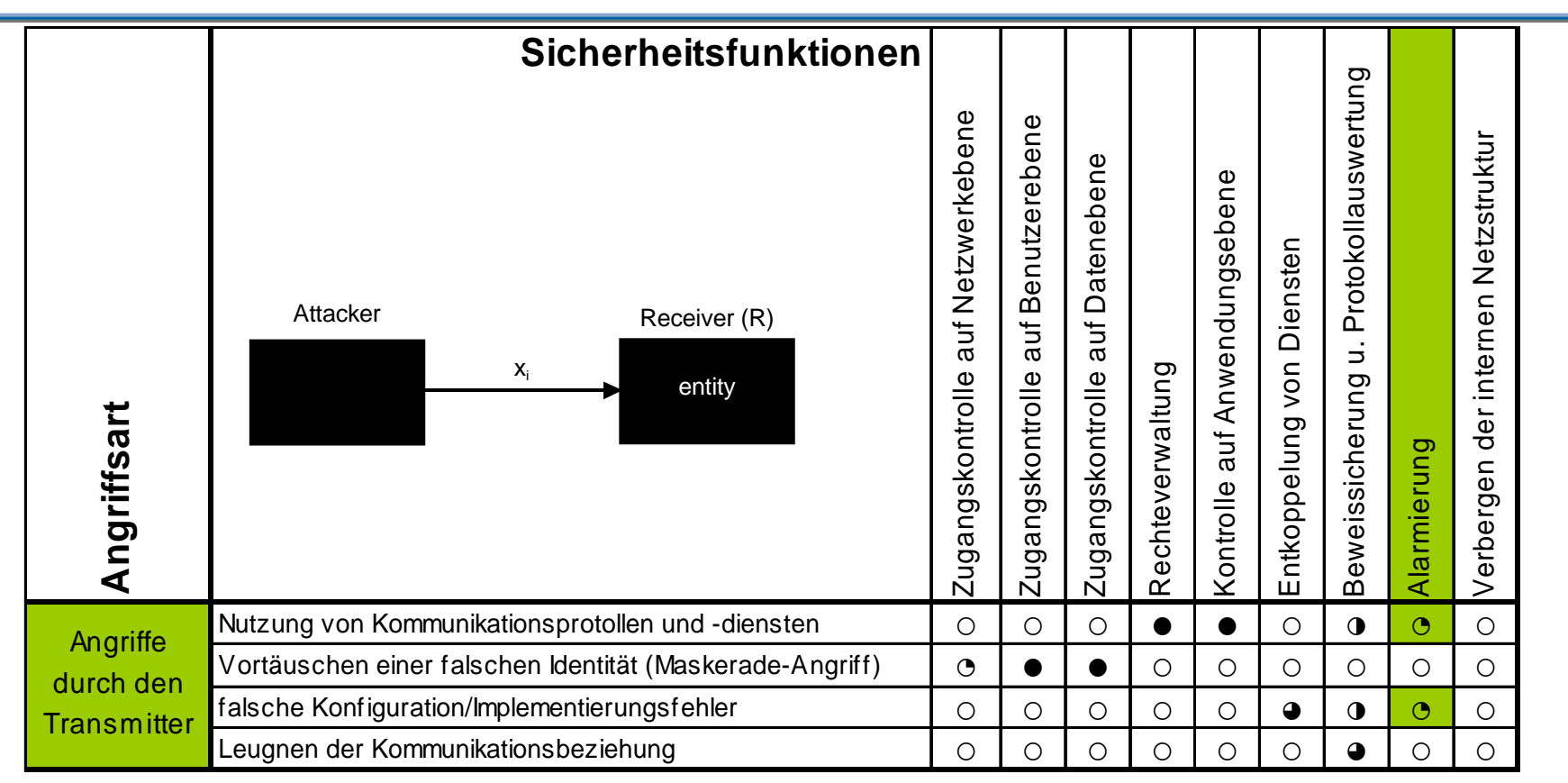

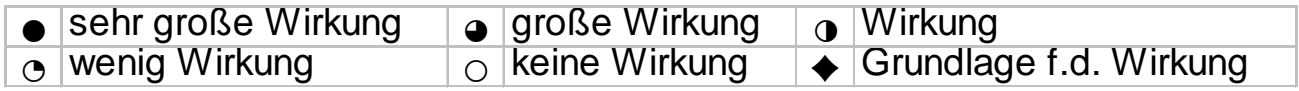

## **Die Wirkung der Sicherheitsdienste 3/3**  Æ **Beweissicherung u. Protokollauswertung**

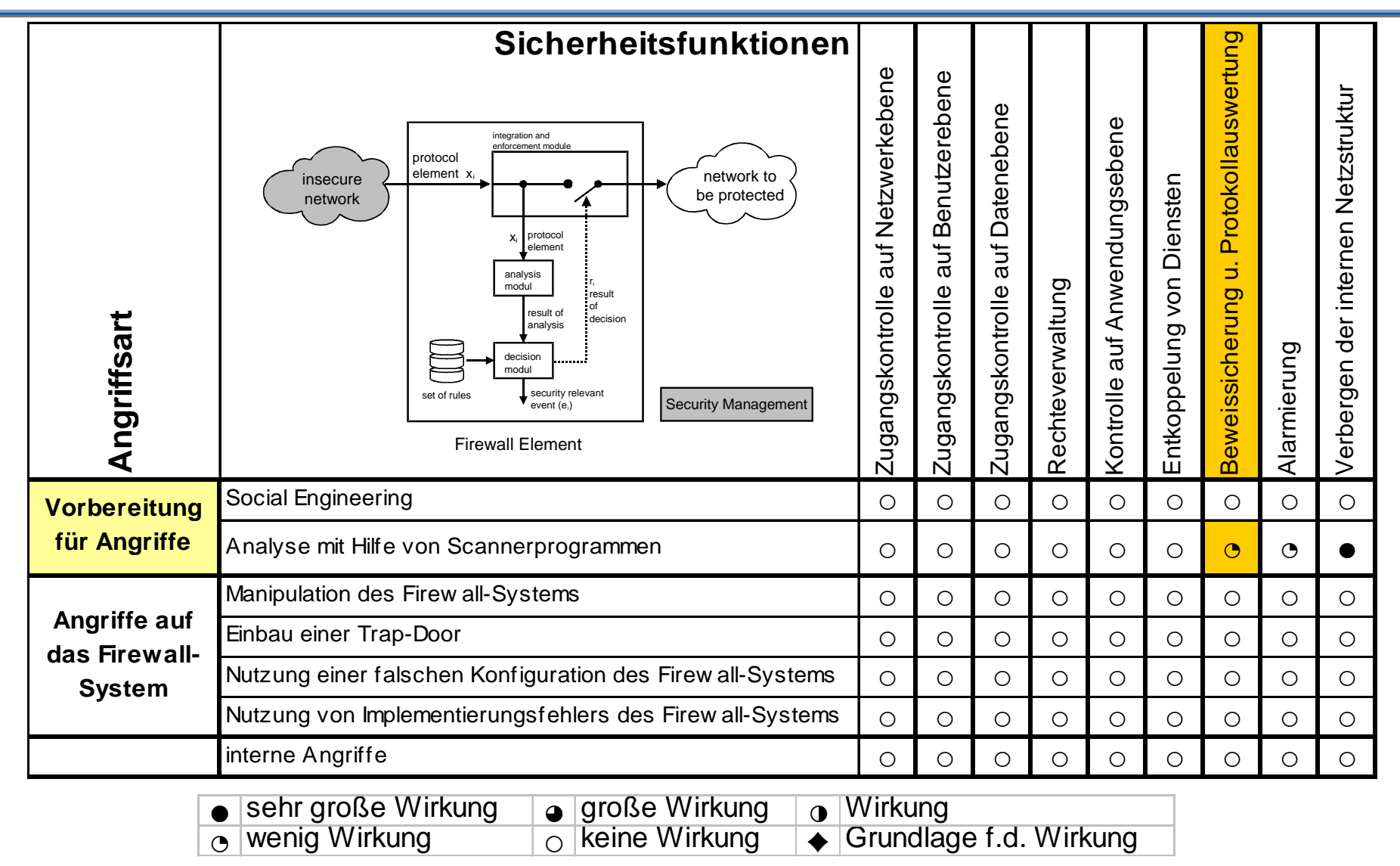

## **Die Wirkung der Sicherheitsdienste 3/3**   $\rightarrow$  Alarmierung

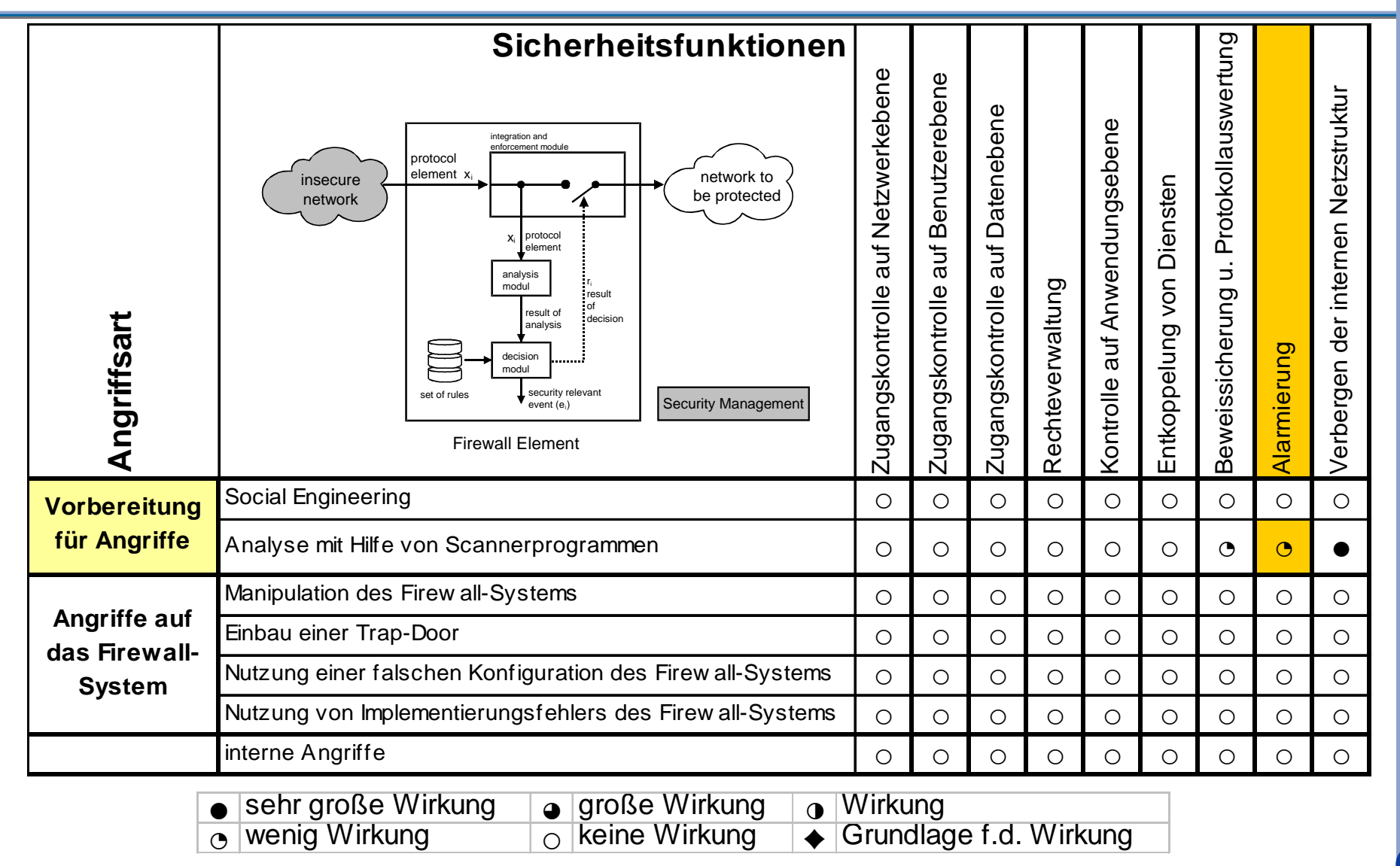

## **Die Wirkung der Sicherheitsdienste 3/3**   $→$  **Verbergen der internen Netzstruktur**

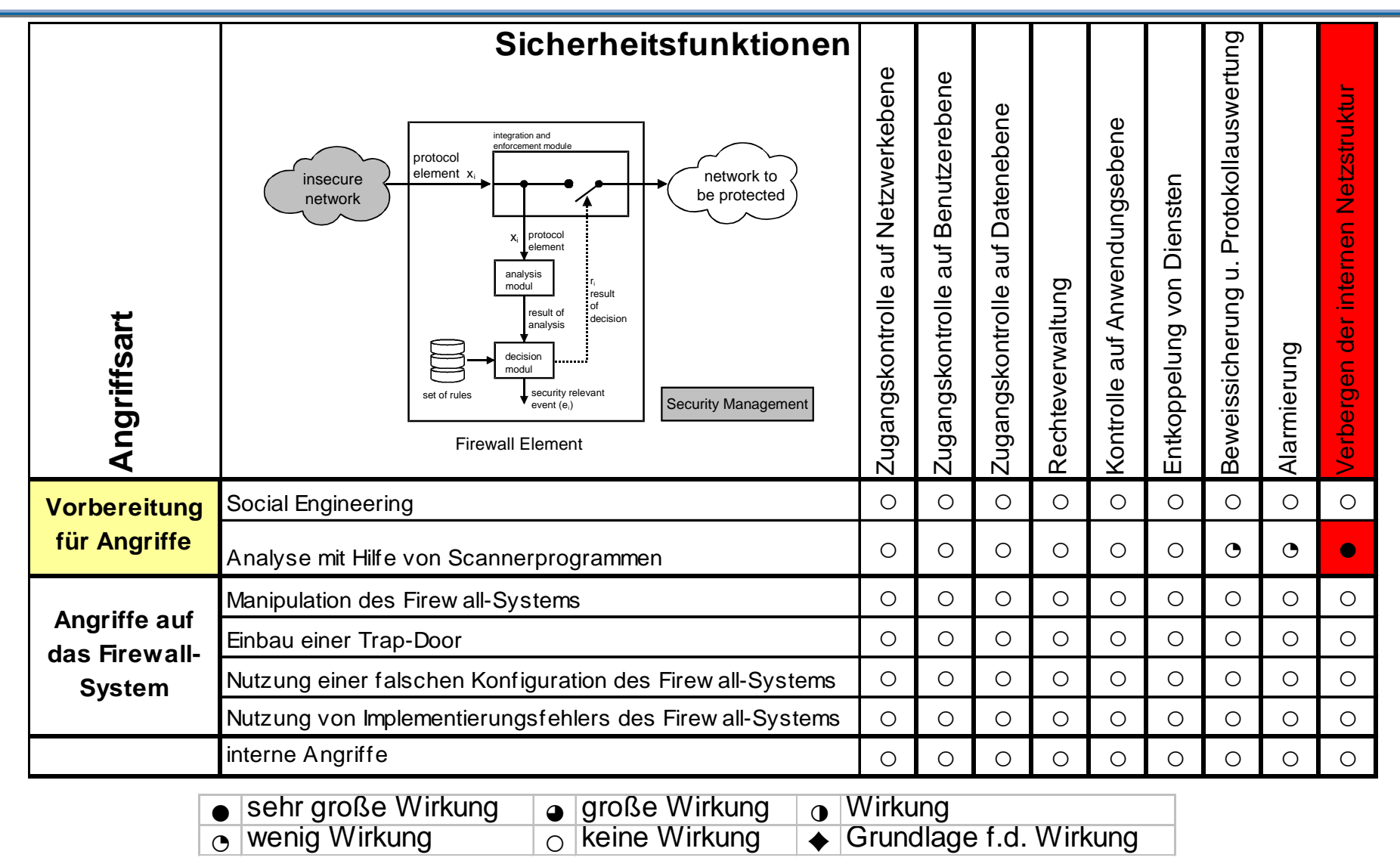

# Firewall-Systeme Firewall-Elemente

# **Vielen Dank für Ihre Aufmerksamkeit**

# **Fragen ?**

**norbert.pohlmann@informatik.fh-gelsenkirchen.de**

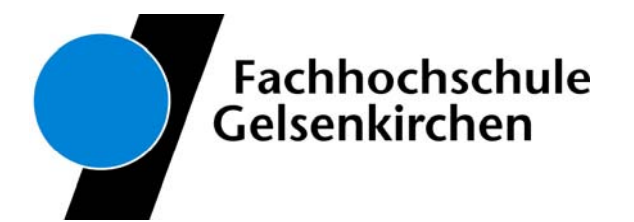